King Saud University College of Science Department of Statistics & OR

# STAT 109 Biostatistics

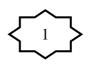

#### **Outline of the course**

| Course Code & No: | STAT 109      |
|-------------------|---------------|
| Course Name       | Biostatistics |
| Credits:          | 2 (2+0)       |
| Pre-requisite:    | None          |

#### Instructor: Dr.Rafik Aguech Office: 2B44 – Building 4 Office Hours: TBA

| Week                                                                    | Title                                                                                                    |  |  |  |  |  |
|-------------------------------------------------------------------------|----------------------------------------------------------------------------------------------------|--|--|--|--|--|
| W1                                                                      | Introduction to bio-statistics (1.1-1.4).                                                                                                    |  |  |  |  |  |
| W2                                                                      | Types of data and graphical representation (1.1-1.4).                                                                                                    |  |  |  |  |  |
| W3                                                                      | Descriptive statistics: measures of Central tendency- mean, median, mode (2.1 -2 .6 Excluding stem plot percentiles).                                                                          |  |  |  |  |  |
| W4                                                                      | Measures of dispersion-range, standard deviation, coefficient of variation (2.1 - 2.6 Excluding stem plot percentiles).                                                                        |  |  |  |  |  |
| W5                                                                      | Calculating measures from an ungrouped frequency table (2.1 - 2.6 Excluding stem plot percentiles).                                                                                            |  |  |  |  |  |
| W6                                                                      | Basic probability, conditional probability, concept of independence, sensitivity, specificity (3.1 -3.6).                                                                                      |  |  |  |  |  |
| W7                                                                      | Bayes theorem for predictive probabilities (3.1-3.6).                                                                                                    |  |  |  |  |  |
| W8                                                                      | Some discrete probability distributions: cumulative probability (4.1-4.4).                                                                                                    |  |  |  |  |  |
| W9                                                                      | Binomial and Poisson -their mean and variance (4.1 - 4.4 Excluding the use of binomial and Poisson tables).                                                                                    |  |  |  |  |  |
|                                                                         | Partial Exam                                                                                                    |  |  |  |  |  |
|                                                                         | (Till cumulative probability sec.4.4 included)                                                                                                    |  |  |  |  |  |
| W10                                                                     | Continuous probability distributions: Normal distribution (4.5 - 4.8).                                                                                                    |  |  |  |  |  |
| W11                                                                     | Standard normal distribution and t-distributions (4.5-4.8).                                                                                                    |  |  |  |  |  |
| W12                                                                     | Sampling with and without replacement, sampling distribution of one and two sample means and one and two proportions (5.1 - 5.7 Excluding sampling without replacement).                       |  |  |  |  |  |
| W13                                                                     | Statistical inference: Point and interval estimation, Type of errors, Concept of P-value (6.2 - 6.6, 7.1 - 7.6<br>Excluding variances not equal page 181-182).                                 |  |  |  |  |  |
| Black board Common Home work ( 1 hour ) from section 4.1 to section 4.8 |                                                                                                    |  |  |  |  |  |
| W14                                                                     | Testing hypothesis about one and two samples means and proportions including paired data – different cases under normality. (6.2 -6.6, 7.1 - 7.6, Excluding variances not equal page 181-182). |  |  |  |  |  |
|                                                                         | Final Exam from section5.1 to section 7.6                                                                                                    |  |  |  |  |  |

| Course Delivery | Lectures                                                               |  |  |  |  |  |
|-----------------|------------------------------------------------------------------------|--|--|--|--|--|
|                 | Partial exam. 1: 30 Marks (1.5 hours)                                  |  |  |  |  |  |
| Grading Policy  | Evaluation and home works. 30 Marks (12 hours)                         |  |  |  |  |  |
|                 | Final exam :40 Marks (2 hours)                                         |  |  |  |  |  |
| Text Book       | Foundations of Biostatistics by Islam, M. Ataharul, Al-Shiha, Abdullah |  |  |  |  |  |

2

#### Marking scheme:

60 marks = 2 mid-term tests carrying 30 marks each

40 marks = Final exam

#### Notes:

- 1. This course is a coordinated course taught by several professors. The exams are common for all sections. Dates of the exams will be announced in two weeks in-sha-Allah. Exam dates will not be changed once they have been fixed.
- 2. Attendance is important. Latecomers will be marked absent. Students missing more than 25% of the lectures will be deprived of sitting the final exam.

#### **Further References:**

- 3. Bernard Rosner. Fundamentals of Biostatistics.
- 4. Pagano, Gauvreau. Principles of Biostatistics, 2nd edition.

# **CHAPTER 1: Getting Acquainted with Biostatistics**

# **1.1 Introduction:**

- 1) How to organize, summarize, and describe data. (Descriptive Statistics)
- 2) How to reach decisions about a large body of data by examine only a small part of the data. (Inferential Statistics)

# **1.2 Some Basic Concepts:**

- **Data:** (1) Quantitative data (numbers: weights, ages, ...).
  - (2) Qualitative data (words: nationalities, occupations, ...).
- Statistics: (1) Collection, organization, summarization, and analysis of data. (Descriptive Statistics)
  (2) Drawing of inferences and conclusions about a hadw of data (nonvelation) when only a next of
  - a body of data (population) when only a part of the data (sample) is observed. (Inferential Statistics)

**Biostatistics:** When the data is obtained from the biological sciences and medicine, we use the term "biostatistics".

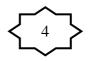

# **Sources of Data:**

- 1. Routinely kept records.
- 2. Surveys.
- 3. Experiments.
- 4. External sources. (published reports, data bank, ...)

# **Population:**

- A population = the largest collection of entities (elements or individuals) in which we are interested at a particular time and about which we want to draw some conclusions.
- When we take a measurement of some variable on each of the entities in a population, we generate a population of values of that variable.
- Example: We randomly select 50 students in KSU.

The population consists of the weight s of all of these students, and our variable of interest is the weight.

# **Population Size** (*N*):

The number of elements in the population is called the population size and is denoted by N.

# Sample:

- A sample is a part of a population.
- From the population, we select various elements on which we collect our data. This part of the population on which we collect data is called the sample.
- Example: We randomly select 50 students in KSU.

The weights of these 50 students forms a sample.

# Sample Size (*n*):

The number of elements in the sample is called the sample size and is denoted by n.

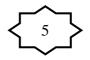

#### Variables:

The characteristic to be measured on the elements is called <u>variable</u>. The value of the variable varies from element to element.

#### **Example of Variables:**

| (1) No. of patients | (2) Height            |
|---------------------|-----------------------|
| (3) Sex             | (4) Educational Level |

#### **Types of Variables**

#### 1) Quantitative Variables:

A quantitative variable is a characteristic that can be measured. The values of a quantitative variable are numbers indicating how much or how many of something.

#### **Examples:**

| (i) Family Size | (ii) No. of patients |
|-----------------|----------------------|
| (iii) Weight    | (iv) height          |

(a) Discrete Variables:

There are jumps or gaps between the values.

Examples: - Family size (x = 1, 2, 3, ...)

- Number of patients (x = 0, 1, 2, 3, ...)

(b) Continuous Variables:

There are no gaps between the values.

A continuous variable can have any value within a certain interval of values.

Examples: - Height (140 < x < 190)

- Blood sugar level (10 < x < 15)

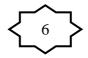

# 2) Qualitative Variables:

The values of a qualitative variable are words or attributes indicating to which category an element belong.

# Examples: - Blood type

- Nationality
- Students Grades
- Educational level

# (a) Nominal Qualitative Variables:

A nominal variable classifies the observations into various mutually exclusive and collectively non-ranked categories.

# Examples:- Blood type (O, AB, A, B)

- Nationality (Saudi, Egyptian, British, ...)
- Sex (male, female)

# (b) Ordinal Qualitative Variables:

An ordinal variable classifies the observations into various mutually exclusive and collectively ranked categories. The values of an ordinal variable are categories that can be ordered

**Examples:**- Educational level (elementary, intermediate, ...)

- Students grade (A, B, C, D, F)
- Military rank

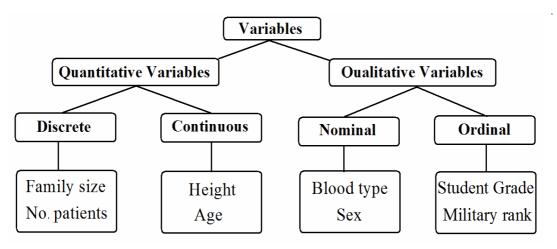

#### **1.4 Sampling and Statistical Inference:**

#### (1) Simple Random Sampling:

If a sample of size (n) is selected from a population of size (N) in such a way that each element in the population has the same chance to be selected, the sample is called a simple random sample.

# (2) Stratified Random Sampling:

In this type of sampling, the elements of the population are classified into several homogenous groups (strata). From each group, an independent simple random sample is drawn. The sample resulting from combining these samples is called a stratified random Sample.

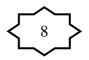

# <u>CHAPTER 2: Strategies for Understanding the Meaning of</u> <u>Data:</u>

# **2.1 Introduction:**

In this chapter, we learn several techniques for organizing and summarizing data so that we may more easily determine what information they contain. Summarization techniques involve:

- frequency distributions
- descriptive measures

# 2.2 The Ordered Array:

A first step in organizing data is the preparation of an ordered array.

An ordered array is a listing of the values in order of magnitude from the smallest to the largest value.

# **Example:**

Ages of subjects who participate in a study on smoking cessation:

|                       | 55 | 46 | 58 | 54 | 52 | 69 | 40 | 65 | 53 | 58 |
|-----------------------|----|----|----|----|----|----|----|----|----|----|
| The ordered array is: |    |    |    |    |    |    |    |    |    |    |
|                       | 40 | 46 | 52 | 53 | 54 | 55 | 58 | 58 | 65 | 69 |

# 2.3 Grouped Data: The Frequency Distribution:

To group a set of observations, we select a suitable set of contiguous, non-overlapping intervals such that each value in the set of observations can be placed in one, and only one, of the intervals. These intervals are called "class intervals".

**Example:** Study of the <u>hemoglobin level</u> (g/dl) of a sample of 50 men.

| 17.0 | 17.7 | 15.9 | 15.2 | 16.2 | 17.1 | 15.7 | 17.3        | <u>13.5</u> | 16.3 |
|------|------|------|------|------|------|------|-------------|-------------|------|
|      |      |      |      |      |      |      |             | 17.0        |      |
| 14.0 | 16.2 | 16.4 | 14.9 | 17.8 | 16.1 | 15.5 | <u>18.3</u> | 15.8        | 16.7 |
|      |      |      |      |      |      |      |             | 17.5        |      |
| 14.2 | 16.1 | 15.7 | 15.1 | 17.4 | 16.5 | 14.4 | 16.3        | 17.3        | 15.8 |

Class intervals: 
$$13.0 - 13.9$$
,  $14.0 - 14.9$ ,  $15.0 - 15.9$ ,  $16.0 - 16.9$ ,  $17.0 - 17.9$ ,  $18.0 - 18.9$ 

Variable = X = hemoglobin level (continuous, quantitative) Sample size = n = 50Min= 13.5 Max= 18.3

| Class Interval | Tally     | Frequency |
|----------------|-----------|-----------|
| 13.0 - 13.9    |           | 3         |
| 14.0 - 14.9    | ++++      | 5         |
| 15.0 - 15.9    | ++++ ++++ | 15        |
| 16.0 - 16.9    | ++++ ++++ | 16        |
| 17.0 - 17.9    | ++++ ++++ | 10        |
| 18.0 - 18.9    |           | 1         |

The grouped frequency distribution for the hemoglobin level of the 50 men is:

| Class Interval     | Frequency    |  |  |
|--------------------|--------------|--|--|
| (Hemoglobin level) | (no. of men) |  |  |
| 13.0 - 13.9        | 3            |  |  |
| 14.0 - 14.9        | 5            |  |  |
| 15.0 - 15.9        | 15           |  |  |
| 16.0 - 16.9        | 16           |  |  |
| 17.0 - 17.9        | 10           |  |  |
| 18.0 - 18.9        | 1            |  |  |
| Total              | <i>n</i> =50 |  |  |

#### Notes:

- 1. Minimum value  $\in$  first interval.
- 2. Maximum value  $\in$  last interval.
- 3. The intervals are not overlapped.
- 4. Each value belongs to one, and only one, interval.
- 5. Total of the frequencies = the sample size = n

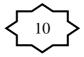

# **Mid-Points of Class Intervals:**

 $Mid-point = \frac{upper limit + lower limit}{2}$ 

#### **True Class Intervals:**

- d = gap between class intervals
- d = lower limit upper limit of the preceding class interval
- true upper limit = upper limit +d/2
- true lower limit = lower limit d/2

| Class Interval     | True Class Interval | Mid-point | Frequency |
|--------------------|---------------------|-----------|-----------|
| 13.0 – <b>13.9</b> | 12.95 - 13.95       | 13.45     | 3         |
| <b>14.0</b> – 14.9 | 13.95 - 14.95       | 14.45     | 5         |
| 15.0 - 15.9        | 14.95 - 15.95       | 15.45     | 15        |
| 16.0 – 16.9        | 15.95 - 16.95       | 16.45     | 16        |
| 17.0 - 17.9        | 16.95 - 17.95       | 17.45     | 10        |
| 18.0 - 18.9        | 17.95 – 18.95       | 18.45     | 1         |

For example: Mid-point of the  $1^{st}$  interval = (13.0+13.9)/2 = 13.45Mid-point of the last interval = (18.0+18.9)/2 = 18.45

# Note:

(1) Mid-point of a class interval is considered as a typical (approximated) value for all values in that class interval.For example: approximately we may say that:

there are 3 observations with the value of 13.45 there are 5 observations with the value of 14.45

there are 1 observation with the value of 18.45

(2) There are no gaps between true class intervals. The endpoint (true upper limit) of each true class interval equals to the start-point (true lower limit) of the following true class interval.

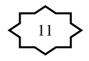

# **Cumulative frequency:**

Cumulative frequency of the  $1^{st}$  class interval = frequency.

Cumulative frequency of a class interval = frequency + cumulative frequency of the preceding class interval

# **Relative frequency and Percentage frequency:**

Relative frequency = frequency/nPercentage frequency = Relative frequency × 100%

| Class       | Frequency | Cumulative | Relative  | Cumulative | Percentage | Cumulative |
|-------------|-----------|------------|-----------|------------|------------|------------|
| Interval    |           | Frequency  | Frequency | Relative   | Frequency  | Percentage |
|             |           |            |           | Frequency  |            | Frequency  |
| 13.0 - 13.9 | 3         | 3          | 0.06      | 0.06       | 6%         | 6%         |
| 14.0 - 14.9 | 5         | 8          | 0.10      | 0.16       | 10%        | 16%        |
| 15.0 - 15.9 | 15        | 23         | 0.30      | 0.46       | 30%        | 46%        |
| 16.0 - 16.9 | 16        | 39         | 0.32      | 0.78       | 32%        | 78%        |
| 17.0 - 17.9 | 10        | 49         | 0.20      | 0.98       | 20%        | 98%        |
| 18.0 - 18.9 | 1         | 50         | 0.02      | 1.00       | 2%         | 100%       |

From frequencies:

The number of people whose hemoglobin levels are between 17.0 and 17.9 = 10

From cumulative frequencies:

The number of people whose hemoglobin levels are less than or equal to 15.9 = 23

The number of people whose hemoglobin levels are less than or equal to 17.9 = 49

From percentage frequencies:

The percentage of people whose hemoglobin levels are between 17.0 and 17.9 = 20%

From cumulative percentage frequencies:

The percentage of people whose hemoglobin levels are less than or equal to 14.9 = 16%

The percentage of people whose hemoglobin levels are less than or equal to 16.9 = 78%

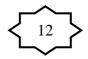

# **Displaying Grouped Frequency Distributions:**

For representing frequencies, we may use one of the ollowing graphs: • The Histogram

• The Frequency Polygon

**Example:** Frequency distribution of the ages of 100 women.

| True Class Interval | Frequency      | Cumulative | Mid-points |
|---------------------|----------------|------------|------------|
| (age)               | (No. of women) | Frequency  |            |
| 14.5 - 19.5         | 8              | 8          | 17         |
| 19.5 - 24.5         | 16             | 24         | 22         |
| 24.5 - 29.5         | 32             | 56         | 27         |
| 29.5 - 34.5         | 28             | 84         | 32         |
| 34.5 - 39.5         | 12             | 96         | 37         |
| 39.5 - 44.5         | 4              | 100        | 42         |
| Total               | <i>n</i> =100  |            |            |

Width of the interval:

W = true upper limit – true lower limit = 19.5 - 14.5 = 5

(1) Histogram: Organizing and Displaying Data using Histogram:

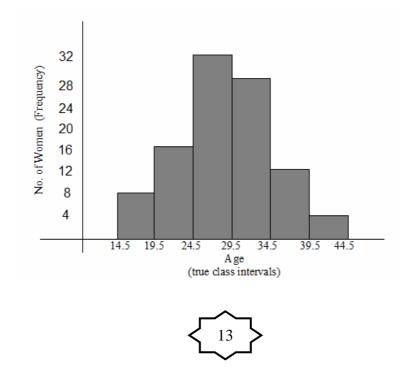

# (2) Frequency Polygon: Organizing and Displaying Data using Polygon:

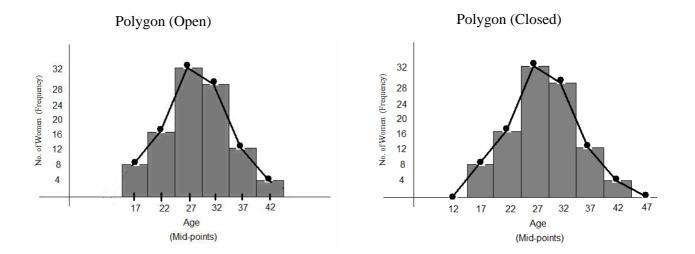

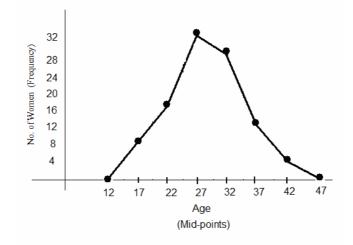

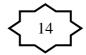

# 2.4 Descriptive Statistics: Measures of Central Tendency:

• Measures of Central Tendency (or location)

# Mean ; Mode ; Median

• Measures of Dispersion (or Variation)

Range ; Variance ; Standard Deviation ; Coefficient of Variation

We introduce the concept of summarization of the data by means of a single number called "<u>a descriptive measure</u>".

A descriptive measure computed from the values of a sample is called a <u>"statistic</u>".

A descriptive measure computed from the values of a population is called a "parameter".

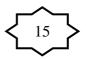

For the variable of interest there are:

- (1) "N" population values.
- (2) "n" sample of values.
- Let  $X_1, X_2, ..., X_N$  be the population values (in general, they are unknown) of the variable of interest. The population size = N
- Let x<sub>1</sub>, x<sub>2</sub>,..., x<sub>n</sub> be the sample values (these values are known).
   The sample size = n.
- (i) A **parameter** is a measure (or number) obtained from the population values:  $X_1, X_2, ..., X_N$ .
  - Values of the parameters are unknown in general.
  - We are interested to know true values of the parameters.
- (ii) A **statistic** is a measure (or number) obtained from the sample values:  $x_1, x_2, ..., x_n$ .
  - Values of statistics are known in general.
  - Since parameters are unknown, statistics are used to approximate (estimate) parameters.

### Measures of Central Tendency (or measures of location):

The most commonly used measures of central tendency are: the mean – the median – the mode.

- The values of a variable often tend to be concentrated around the center of the data.
- The center of the data can be determined by the measures of central tendency.
- A measure of central tendency is considered to be a typical (or a representative) value of the set of data as a whole.

# Mean:

#### (1) The Population mean ( $\mu$ ):

If  $X_1, X_2, ..., X_N$  are the population values, then the population mean is:

$$\mu = \frac{X_1 + X_2 + \dots + X_N}{N} = \frac{\sum_{i=1}^{N} X_i}{N}$$
 (unit)

The population mean  $\mu$  is a parameter (it is usually unknown and we ar e interested to know its value)

#### (2) The Sample mean $(\bar{x})$ :

If  $x_1, x_2, \ldots, x_n$  are the sam le values, then the sample mean is:

$$\overline{x} = \frac{x_1 + x_2 + \dots + x_n}{n} = \frac{\sum_{i=1}^n x_i}{n}$$
 (unit)

- The sample mean  $\overline{x}$  is a statistic (it is known we can calculate it from the sample).
- The sample mean  $\overline{x}$  is used to approximate (estimate) the population mean  $\mu$ .

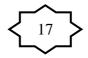

**Example:** Suppose that we have a population of 5 population values:

$$X_1 = 41, X_2 = 30, X_3 = 35, X_4 = 22, X_5 = 27.$$
 (N=5)

Suppose that we randomly select a sample of size :

$$x_1 = 30, x_2 = 35, x_3 = 27.$$
 (*n*=3)

The population mean is:  $\mu = \frac{41+30+35+22+27}{5} = \frac{155}{5} = 31$  (unit)

The sample mean is:

$$\overline{x} = \frac{30+35+27}{3} = \frac{92}{3} = 30.67$$
 (unit)

Notice that  $\overline{x} = 30.67$  is approximately equals to  $\mu = 31$ .

Note: The unit of the mean is the same as the unit of the data.

# Advantages and disadvantages of the mean:

Advantages:

- Simplicity: The mean is easily understood and easy to compute.
- Uniqueness: There is one and only one mean for a given set of data.
- The mean takes into account all values of the data. Disadvantages:
- Extreme values have an influence on the mean. Therefore, the mean may be distorted by extreme values.

For example:

| Sample |   | Data |   |   |   |     |  | mean  |
|--------|---|------|---|---|---|-----|--|-------|
| A      | 2 | 4    | 5 | 7 | 7 | 10  |  | 5.83  |
| В      | 2 | 4    | 5 | 7 | 7 | 100 |  | 20.83 |

• The mean can only be found for quantitative variables.

**Median:** The median of a finite set of numbers is that value which divides the **ordered array** into two equal parts. The numbers in the first part are less than or equal to the median and the numbers in the second part are greater than or equal to the

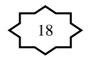

median.

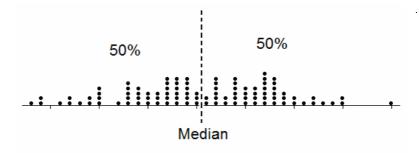

Notice that:

50% (or less) of the data is  $\leq$  Median 50% (or less) of the data is  $\geq$  Median

#### **Calculating the Median:**

Let  $x_1, x_2, ..., x_n$  be the sample values. The sample size (n) can be <u>odd or even</u>.

- First we order the sample to obtain the ordered array.
- Suppose that the ordered array is:

$$y_1, y_2, \ldots, y_n$$

• We compute the rank of the middle value (s):

$$rank = \frac{n+1}{2}$$

• If the sample size (n) is an <u>odd</u> number, there is only one value in the middle, and the rank will be an integer:

$$rank = \frac{n+1}{2} = m$$
 (m is integer)

The median is the middle value of the <u>ordered</u> observations, which is:

Median = 
$$y_m$$

| Ordered set $\rightarrow$ (smallest to largest) | У <sub>1</sub> | у <sub>2</sub> | <br><b>y<sub>m</sub></b><br>middle value | <br>y <sub>n</sub> |
|-------------------------------------------------|----------------|----------------|------------------------------------------|--------------------|
| Rank (or order) $\rightarrow$                   | 1              | 2              | <br>m                                    | <br>п              |

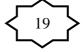

• If the sample size (n) is an <u>even</u> number, there are two values in the middle, and the rank will be an integer plus 0.5:

$$rank = \frac{n+1}{2} = m + 0.5$$

Therefore, the ranks of the middle values are (m) and (m+1). The median is the mean (average) of the two middle values of the <u>ordered</u> observations:

$$Median = \frac{y_m + y_{m+1}}{2}.$$

| Ordered set $\rightarrow$     | У <sub>1</sub> | У <sub>2</sub> | <br>у <sub>m</sub> | y <sub>m+1</sub> | <br>У <sub>п</sub> |
|-------------------------------|----------------|----------------|--------------------|------------------|--------------------|
|                               |                |                | middle value       | middle value     |                    |
| Rank (or order) $\rightarrow$ | 1              | 2              | <br>m              | m +1             | <br>п              |
|                               |                |                |                    |                  |                    |

#### **Example (odd number):**

Find the median for the sample values: 10, 54, 21, 38, 53.

**Solution:** .n = 5 (odd number) There is only one value in the middle.

$$rank = \frac{n+1}{2} = \frac{5+1}{2} = 3.$$
 (m=3)

| Ordered set $\rightarrow$     | 10 | 21 | <b>38</b> (middle value) | 53 | 54 |
|-------------------------------|----|----|--------------------------|----|----|
| Rank (or order) $\rightarrow$ | 1  | 2  | 3 (= m)                  | 4  | 5  |

The median =38 (unit)

#### **Example (even number):**

Find the median for the sample values: 10, 35, 41, 16, 20, 32 Solution: .n = 6 (even number) There are two values in the middle.

$$rank = \frac{n+1}{2} = \frac{6+1}{2} = 3.5 = 3 + 0.5 = m + 0.5$$
 (m=3)

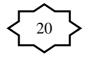

Therefore, the ranks of the middle values are:

| .m = 3 and $m+1 = 4$          |    |    |            |       |    |    |  |  |  |  |
|-------------------------------|----|----|------------|-------|----|----|--|--|--|--|
| Ordered set $\rightarrow$     | 10 | 16 | 20         | 32    | 35 | 41 |  |  |  |  |
| Rank (or order) $\rightarrow$ | 1  | 2  | 3          | 4     | 5  | 6  |  |  |  |  |
| <b>`</b>                      |    |    | <b>(m)</b> | (m+1) |    |    |  |  |  |  |

The middle values are 20 and 32.

The median  $= = \frac{20+32}{2} = \frac{52}{2} = 26$  (unit)

Note: The unit of the median is the same as the unit of the data.

# Advantages and disadvantages of the median: Advantages:

- Simplicity: The median is easily understood and easy to compute.
- Uniqueness: There is only one median for a given set of data.
- The median is not as drastically affected by extreme values as is the mean. (i.e., the median is not affected too much by extreme values).

|        | пр | le. |   |   |      |     |        |
|--------|----|-----|---|---|------|-----|--------|
| Sample |    |     |   |   | Data | a   | median |
| Α      | 9  | 4   | 5 | 9 | 2    | 10  | 7      |
| В      | 9  | 4   | 5 | 9 | 2    | 100 | 7      |

For example:

#### **Disadvantages:**

- The median does not take into account all values of the sample.
- In general, the median can only be found for quantitative variables. However, in some cases, the median can be found for ordinal qualitative variables.

# Mode:

The mode of a set of values is that value which occurs most frequently (i.e., with the highest frequency).

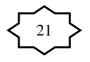

- If all values are different or have the same frequencies, there will be <u>no</u> mode.
- A set of data may have more than one mode.

#### **Example:**

| Data set                         | Туре         | Mode(s) |
|----------------------------------|--------------|---------|
| 26, 25, 25, 34                   | Quantitative | 25      |
| 3, 7, 12, 6, 19                  | Quantitative | No mode |
| 3, 3, 7, 7, 12, 12, 6, 6, 19, 19 | Quantitative | No mode |
| 3, 3, 12, 6, 8, 8                | Quantitative | 3 and 8 |
| BCABBBCBB                        | Qualitative  | В       |
| BCABABCAC                        | Qualitative  | No mode |
| BCABBCBCC                        | Qualitative  | B and C |

Note: The unit of the mode is the same as the unit of the data.

# Advantages and disadvantages of the mode: Advantages:

- Simplicity: the mode is easily understood and easy to compute..
- The mode is not as drastically affected by extreme values as is the mean. (i.e., the mode is not affected too much by extreme values).

For example:

| Sample |   |   | Mode |   |   |     |   |
|--------|---|---|------|---|---|-----|---|
| A      | 7 | 4 | 5    | 7 | 2 | 10  | 7 |
| В      | 7 | 4 | 5    | 7 | 2 | 100 | 7 |

• The mode may be found for both quantitative and qualitative variables.

# **Disadvantages:**

- The mode is not a "good" measure of location, because it depends on a few values of the data.
- The mode does not take into account all values of the sample.
- There might be no mode for a data set.
- There might be more than one mode for a data set.

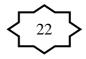

# **2.6 Descriptive Statistics: Measures of Dispersion** (Measures of Variation):

The dispersion (variation) of a set of observations refers to the variety that they exhibit. A measure of dispersion conveys information regarding the amount of variability present in a set of data. There are several measures of dispersion, some of which are: Range, Variance, Standard Deviation, and Coefficient of Variation.

The variation or dispersion in a set of values refers to how spread out the values is from each other.

- The dispersion (variation) is small when the values are close together.
- There is no dispersion (no variation) if the values are the same.

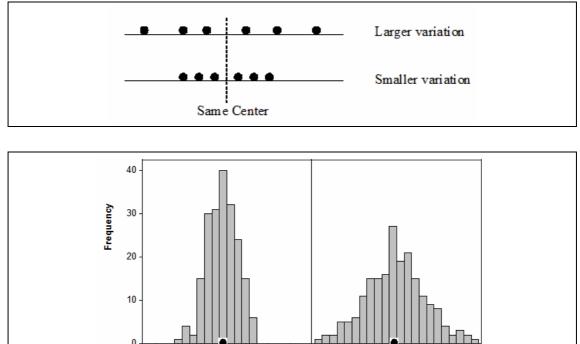

# The Range:

The Range is the difference between the largest value (Max) and the smallest value (Min).

4 5

-4.5 -3.0 -1.5 0.0 1.5

large variation

3.0 4.5

Range 
$$(R) = Max - Min$$

# **Example:**

Find the range for the sample values: 26, 25, 35, 27, 29, 29.

-3.0 -1.5 0.0 1.5 3.0

small variation

-4.5

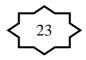

# **Solution:**

```
.max = 35
.min = 25
Range (R) = 35 - 25 = 10 (unit)
```

Notes:

1. The unit of the range is the same as the unit of the data.

2. The usefulness of the range is limited. The range is a poor measure of the dispersion because it only takes into account two of the values; however, it plays a significant role in many applications.

# The Variance:

The variance is one of the most important measures of dispersion.

The variance is a measure that uses the mean as a point of reference.

- The variance of the data is small when the observations are close to the mean.
- The variance of the data is large when the observations are spread out from the mean.
- The variance of the data is zero (no variation) when all observations have the same value (concentrated at the mean).

# **Deviations of sample values from the sample mean:**

Let  $x_1, x_2, ..., x_n$  be the sample values, and  $\overline{x}$  be the sample mean.

The deviation of the value  $x_i$  from the sample mean  $\overline{x}$  is:

 $x_i - \overline{x}$ 

The squared deviation is:

$$(x_i - \overline{x})^2$$

The sum of squared deviations is:

$$\sum_{i=1}^{n} (x_{i} - \overline{x})^{2}$$

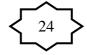

The following graph shows the squared deviations of the values from their mean:

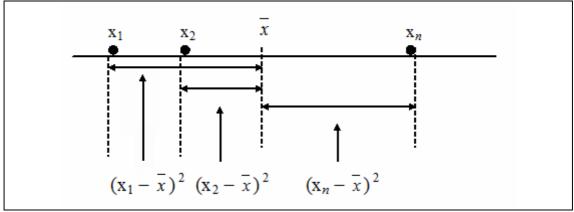

#### (1) The Population Variance $\sigma^2$ :

(Variance computed from the population)

Let  $X_1, X_2, ..., X_N$  be the population values. The population variance ( $\sigma^2$ ) is defined by:

$$\sigma^{2} = \frac{\sum_{i=1}^{N} (X_{i} - \mu)^{2}}{N} = \frac{(X_{1} - \mu)^{2} + (X_{2} - \mu)^{2} + \dots + (X_{N} - \mu)^{2}}{N} \quad (unit)^{2}$$

where,  $\mu = \frac{\sum_{i=1}^{N} X_i}{N}$  is the population mean, and N is the population size.

Notes: • σ<sup>2</sup> is a parameter because it is obtained from the population values (it is unknown in general).
σ<sup>2</sup> > 0

# (2) The Sample Variance $S^2$ :

(Variance computed from the sample) Let  $x_1, x_2, ..., x_n$  be the sample values. The sample variance  $(S^2)$  is defined by:

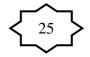

$$S^{2} = \frac{\sum_{i=1}^{n} (x_{i} - \overline{x})^{2}}{n - 1}$$
  
=  $\frac{(x_{1} - \overline{x})^{2} + (x_{2} - \overline{x})^{2} + \dots + (x_{n} - \overline{x})^{2}}{n - 1}$  (unit)<sup>2</sup>  
=  $\frac{\sum_{i=1}^{n} x_{i}^{2} - n\overline{x}^{2}}{n - 1}$  (practical formula)

where  $\bar{x} = \frac{\sum_{i=1}^{n} x_i}{n}$  is the sample mean, and (n) is the sample size.

- Notes:  $S^2$  is a statistic because it is obtained from the sample values (it is known).
  - $S^2$  is used to approximate (estimate)  $\sigma^2$ .
  - $S^2 \ge 0$
  - $S^2 = 0 \iff$  all observation have the same value  $\Leftrightarrow$  there is no dispersion (no variation)

#### **Example:**

We want to compute the sample variance of the following sample values: 10, 21, 33, 53, 54.

# **Solution:** n = 5

$$\overline{x} = \frac{\sum_{i=1}^{n} x_i}{n} = \frac{\sum_{i=1}^{5} x_i}{5} = \frac{10 + 21 + 33 + 53 + 54}{5} = \frac{171}{5} = 34.2$$

$$S^2 = \frac{\sum_{i=1}^{n} (x_i - \overline{x})^2}{n - 1} = \frac{\sum_{i=1}^{5} (x_i - 34.2)^2}{5 - 1}$$

$$S^2 = \frac{(10 - 34.2)^2 + (21 - 34.2)^2 + (33 - 34.2)^2 + (53 - 34.2)^2 + (54 - 34.2)^2}{4}$$

$$= \frac{1506.8}{4} = 376.7 \quad (unit)^2$$

Another Method for calculating sample variance:

| <i>x</i> <sub><i>i</i></sub> | $\left(x_i - \overline{x}\right) = \left(x_i - 34.2\right)$ | $(x_i - \overline{x})^2 = (x_i - 34.2)^2$ |
|------------------------------|-------------------------------------------------------------|-------------------------------------------|
| 10                           | -24.2                                                       | 585.64                                    |
| 21                           | -13.2                                                       | 174.24                                    |

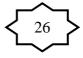

|                                             | <i>x</i> <sub><i>i</i></sub>         | $\left(x_{i}-\overline{x}\right)=\left(x_{i}-34.2\right)$ | $(x_i - \overline{x})^2 = (x_i - 34.2)^2$ |
|---------------------------------------------|--------------------------------------|-----------------------------------------------------------|-------------------------------------------|
|                                             | 33                                   | -1.2                                                      | 1.44                                      |
|                                             | 53                                   | 18.8                                                      | 353.44                                    |
|                                             | 54                                   | 19.8                                                      | 392.04                                    |
|                                             | $\sum_{i=1}^{5} x_i = 171$           | $\sum_{i=1}^{5} \left( x_i - \overline{x} \right) = 0$    | $\sum (x_i - x)^2 = 1506.8$               |
| $\overline{x} = \frac{\sum_{i=1}^{5} x}{5}$ | $\frac{i}{-} = = \frac{171}{5} = 34$ | and $S^2 = \frac{1506.8}{4}$                              | == 376.7                                  |

#### **Standard Deviation:**

The variance represents squared units, therefore, is not appropriate measure of dispersion when we wish to express the concept of dispersion in terms of the original unit.

- The standard deviation is another measure of dispersion.
- The standard deviation is the square root of the variance.
- The standard deviation is expressed in the original unit of the data.

(1) Population standard deviation is:  $\sigma = \sqrt{\sigma^2}$  (unit)

(2) Sample standard deviation is:  $S = \sqrt{S^2}$  (unit)

$$S = \sqrt{\frac{\sum_{i=1}^{n} (x_i - \bar{x})^2}{n - 1}}$$

#### **Example:**

For the previous example, the sample standard deviation is

$$S = \sqrt{S^2} = \sqrt{376.7} = 19.41$$
 (unit)

# **Coefficient of Variation (C.V.):**

- The variance and the standard deviation are useful as measures of variation of the values of a single variable for a single population.
- If we want to compare the variation of two variables we cannot use the variance or the standard deviation because:

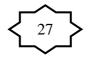

- 1. The variables might have different units.
- 2. The variables might have different means.
- We need a measure of <u>the relative variation</u> that will not depend on either the units or on how large the values are. This measure is the coefficient of variation (C.V.).
- The coefficient of variation is defined by:

$$C.V. = \frac{S}{\overline{x}} \times 100\%$$

- The C.V. is free of unit (unit-less).
- To compare the variability of two sets of data (i.e., to determine which set is more variable), we need to calculate the following quantities:

|                          | Mean             | Standard deviation | C.V.                                       |
|--------------------------|------------------|--------------------|--------------------------------------------|
| 1 <sup>st</sup> data set | $\overline{x}_1$ | $S_1$              | $C.V_1 = \frac{S_1}{\overline{x}_1} 100\%$ |
| 2 <sup>nd</sup> data set | $\overline{x}_2$ | S <sub>2</sub>     | $C.V_2 = \frac{S_2}{\overline{x}_2} 100\%$ |

- The data set with the larger value of CV has larger variation.
- The relative variability of the  $1^{st}$  data set is larger than the relative variability of the  $2^{nd}$  data set if  $C.V_1 > C.V_2$  (and vice versa).

# **Example:**

Suppose we have two data sets:

1<sup>st</sup> data set: 
$$\bar{x}_1 = 66 \text{ kg},$$
  $S_1 = 4.5 \text{ kg}$   
 $\Rightarrow C.V_1 = \frac{4.5}{66} * 100\% = 6.8\%$   
2<sup>nd</sup> data set:  $\bar{x}_2 = 36 \text{ kg},$   $S_2 = 4.5 \text{ kg}$   
 $\Rightarrow C.V_2 = \frac{4.5}{36} * 100\% = 12.5\%$ 

Since  $C.V_2 > C.V_1$ , the relative variability of the 2<sup>nd</sup> data set is larger than the relative variability of the 1<sup>st</sup> data set.

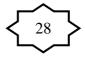

If we use the standard deviation to compare the variability of the two data sets, we will wrongly conclude that the two data sets have the same variability because the standard deviation of both sets is 4.5 kg.

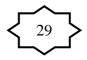

# **<u>Chapter 3: Probability The Basis of Statistical Inference</u>**

- **3.1 Introduction**
- **3.2 Probability**
- **3.3 Elementary Properties of Probability**
- 3.4 Calculating the Probability of an Event

General Definitions and Concepts:

# Probability:

Probability is a measure (or number) used to measure the chance of the occurrence of some event. This number is between 0 and 1.

# An Experiment:

An experiment is some procedure (or process) that we do.

# Sample Space:

The sample space of an experiment is the set of all possible outcomes of an experiment. Also, it is called the universal set, and is denoted by  $\Omega$ .

# An Event:

Any subset of the sample space  $\Omega$  is called an event.

- $\phi \subseteq \Omega$  is an event (impossible event)
- $\Omega \subseteq \Omega$  is an event (sure event)

**Example:** Selecting a ball from a box containing 6 balls numbered from 1 to 6 and observing the number on the selected ball.

This experiment has 6 possible outcomes. The sample space is:  $\Omega = \{1, 2, 3, 4, 5, 6\}$ . Consider the following events:

 $E_1 =$  getting an even number  $= \{ 2, 4, 6 \} \subseteq \Omega$ 

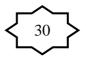

 $E_{2} = \text{getting a number less than } 4 = \{1, 2, 3\} \subseteq \Omega$   $E_{3} = \text{getting 1 or } 3 = \{1, 3\} \subseteq \Omega$   $E_{4} = \text{getting an odd number} = \{1, 3, 5\} \subseteq \Omega$  $E_{5} = \text{getting a negative number} = \{\} = \phi \subseteq \Omega$ 

 $E_6$  = getting a number less than  $10 = \{1, 2, 3, 4, 5, 6\} = \Omega \subseteq \Omega$ 

**Notation:**  $n(\Omega) = \text{no. of outcomes (elements) in } \Omega$ n(E) = no. of outcomes (elements) in the event E

#### Equally Likely Outcomes:

The outcomes of an experiment are equally likely if the outcomes have the same chance of occurrence.

#### Probability of An Event:

If the experiment has  $n(\Omega)$  equally likely outcomes, then the probability of the event *E* is denoted by P(E) and is defined by:

 $P(E) = \frac{n(E)}{n(\Omega)} = \frac{no. of outcomes in E}{no. of outcomes in \Omega}$ 

#### **Example:**

In the ball experiment in the previous example, suppose the ball is selected at random. Determine the probabilities of the following events:

 $E_1$  = getting an even number

 $E_2$  = getting a number less than 4

 $E_3$  = getting 1 or 3

#### **Solution:**

$$\Omega = \{1, 2, 3, 4, 5, 6\} ; n(\Omega) = 6$$
  

$$E_1 = \{2, 4, 6\} ; n(E_1) = 3$$
  

$$E_2 = \{1, 2, 3\} ; n(E_2) = 3$$
  

$$E_3 = \{1, 3\} ; n(E_3) = 2$$

The outcomes are equally likely.

$$\therefore P(E_1) = \frac{3}{6}, \qquad P(E_2) = \frac{3}{6}, \qquad P(E_3) = \frac{2}{6},$$

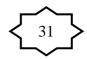

#### Some Operations on Events:

Let *A* and *B* be two events defined on the sample space  $\Omega$ .

<u>Union of Two events:</u>  $(A \cup B)$  or (A+B)

The event  $A \cup B$  consists of all outcomes in A or in B or in both A and B. The event  $A \cup B$  occurs if A occurs, or B occurs, or both A and B occur.

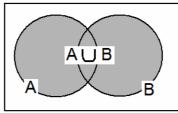

Intersection of Two Events:  $(A \cap B)$ 

The event  $A \cap B$  Consists of all outcomes in both A and B. The event  $A \cap B$  Occurs if both A and B occur.

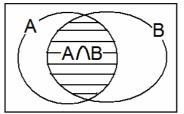

<u>Complement of an Event:</u>  $(\overline{A})$  or  $(A^c)$  or (A')

The complement of the even A is denoted by  $\overline{A}$ . The even  $\overline{A}$  consists of all outcomes of  $\Omega$  but are not in A. The even  $\overline{A}$  occurs if A does not.

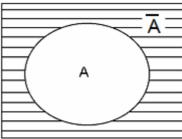

# **Example:**

Experiment: Selecting a ball from a box containing 6 balls numbered 1, 2, 3, 4, 5, and 6 randomly. Define the following events:

 $E_1 = \{2, 4, 6\} =$  getting an even number.

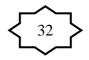

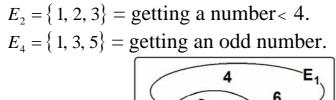

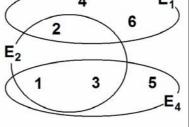

(1) 
$$E_1 \cup E_2 = \{1, 2, 3, 4, 6\}$$

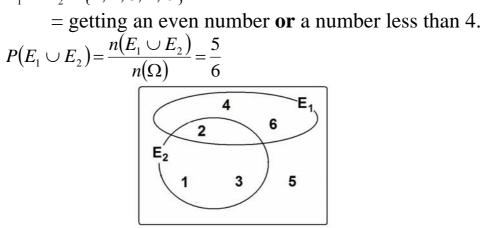

(2) 
$$E_1 \cup E_4 = \{1, 2, 3, 4, 5, 6\} = \Omega$$

= getting an even number **or** an odd number.

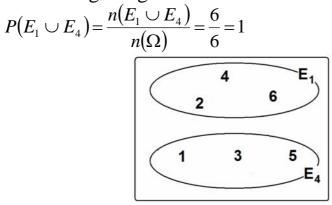

Note:  $E_1 \cup E_4 = \Omega$ .  $E_1$  and  $E_4$  are called exhaustive events. The union of these events gives the whole sample space.

 $E_1 \cap E_2 = \{2\}$  = getting an even number **and** a number (3)less than 4.

$$P(E_1 \cap E_2) = \frac{n(E_1 \cap E_2)}{n(\Omega)} = \frac{1}{6}$$

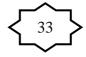

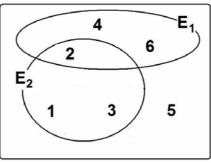

(4)  $E_1 \cap E_4 = \phi$  = getting an even number **and** an odd number.  $P(E_1 \cap E_4) = \frac{n(E_1 \cap E_4)}{n(\Omega)} = \frac{n(\phi)}{6} = \frac{0}{6} = 0$ 

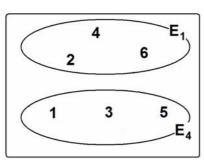

Note:  $E_1 \cap E_4 = \phi$ .  $E_1$  and  $E_4$  are called disjoint (or mutually exclusive) events. These kinds of events can not occurred simultaneously (together in the same time).

(5) The complement of  $E_1$ 

$$\overline{E}_1 = \underline{\text{not}} \text{ getting an even number} = \overline{\{2, 4, 6\}} = \{1, 3, 5\}$$
  
= getting an odd number.  
=  $E_4$ 

Mutually exclusive (disjoint) Events:

The events A and B are disjoint (or mutually exclusive) if:  $A \cap B = \phi$ .

For this case, it is impossible that both events occur simultaneously (i.e., together in the same time). In this case:

- (i)  $P(A \cap B) = 0$
- (ii)  $P(A \cup B) = P(A) + P(B)$

If  $A \cap B \neq \phi$ , then A and B are not mutually exclusive (not disjoint).

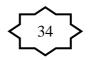

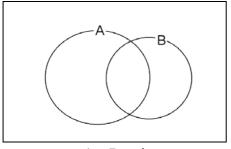

 $A \cap B \neq \phi$ A and B are not mutually exclusive (It is possible that both events occur in the same time)

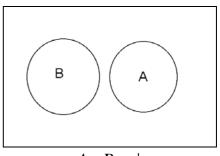

 $A \cap B = \phi$ A and B are mutually exclusive (disjoint) (It is impossible that both events occur in the same time)

Exhaustive Events: The events  $A_1, A_2, ..., A_n$  are exhaustive events if:  $A_1 \cup A_2 \cup ... \cup A_n = \Omega$ . For this case,  $P(A_1 \cup A_2 \cup ... \cup A_n) = P(\Omega) = 1$ 

Note:

- 1.  $A \cup \overline{A} = \Omega$  (*A* and  $\overline{A}$  are exhaustive events)
- 2.  $A \cap \overline{A} = \phi$  (A and  $\overline{A}$  are mutually exclusive (disjoint) events)
- 3.  $n(\overline{A}) = n(\Omega) n(A)$
- $4. P(\overline{A}) = 1 P(A)$

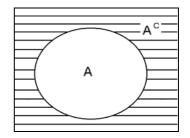

**General Probability Rules:** 

1.  $0 \le P(A) \le 1$ 2.  $P(\Omega) = 1$ 3.  $P(\phi) = 0$ 4.  $P(\overline{A}) = 1 - P(A)$ 

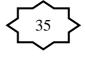

The Addition Rule:

For any two events *A* and *B*:

 $P(A \cup B) = P(A) + P(B) - P(A \cap B)$ 

#### **Special Cases:**

1. For mutually exclusive (disjoint) events A and B

$$P(A \cup B) = P(A) + P(B)$$

2. For mutually exclusive (disjoint) events  $E_1, E_2, \dots, E_n$ :

$$P(E_1 \cup E_2 \cup \ldots \cup E_n) = P(E_1) + P(E_2) + \cdots + P(E_n)$$

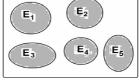

Note: If the events  $A_1, A_2, ..., A_n$  are exhaustive and mutually exclusive (disjoint) events, then:

$$P(A_1 \cup A_2 \cup \ldots \cup A_n) = P(A_1) + P(A_2) + \cdots + P(A_n) = P(\Omega) = 1$$

#### Marginal Probability:

Given some variable that can be broken down into (m) categories designated by  $A_1, A_2, \dots, A_m$  and another jointly occurring variable that is broken down into (n) categories designated by  $B_1, B_2, \dots, B_n$ .

|       | $B_{1}$           | $B_2$             |     | $B_n$             | Total       |
|-------|-------------------|-------------------|-----|-------------------|-------------|
| $A_1$ | $n(A_1 \cap B_1)$ | $n(A_1 \cap B_2)$ |     | $n(A_1 \cap B_n)$ | $n(A_1)$    |
| $A_2$ | $n(A_2 \cap B_1)$ | $n(A_2 \cap B_2)$ |     | $n(A_2 \cap B_n)$ | $n(A_2)$    |
| •     | •                 | •                 | •   |                   | •           |
| •     | •                 | •                 | •   | •                 | •           |
| •     | •                 | •                 | •   | •                 | •           |
| $A_m$ | $n(A_m \cap B_1)$ | $n(A_m \cap B_2)$ | ••• | $n(A_m \cap B_n)$ | $n(A_m)$    |
| Total | $n(B_1)$          | $n(B_2)$          | ••• | $n(B_n)$          | $n(\Omega)$ |

(This table contains the number of elements in each event)

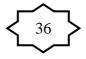

|                         | $B_1$             | <i>B</i> <sub>2</sub> |   | $B_n$             | Marginal<br>Probability |
|-------------------------|-------------------|-----------------------|---|-------------------|-------------------------|
| $A_1$                   | $P(A_1 \cap B_1)$ | $P(A_1 \cap B_2)$     |   | $P(A_1 \cap B_n)$ | $P(A_1)$                |
| $A_2$                   | $P(A_2 \cap B_1)$ | $P(A_2 \cap B_2)$     |   | $P(A_2 \cap B_n)$ | $P(A_2)$                |
|                         |                   |                       | • |                   | •                       |
|                         |                   | •                     | • |                   | •                       |
| •                       | •                 | •                     | • | •                 | •                       |
| $A_m$                   | $P(A_m \cap B_1)$ | $P(A_m \cap B_2)$     |   | $P(A_m \cap B_n)$ | $P(A_m)$                |
| Marginal<br>Probability | $P(B_1)$          | $P(B_2)$              |   | $P(B_n)$          | 1.00                    |

(This table contains the probability of each event)

The marginal probability of  $A_i$ ,  $P(A_i)$ , is equal to the sum of the joint probabilities of  $A_i$  with all categories of B. That is:

$$P(A_i) = P(A_i \cap B_1) + P(A_i \cap B_2) + \dots + P(A_i \cap B_n) = \sum_{j=1}^n P(A_i \cap B_j)$$

For example,

$$P(A_2) = P(A_2 \cap B_1) + P(A_2 \cap B_2) + \dots + P(A_2 \cap B_n) = \sum_{j=1}^n P(A_2 \cap B_j)$$

We define the marginal probability  $P(B_j)$  in a similar way.

**Example:** Table of number of elements in each event:

|       | $B_1$ | $B_2$ | $B_3$ | Total |
|-------|-------|-------|-------|-------|
| $A_1$ | 50    | 30    | 70    | 150   |
| $A_2$ | 20    | 70    | 10    | 100   |
| $A_3$ | 30    | 100   | 120   | 250   |
| Total | 100   | 200   | 200   | 500   |

Table of probabilities of each event:

|      |              |                       | Probability                                                            |
|------|--------------|-----------------------|------------------------------------------------------------------------|
| 0.1  | 0.06         | 0.14                  | 0.3                                                                    |
| 0.04 | 0.14         | 0.02                  | 0.2                                                                    |
| 0.06 | 0.2          | 0.24                  | 0.5                                                                    |
|      |              |                       |                                                                        |
| 0.2  | 0.4          | 0.4                   | 1                                                                      |
|      | 0.04<br>0.06 | 0.04 0.14<br>0.06 0.2 | 0.04         0.14         0.02           0.06         0.2         0.24 |

# For example: $P(A_2) = P(A_2 \cap B_1) + P(A_2 \cap B_2) + P(A_2 \cap B_n)$ = 0.04 + 0.14 + 0.02 = 0.2

**Example:** 630 patients are classified as follows:

| Blood Type      | 0       | А       | В       | AB      |       |  |
|-----------------|---------|---------|---------|---------|-------|--|
|                 | $(E_1)$ | $(E_2)$ | $(E_3)$ | $(E_4)$ | Total |  |
| No. of patients | 284     | 258     | 63      | 25      | 630   |  |

- Experiment: Selecting a patient at random and observe his/her blood type.
- This experiment has 630 equally likely outcomes  $n(\Omega) = 630$

Define the events:

- $E_1$  = The blood type of the selected patient is "O"
- $E_2$  = The blood type of the selected patient is "A"
- $E_3$  = The blood type of the selected patient is "B"
- $E_4$  = The blood type of the selected patient is "AB"

Number of elements in each event:  $n(E_1) = 284$ ,  $n(E_2) = 63$ .

$$n(E_1) = 284, \quad n(E_2) = 258,$$
  
 $n(E_3) = 63, \quad n(E_4) = 25.$ 

Probabilities of the events:

$$P(E_1) = \frac{284}{630} = 0.4508, \qquad P(E_2) = \frac{258}{630} = 0.4095,$$
  
$$P(E_3) = \frac{63}{630} = 0.1, \qquad P(E_4) = \frac{25}{630} = 0.0397,$$

Some operations on the events:

- 1.  $E_2 \cap E_4 =$  the blood type of the selected patients is "A" and "AB".  $E_2 \cap E_4 = \phi$  (disjoint events / mutually exclusive events)  $P(E_2 \cap E_4) = P(\phi) = 0$
- 2.  $E_2 \cup E_4$  = the blood type of the selected patients is "A" or "AB"

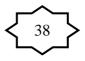

since  $E_2 \cap E_4 = \phi$ 

$$P(E_2 \cup E_4) = \begin{cases} \frac{n(E_2 \cup E_4)}{n(\Omega)} = \frac{258 + 25}{630} = \frac{283}{630} = 0.4492\\ or\\ P(E_2) + P(E_4) = \frac{258}{630} + \frac{25}{630} = \frac{283}{630} = 0.4492 \end{cases}$$

3.  $\overline{E}_1$  = the blood type of the selected patients is not "O".  $n(\overline{E}_1) = n(\Omega) - n(E_1) = 630 - 284 = 346$   $P(\overline{E}_1) = \frac{n(\overline{E}_1)}{n(\Omega)} = \frac{346}{630} = 0.5492$ another solution:  $P(E_1^C) = 1 - P(E_1) = 1 - 0.4508 = 0.5492$ 

Notes: 1. 
$$E_1, E_2, E_3, E_4$$
 are mutually disjoint,  $E_i \cap E_j = \phi$   $(i \neq j)$ .  
2.  $E_1, E_2, E_3, E_4$  are exhaustive events,  $E_1 \cup E_2 \cup E_3 \cup E_4 = \Omega$ .

**Example:** 339 physicians are classified based on their ages and smoking habits as follows.

|     |                 | Daily           | Occasionally | Not at all |       |  |  |  |  |  |
|-----|-----------------|-----------------|--------------|------------|-------|--|--|--|--|--|
|     |                 | $(B_1)$         | $(B_2)$      | $(B_3)$    | Total |  |  |  |  |  |
|     | $20 - 29 (A_1)$ | 31              | 9            | 7          | 47    |  |  |  |  |  |
| Age | $30 - 39 (A_2)$ | 110             | 30           | 49         | 189   |  |  |  |  |  |
| Y   | $40 - 49 (A_3)$ | 29              | 21           | 29         | 79    |  |  |  |  |  |
|     | $50+(A_4)$      | $50+$ $(A_4)$ 6 |              | 18         | 24    |  |  |  |  |  |
|     | Total           | 176             | 60           | 103        | 339   |  |  |  |  |  |

| <b>a</b> | • •  | TT 1 . |
|----------|------|--------|
| 1 mo     | 71n~ | Llohit |
| SIIIO    | кніс | Habit  |
| DIIIO    | m    | Indoit |

Experiment: Selecting a physician at random

The number of elements of the sample space is  $n(\Omega) = _{339}$ .

The outcomes of the experiment are equally likely.

Some events:

•  $A_3$  = the selected physician is aged 40 - 49  $P(A_3) = \frac{n(A_3)}{n(\Omega)} = \frac{79}{339} = 0.2330$ 

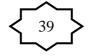

•  $B_2$  = the selected physician smokes occasionally

$$P(B_2) = \frac{n(B_2)}{n(\Omega)} = \frac{60}{339} = 0.1770$$

•  $A_3 \cap B_2$  = the selected physician is aged 40-49 **and** smokes occasionally.

$$P(A_3 \cap B_2) = \frac{n(A_3 \cap B_2)}{n(\Omega)} = \frac{21}{339} = 0.06195$$

•  $A_3 \cup B_2$  = the selected physician is aged 40-49 <u>or</u> smokes occasionally (<u>or</u> both)

$$P(A_3 \cup B_2) = P(A_3) + P(B_2) - P(A_3 \cap B_2)$$
  
=  $\frac{79}{339} + \frac{60}{339} - \frac{21}{339} = 0.233 + 0.177 - 0.06195$   
= 0.3481

•  $\overline{A}_4$  = the selected physician is <u>not</u> 50 years or older. =  $A_1 \cup A_2 \cup A_3$ 

$$P(\overline{A}_{4}) = 1 - P(A_{4}) = 1 - \frac{n(A_{4})}{n(\Omega)} = 1 - \frac{24}{339} = 0.9292$$

•  $A_2 \cup A_3$  = the selected physician is aged 30-39 <u>or</u> is aged 40-49

= the selected physician is aged 30-49

Since  $A_2 \cap A_3 = \phi$ 

$$P(A_2 \cup A_3) = \frac{n(A_2 \cup A_3)}{n(\Omega)} = \frac{189 + 79}{339} = \frac{268}{339} = 0.7906$$

or

$$P(A_2 \cup A_3) = P(A_2) + P(A_3) = \frac{189}{339} + \frac{79}{339} = 0.7906$$

**Example:** Suppose that there is a population of pregnant women with:

- 10% of the pregnant women delivered prematurely.
- 25% of the pregnant women used some sort of medication.
- 5% of the pregnant women delivered prematurely <u>and</u> used some sort of medication.

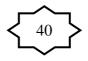

Experiment: Selecting a woman randomly from this population.

Define the events:

- D = The selected woman delivered prematurely.
- M = The selected women used medication.
- $D \cap M$  = The selected woman delivered prematurely <u>and</u> used some sort of medication.

The complement events:

- $\overline{D}$  = The selected woman did not deliver prematurely.
- $\overline{M}$  = The selected women did not use medication.

Percentages: %(D) = 10% %(M) = 25% %(D  $\cap$  M) = 5%

The probabilities of the given events are:

$$P(D) = 0.1$$
  $P(M) = 0.25$   $P(D \cap M) = 0.05$ 

<u>A Two-way table:</u> (Percentages given by a two-way table):

|                | М  | $\overline{M}$ | Total |                | М  | $\overline{M}$ | Total |
|----------------|----|----------------|-------|----------------|----|----------------|-------|
| D              | 5  | ?              | 10    | D              | 5  | 5              | 10    |
| $\overline{D}$ | ?  | ?              | ?     | $\overline{D}$ | 20 | 70             | 90    |
| Total          | 25 | ?              | 100   | Total          | 25 | 75             | 100   |

Calculating probabilities of some events:

 $D \cup M$  = the selected woman delivered prematurely <u>or</u> used medication.

$$P(D \cup M) = P(D) + (M) - P(D \cap M) = 0.1 + 0.25 - 0.05 = 0.3$$

 $\overline{M} = \text{The selected woman did } \underline{\text{not}} \text{ use medication} \\ P(\overline{M}) = 1 - P(M) = 1 - 0.25 = 0.75 \quad \text{(by the rule)} \\ P(\overline{M}) = \frac{75}{100} = 0.75 \quad \text{(from the table)}$ 

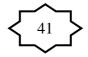

 $\overline{D}$  = The selected woman did not deliver prematurely

$$P(\overline{D}) = 1 - P(D) = 1 - 0.10 = 0.90$$
 (by the rule)  
$$P(\overline{D}) = \frac{90}{100} = 0.90$$
 (from the table)

 $\overline{D} \cap \overline{M}$  = the selected woman did not deliver prematurely <u>and</u> did not use medication.

 $P(\overline{D} \cap \overline{M}) = \frac{70}{100} = 0.70$  (from the table)

 $\overline{D} \cap M$  = the selected woman did not deliver prematurely and used medication.

$$P(\overline{D} \cap M) = \frac{20}{100} = 0.20$$
 (from the table)

 $D \cap \overline{M}$  = the selected woman delivered prematurely and did not use medication.

$$P(D \cap \overline{M}) = \frac{5}{100} = 0.05$$
 (from the table)

 $D \cup \overline{M}$  = the selected woman delivered prematurely <u>or</u> did not use medication.

$$P(D \cup \overline{M}) = P(D) + (\overline{M}) - P(D \cap \overline{M})$$
  
= 0.1 + 0.75 - 0.05 = 0.8 (by the rule)

 $\overline{D} \cup M$  = the selected woman did not deliver prematurely <u>or</u> used medication.

$$P(\overline{D} \cup M) = P(\overline{D}) + (M) - P(\overline{D} \cap M)$$
  
= 0 9 + 0 25 - 0 20 = 0 95 (by the rule)

 $\overline{D} \cup \overline{M}$  = the selected woman did not deliver prematurely <u>or</u> did not use medication.

$$P(\overline{D} \cup \overline{M}) = P(\overline{D}) + (\overline{M}) - P(\overline{D} \cap \overline{M})$$
  
= 0.9 + 0.75 - 0.70 = 0.95 (by the rule)

# **Conditional Probability:**

• The conditional probability of the event *A* when we know that the event *B* has already occurred is defined by:

$$P(A | B) = \frac{P(A \cap B)}{P(B)} \qquad ; P(B) \neq 0$$

• P(A | B) = The conditional probability of *A* given *B*.

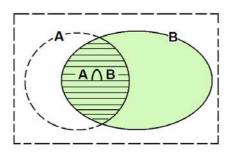

Notes: For calculating P(A | B), we may use any one of the following:

(i) 
$$P(A | B) = \frac{P(A \cap B)}{P(B)}$$
  
(ii)  $P(A | B) = \frac{n(A \cap B)}{n(B)}$ 

(iii) Using the restricted table directly.

# **Multiplication Rules of Probability:**

For any two events A and B, we have:

$$P(A \cap B) = P(B)P(A \mid B)$$
$$P(A \cap B) = P(A)P(B \mid A)$$

# **Example:**

|     |               |         | •            |            |       |
|-----|---------------|---------|--------------|------------|-------|
|     |               | Daily   | Occasionally | Not at all |       |
|     |               | $(B_1)$ | $(B_2)$      | $(B_3)$    | Total |
|     | 20-29 $(A_1)$ | 31      | 9            | 7          | 47    |
|     | $30-39(A_2)$  | 110     | 30           | 49         | 189   |
| Age | $40-49(A_3)$  | 29      | 21           | 29         | 79    |
| 4   | $50+(A_4)$    | 6       | 0            | 18         | 24    |
|     | Total         | 176     | 60           | 103        | 339   |

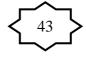

 Consider the event (B<sub>1</sub> | A<sub>2</sub>) (B<sub>1</sub> | A<sub>2</sub>) = the selected physician smokes daily given that his age is between 30 and 39

• 
$$P(B_1) = \frac{n(B_1)}{n(\Omega)} = \frac{176}{339} = 0.519$$

• 
$$P(B_1 | A_2) = \frac{P(B_1 \cap A_2)}{P(A_2)} = \frac{0.324484}{0.557522} = 0.5820$$

$$\begin{cases} P(B_1 \cap A_2) = \frac{n(B_1 \cap A_2)}{n(\Omega)} = \frac{110}{339} = 0.324484 \\ P(A_2) = \frac{n(A_2)}{n(\Omega)} = \frac{189}{339} = 0.557522 \end{cases}$$

Another solution:  $P(B_1 | A_2) = \frac{n(B_1 \cap A_2)}{n(A_2)} = \frac{110}{189} = 0.5820$ 

Notice that:  

$$P(B_{1}) = 0.519$$

$$P(B_{1} | A_{2}) = 0.5820$$

$$P(B_{1} | A_{2}) > P(B_{1}) , \quad P(B_{1}) \neq P(B_{1} | A_{2})$$

What does this mean?

We will answer this question after talking about the concept of independent events.

# **Example: (Multiplication Rule of Probability)**

A training health program consists of two consecutive parts. To pass this program, the trainee must pass both parts of the program. From the past experience, it is known that 90% of the trainees pass the first part, and 80% of those who pass the first part pass the second part. If you are admitted to this program, what is the probability that you will pass the program? What is the percentage of trainees who pass the program?

Solution: Define the following events:

A = the event of passing the first part

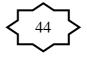

B = the event of passing the second part

 $A \cap B$  = the event of passing the first part and the second Part

- = the event of passing both parts
- = the event of passing the program

Therefore, the probability of passing the program is  $P(A \cap B)$ . From the given information:

The probability of passing the first part is:

$$P(A) = 0.9 \qquad (\frac{90\%}{100\%} = 0.9)$$

The probability of passing the second part given that the trainee has already passed the first part is:

$$P(B|A) = 0.8$$
 ( $\frac{80\%}{100\%} = 0.8$ )

Now, we use the multiplication rule to find  $P(A \cap B)$  as follows:

 $P(A \cap B) = P(A) P(B|A) = (0.9)(0.8) = 0.72$ 

We can conclude that 72% of the trainees pass the program.

# **Independent Events** There are 3 cases:

- P(A | B) > P(A) (knowing *B* increases the probability of occurrence of *A*)
- P(A | B) < P(A) (knowing *B* decreases the probability of occurrence of *A*)
- P(A | B) = P(A) (knowing *B* has no effect on the probability of occurrence of *A*)

In this case A is independent of B.

Two events A and B are independent if one of the following conditions is satisfied:

(i) 
$$P(A | B) = P(A) \iff (ii) P(B | A) = P(B) \iff (iii) P(B \cap A) = P(A)P(B)$$

Note: The third condition is the multiplication rule of independent events.

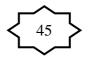

**Example:** Suppose that A and B are two events such that:

$$P(A) = 0.5$$
,  $P(B)=0.6$ ,  $P(A \cap B)=0.2$ .

Theses two events are not independent (they are dependent) because:  $P(A) P(B) = 0.5 \times 0.6 = 0.3$   $P(A \cap B) = 0.2$ .

### $P(A \cap B) \neq P(A) P(B)$

Also, 
$$P(A) = 0.5 \neq P(A|B) = \frac{P(A \cap B)}{P(B)} = \frac{0.2}{0.6} = 0.3333$$
.  
Also,  $P(B) = 0.6 \neq P(B|A) = \frac{P(A \cap B)}{P(A)} = \frac{0.2}{0.5} = 0.4$ .

For this example, we may calculate probabilities of all events. We can use a two-way table of the probabilities as follows:

|                | В   | $\overline{B}$ | Total |
|----------------|-----|----------------|-------|
| А              | 0.2 | ?              | 0.5   |
| $\overline{A}$ | ?   | ?              | ?     |
| Total          | 0.6 | ?              | 1.00  |

We complete the table:

 $P(\overline{A}) = 0.5$ 

|                           | В   | $\overline{B}$ | Total |
|---------------------------|-----|----------------|-------|
| Α                         | 0.2 | 0.3            | 0.5   |
| $\overline{\overline{A}}$ | 0.4 | 0.1            | 0.5   |
| Total                     | 0.6 | 0.4            | 1.00  |

 $P(\overline{B}) = 0.4$   $P(\overline{A} \cap \overline{B}) = 0.3$   $P(\overline{A} \cap B) = 0.4$   $P(\overline{A} \cap \overline{B}) = 0.1$   $P(A \cup B) = P(A) + P(B) - P(A \cap B) = 0.5 + 0.6 - 0.2 = 0.9$   $P(A \cup \overline{B}) = P(A) + P(\overline{B}) - P(A \cap \overline{B}) = 0.5 + 0.4 - 0.3 = 0.6$   $P(\overline{A} \cup \overline{B}) = exercise$   $P(\overline{A} \cup \overline{B}) = exercise$ 

Note: The Addition Rule for Independent Events: If the events *A* and *B* are independent, then by the addition rule,

$$P(A \cup B) = P(A) + P(B) - P(A \cap B)$$
$$= P(A) + P(B) - P(A) P(B)$$

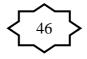

### **Example: (Reading Assignment)**

Suppose that a dental clinic has 12 nurses classified as follows:

| Nurse          | 1   | 2  | 3   | 4   | 5   | 6   | 7  | 8  | 9   | 10  | 11  | 12  |
|----------------|-----|----|-----|-----|-----|-----|----|----|-----|-----|-----|-----|
| Has children   | Yes | No | No  | No  | No  | Yes | No | No | Yes | No  | No  | No  |
| Works at night | No  | No | Yes | Yes | Yes | Yes | No | No | Yes | Yes | Yes | Yes |

The experiment is to randomly choose one of these nurses. Consider the following events:

C = the chosen nurse has children

N = the chosen nurse works night shift

- a) Find The probabilities of the following events:
  - 1. the chosen nurse has children.
  - 2. the chosen nurse works night shift.
  - 3. the chosen nurse has children and works night shift.
  - 4. the chosen nurse has children and does not work night shift.
- b) Find the probability of choosing a nurse who woks at night given that she has children.
- c) Are the events C and N independent? Why?
- d) Are the events C and N disjoint? Why?
- e) Sketch the events C and N with their probabilities using Venn diagram.

|                | Ν             | $\overline{N}$   | total |
|----------------|---------------|------------------|-------|
|                | (Night shift) | (No night shift) |       |
| С              | 2             | 1                | 3     |
| (Has Children) |               |                  |       |
| $\overline{C}$ | 6             | 3                | 9     |
| (No Children)  |               |                  |       |
| total          | 8             | 4                | 12    |

**Solution:** We can classify the nurses as follows:

a) The experiment has  $n(\Omega) = 12$  equally likely outcomes.

P(The chosen nurse has children) = P(C) =  $\frac{n(C)}{n(\Omega)} = \frac{3}{12} = 0.25$ P(The chosen nurse works night shift) = P(N) =  $\frac{n(N)}{n(\Omega)} = \frac{8}{12} = 0.6667$ P(The chosen nurse has children and works night shift)

$$= \mathbf{P}(\mathbf{C} \cap \mathbf{N}) = \frac{n(C \cap N)}{n(\Omega)} = \frac{2}{12} = 0.16667$$

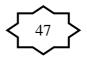

P(The chosen nurse has children and does not work night shift)

$$= P(C \cap \overline{N}) = \frac{n(C \cap \overline{N})}{n(\Omega)} = \frac{1}{12} = 0.0833$$

b) The probability of choosing a nurse who woks at night given that she has children:

$$P(N \mid C) = \frac{P(C \cap N)}{P(C)} = \frac{2/12}{0.25} = 0.6667$$

c) The events C and N are independent because P(N | C) = P(N).

d) The events C and N not are disjoint because  $C \cap N \neq \phi$ . (Note: n(C \cap N)=2)

e) Venn diagram

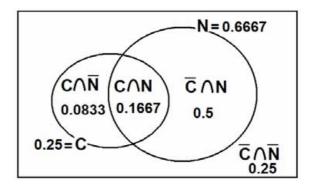

# **3.5 Bayes' Theorem, Screening Tests, Sensitivity, Specificity, and Predictive Value Positive and Negative:** (pp.79-83)

There are two states regarding the disease and two states regarding the result of the screening test:

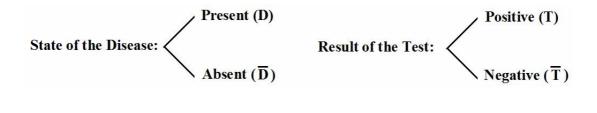

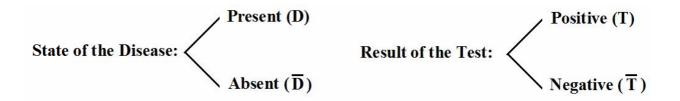

We define the following events of interest:

- D : the individual has the disease (presence of the disease)
- $\overline{D}$ : the individual does not have the disease (absence of the disease)
- T : the individual has a positive screening test result
- $\overline{T}$ : the individual has a negative screening test result

There are 4 possible situations:

True status of the disease

|           | -                    |         |                 |       |                          |
|-----------|----------------------|---------|-----------------|-------|--------------------------|
|           |                      | +ve     | (D: Present)    | -ve   | $(\overline{D}: Absent)$ |
| Result of | +ve (T)              | Corre   | ct diagnosing   | false | positive result          |
| the test  | -ve $(\overline{T})$ | false n | negative result | Corre | ect diagnosing           |

# **Definitions of False Results:**

There are two false results:

1. A false positive result: This result happens when a test indicates a positive status when the true status is negative. Its probability is:

 $P(T | \overline{D}) = P(\text{positive result} | \text{absence of the disease})$ 

2. A false negative result: This result happens when a test indicates a negative status when the true status is positive. Its probability is:

 $P(\overline{T} | D) = P(\text{negative result} | \text{ presence of the disease})$ 

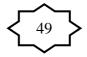

### Definitions of the Sensitivity and Specificity of the test:

**1. The Sensitivity:** The sensitivity of a test is the probability of a positive test result given the presence of the disease.

P(T | D) = P(positive result of the test | presence of the disease)

**2. The specificity:** The specificity of a test is the probability of a negative test result given the absence of the disease.

 $P(\overline{T} | \overline{D}) = P(\text{negative result of the test} | \text{absence of the disease})$ 

To clarify these concepts, suppose we have a sample of (n) subjects who are cross-classified according to Disease Status and Screening Test Result as follows:

|                           | Disease      |                                                      |                           |
|---------------------------|--------------|------------------------------------------------------|---------------------------|
| Test Result               | Present (D)  | Absent $(\overline{D})$                              | Total                     |
| <b>Positive</b> (T)       | a            | b                                                    | a + b = n(T)              |
| Negative $(\overline{T})$ | с            | d                                                    | $c + d = n(\overline{T})$ |
| Total                     | a + c = n(D) | $\mathbf{b} + \mathbf{d} = \mathbf{n}(\overline{D})$ | n                         |

For example, there are (a) subjects who have the disease and whose screening test result was positive.

From this table we may compute the following conditional probabilities:

- 1. The probability of false positive result:
- 2. The probability of false negative result:
- $P(\overline{T} \mid D) = \frac{n(\overline{T} \cap D)}{n(D)} = \frac{c}{a+c}$  $P(T \mid D) = \frac{n(T \cap D)}{n(D)} = \frac{a}{a+c}$

 $P(T \mid \overline{D}) = \frac{n(T \cap \overline{D})}{n(\overline{D})} = \frac{b}{b+d}$ 

3. The sensitivity of the screening test:

4. The specificity of the screening test:

- $P(\overline{T} \mid \overline{D}) = \frac{n(\overline{T} \cap \overline{D})}{n(\overline{D})} = \frac{d}{b+d}$

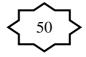

**Definitions of the Predictive Value Positive and Predictive Value Negative of a Screening Test:** 

### **1.** The predictive value positive of a screening test:

The predictive value positive is the probability that a subject has the disease, given that the subject has a positive screening test result:

P(D | T) = P(the subject has the disease | positive result)= P(presence of the disease | positive result)

### 2. The predictive value negative of a screening test:

The predictive value negative is the probability that a subject does not have the disease, given that the subject has a negative screening test result:

 $P(\overline{D} | \overline{T}) = P(\text{the subject does not have the disease } | \text{ negative result})$ 

= P(absence of the disease | negative result)

# **Calculating the Predictive Value Positive and Predictive Value Negative:**

# (How to calculate P(D | T) and $P(\overline{D} | \overline{T})$ ):

We calculate these conditional probabilities using the knowledge of:

- 1. The sensitivity of the test = P(T | D)
- 2. The specificity of the test =  $P(\overline{T} \mid \overline{D})$
- 3. The probability of the relevant disease in the general population, P(D). (It is usually obtained from another independent study)

### Calculating the Predictive Value Positive, P(D | T):

 $P(D \mid T) = \frac{P(T \cap D)}{P(T)}$ 

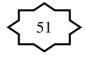

# But we know that:

$$\begin{split} P(T) &= P(T \cap D) + P(T \cap \overline{D}) \\ P(T \cap D) &= P(T \mid D) P(D) \quad (multiplication rule) \\ P(T \cap \overline{D}) &= P(T \mid \overline{D}) P(\overline{D}) \quad (multiplication rule) \\ P(T) &= P(T \mid D) P(D) + P(T \mid \overline{D}) P(\overline{D}) \end{split}$$

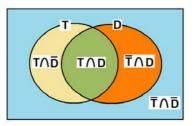

Therefore, we reach the following version of Bayes' Theorem:

Note:

P(T | D) = sensitivity.

 $P(T | \overline{D}) = 1 - P(\overline{T} | \overline{D}) = 1 - specificity.$ 

P(D) = The probability of the relevant disease in the general population.

 $P(\overline{D}) = 1 - P(D)$ .

# Calculating the Predictive Value Negative, $P(\overline{D} | \overline{T})$ :

To obtain the predictive value negative of a screening test, we use the following statement of Bayes' theorem:

$$P(\overline{D} \mid \overline{T}) = \frac{P(\overline{T} \mid \overline{D}) P(\overline{D})}{P(\overline{T} \mid \overline{D}) P(\overline{D}) + P(\overline{T} \mid D) P(D)} \quad \dots \dots \dots \dots (2)$$

Note:

 $P(\overline{T} | \overline{D}) = \text{specificity.}$  $P(\overline{T} | D) = 1 - P(T | D) = 1 - \text{sensitivity.}$ 

# **Example:**

A medical research team wished to evaluate a proposed screening test for Alzheimer's disease. The test was given to a random sample of 450 patients with Alzheimer's disease and an independent random sample of 500 patients without symptoms of the disease. The two samples were drawn from populations of subjects who were 65 years of age or older. The results are as follows:

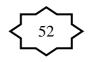

|                           | Alzheimer Disease |                         |       |  |
|---------------------------|-------------------|-------------------------|-------|--|
| <b>Test Result</b>        | Present (D)       | Absent $(\overline{D})$ | Total |  |
| <b>Positive</b> (T)       | 436               | 5                       | 441   |  |
| Negative $(\overline{T})$ | 14                | 495                     | 509   |  |
| Total                     | 450               | 500                     | 950   |  |

Based on another independent study, it is known that the percentage of patients with Alzheimer's disease (the rate of prevalence of the disease) is 11.3% out of all subjects who were 65 years of age or older.

### Solution:

Using these data we estimate the following quantities: 1. The sensitivity of the test:

$$P(T \mid D) = \frac{n(T \cap D)}{n(D)} = \frac{436}{450} = 0.9689$$

2. The specificity of the test:

$$P(\overline{T} \mid \overline{D}) = \frac{n(\overline{T} \cap \overline{D})}{n(\overline{D})} = \frac{495}{500} = 0.99$$

3. The probability of the disease in the general population, P(D): The rate of disease in the relevant general population, P(D), cannot be computed from the sample data given in the table. However, it is given that the percentage of patients with Alzheimer's disease is 11.3% out of all subjects who were 65 years of age or older. Therefore P(D) can be computed to be:

$$P(D) = \frac{11.3\%}{100\%} = 0.113$$

4. The predictive value positive of the test:

We wish to estimate the probability that a subject who is positive on the test has Alzheimer disease. We use the Bayes' formula of Equation (1):

 $P(D | T) = \frac{P(T | D) P(D)}{P(T | D) P(D) + P(T | \overline{D}) P(\overline{D})}.$ 

From the tabulated data we compute:

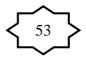

P(T | D) =  $\frac{436}{450}$  = 0.9689 (From part no. 1) P(T |  $\overline{D}$ ) =  $\frac{n(T \cap \overline{D})}{n(\overline{D})}$  =  $\frac{5}{500}$  = 0.01

Substituting of these results into Equation (1), we get:

$$P(D | T) = \frac{(0.9689) P(D)}{(0.9689) P(D) + (0.01) P(\overline{D})}$$
$$= \frac{(0.9689) (0.113)}{(0.9689) (0.113) + (0.01) (1 - 0.113)} = 0.93$$

As we see, in this case, the predictive value positive of the test is very high.

5. The predictive value negative of the test:

We wish to estimate the probability that a subject who is negative on the test does not have Alzheimer disease. We use the Bayes' formula of Equation (2):

$$P(\overline{D} | \overline{T}) = \frac{P(\overline{T} | \overline{D}) P(\overline{D})}{P(\overline{T} | \overline{D}) P(\overline{D}) + P(\overline{T} | D) P(D)}$$

To compute  $P(\overline{D} | \overline{T})$ , we first compute the following probabilities:

$$P(\overline{T} | \overline{D}) = \frac{495}{500} = 0.99 \quad \text{(From part no. 2)}$$

$$P(\overline{D}) = 1 - P(D) = 1 - 0.113 = 0.887$$

$$P(\overline{T} | D) = \frac{n(\overline{T} \cap D)}{n(D)} = \frac{14}{450} = 0.0311$$

Substitution in Equation (2) gives:

$$P(\overline{D} | \overline{T}) = \frac{P(\overline{T} | \overline{D}) P(\overline{D})}{P(\overline{T} | \overline{D}) P(\overline{D}) + P(\overline{T} | D) P(D)}$$
$$= \frac{(0.99)(0.887)}{(0.99)(0.887) + (0.0311)(0.113)}$$
$$= 0.996$$

As we see, the predictive value negative is also very high.

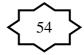

# **CHAPTER 4:** Probabilistic Features of Certain Data **Distribution (Probability Distributions)**

# **4.1 Introduction:**

The concept of random variables is very important in Statistics. Some events can be defined using random variables.

There are two types of random variables:

Random variables *Discrete Random Variables Continuous Random Variables* 

# **4.2 Probability Distributions of Discrete Random Variables:**

Definition:

The probability distribution of a discrete random variable is a table, graph, formula, or other device used to specify all possible values of the random variable along with their respective probabilities.

Examples of discrete r v.'s

- The no. of patients visiting KKUH in a week.
- The no. of times a person had a cold in last year.

# **Example:**

Consider the following discrete random variable.

X = The number of times a Saudi person had a cold in January 2010.

Suppose we are able to count the no. of Saudis which X = x:

| X                                | Frequency of <i>x</i>                |
|----------------------------------|--------------------------------------|
| (no. of colds a Saudi person had | (no. of Saudi people who had a       |
| in January 2010)                 | cold <i>x</i> times in January 2010) |
| 0                                | 10,000,000                           |
| 1                                | 3,000,000                            |
| 2                                | 2,000,000                            |
| 3                                | 1,000,000                            |
| Total                            | N = 16,000,000                       |

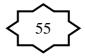

Note that the possible values of the random variable X are:

Experiment: Selecting a person at random Define the event:

(X = 0) = The event that the selected person had no cold.

(X = 1) = The event that the selected person had 1 cold.

(X = 2) = The event that the selected person had 2 colds.

(X = 3) = The event that the selected person had 3 colds. In general:

(X = x) =The event that the selected person had *x* colds.

For this experiment, there are  $n(\Omega) = 16,000,000$  equally likely outcomes.

The number of elements of the event (X = x) is:

n(X=x) = no. of Saudi people who had a cold x times in January 2010.

= frequency of x.

The probability of the event (X = x) is:

$$P(X = x) = \frac{n(X = x)}{n(\Omega)} = \frac{n(X = x)}{16000000} \quad \text{, for x=0, 1, 2, 3}$$

| x     | freq. of x | $P(X = x) = \frac{n(X = x)}{16000000}$ |
|-------|------------|----------------------------------------|
|       | n(X = x)   | (Relative frequency)                   |
| 0     | 1000000    | 0.6250                                 |
| 1     | 3000000    | 0.1875                                 |
| 2     | 2000000    | 0.1250                                 |
| 3     | 1000000    | 0.0625                                 |
| Total | 1600000    | 1.0000                                 |

Note:

$$P(X = x) = \frac{n(X = x)}{16000000} = \text{Re} \, lative \, Frequency = \frac{frequency}{16000000}$$

The probability distribution of the discrete random variable *X* is given by the following table:

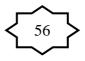

| x     | P(X=x) = f(x) |
|-------|---------------|
| 0     | 0.6250        |
| 1     | 0.1874        |
| 2     | 0.1250        |
| 3     | 0.0625        |
| Total | 1.0000        |

Notes:

• The probability distribution of any discrete random variable *X* must satisfy the following two properties:

(1) 
$$0 \le P(X = x) \le 1$$
  
(2)  $\sum_{x} P(X = x) = 1$ 

• Using the probability distribution of a discrete r.v. we can find the probability of any event expressed in term of the r.v. *X*.

# **Example:**

Consider the discrete r.v. X in the previous example.

| x     | P(X = x) |
|-------|----------|
| 0     | 0.6250   |
| 1     | 0.1875   |
| 2     | 0.1250   |
| 3     | 0.0625   |
| Total | 1.0000   |

(1)  $P(X \ge 2) = P(X = 2) + P(X = 3) = 0.1250 + 0.0625 = 0.1875$ (2) P(X > 2) = P(X = 3) = 0.0625 [note:  $P(X > 2) \ne P(X \ge 2)$ ] (3)  $P(1 \le X < 3) = P(X = 1) + P(X = 2) = 0.1875 + 0.1250 = 0.3125$ (4)  $P(X \le 2) = P(X = 0) + P(X = 1) + P(X = 2) = 0.6250 + 0.1875 + 0.1250 = 0.9375$ another solution:  $P(X \le 2) = 1 - P((\overline{X \le 2})) = 1 - P(X = 3) = 1 - 0.625 = 0.9375$ (5)  $P(-1 \le X < 2) = P(X = 0) + P(X = 1) = 0.6250 + 0.1875 = 0.8125$ 

(6) 
$$P(-1.5 \le X < 1.3) = P(X = 0) + P(X = 1) = 0.6250 + 0.1875 = 0.8125$$

(7) 
$$P(X = 3.5) = P(\phi) = 0$$

(8)  $P(X \le 10) = P(X = 0) + P(X = 1) + P(X = 2) + P(X = 3) = P(\Omega) = 1$ 

(9) The probability that the selected person had <u>at least</u> 2 cold:

$$P(X \ge 2) = P(X = 2) + P(X = 3) = 0.1875$$

(10) The probability that the selected person had  $\underline{\text{at most}}$  2 colds:

$$P(X \le 2) = 0.9375$$

(11) The probability that the selected person had <u>more than</u> 2 colds:

$$P(X > 2) = P(X = 3) = 0.0625$$

(12) The probability that the selected person had <u>less than</u> 2 colds:

$$P(X < 2) = P(X = 0) + P(X = 1) = 0.8125$$

### **Graphical Presentation:**

The probability distribution of a discrete r. v. X can be graphically represented.

### **Example:**

The probability distribution of the random variable in the previous example is:

| x | P(X=x) |
|---|--------|
| 0 | 0.6250 |
| 1 | 0.1875 |
| 2 | 0.1250 |
| 3 | 0.0625 |

The graphical presentation of this probability distribution is given by the following figure:

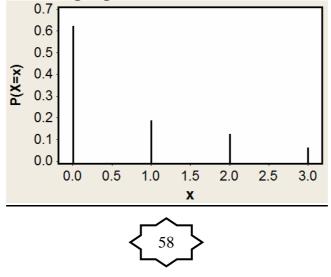

### Mean and Variance of a Discrete Random Variable

**Mean:** The mean (or expected value) of a discrete random variable *X* is denoted by  $\mu$  or  $\mu_x$ . It is defined by:

$$\mu = \sum_{x} x P(X = x)$$

**Variance:** The variance of a discrete random variable X is denoted by  $\sigma^2$  or  $\sigma_x^2$ . It is defined by:

$$\sigma^2 = \sum_{x} (x-\mu)^2 P(X=x)$$

### **Example:**

We wish to calculate the mean  $\mu$  and the variance of the discrete r. v. X whose probability distribution is given by the following table:

| x | P(X=x) |
|---|--------|
| 0 | 0.05   |
| 1 | 0.25   |
| 2 | 0.45   |
| 3 | 0.25   |

**Solution:** 

| x     | P(X=x) | xP(X=x)           | $(x-\mu)$ | $(x-\mu)^2$ | $(x-\mu)^2 P(X=x)$      |
|-------|--------|-------------------|-----------|-------------|-------------------------|
| 0     | 0.05   | 0                 | -1.9      | 3.61        | 0.1805                  |
| 1     | 0.25   | 0.25              | -0.9      | 0.81        | 0.2025                  |
| 2     | 0.45   | 0.9               | 0.1       | 0.01        | 0.0045                  |
| 3     | 0.25   | 0.75              | 1.1       | 1.21        | 0.3025                  |
| Total |        | $\mu =$           |           |             | $\sigma^2 =$            |
|       |        | $\sum x \ P(X=x)$ |           |             | $\sum (x-\mu)^2 P(X=x)$ |
|       |        | = 1.9             |           |             | = 0.69                  |

$$\mu = \sum_{x} x P(X = x) = (0)(0.05) + (1)(0.25) + (2)(0.45) + (3)(0.25) = 1.9$$
  

$$\sigma^{2} = \sum_{x} (x - 1.9)^{2} P(X = x)$$
  

$$= (0 - 1.9)^{2} (0.05) + (1 - 1.9)^{2} (0.25) + (2 - 1.9)^{2} (0.45) + (3 - 1.9)^{2} (0.25)$$
  

$$= 0.69$$

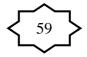

### **Cumulative Distributions:**

The cumulative distribution function of a discrete r. v. X is defined by:

$$P(X \le x) = \sum_{a \le x} P(X = a)$$
 (Sum over all values  $\le x$ )

### **Example:**

Calculate the cumulative distribution of the discrete r. v. *X* whose probability distribution is given by the following table:

| x | P(X=x) |
|---|--------|
| 0 | 0.05   |
| 1 | 0.25   |
| 2 | 0.45   |
| 3 | 0.25   |
|   |        |

Use the cumulative distribution to find:

 $P(X \le 2), P(X \le 2), P(X \le 1.5), P(X \le 1.5), P(X \ge 1), P(X \ge 1)$ Solution:

The cumulative distribution of *X* is:

| x | $P(X \le x)$ |                                               |
|---|--------------|-----------------------------------------------|
| 0 | 0.05         | $P(X \le 0) = P(X = 0)$                       |
| 1 | 0.00         | $P(X \le 1) = P(X = 0) + P(X = 1)$            |
| 2 | 0.75         | $P(X \le 2) = P(X = 0) + P(X = 1) + P(X = 2)$ |
| 3 | 1.0000       | $P(X \le 3) = P(X = 0) + \dots + P(X = 3)$    |

Using the cumulative distribution,

 $P(X \le 2) = 0.75$   $P(X < 2) = P(X \le 1) = 0.30$   $P(X \le 1.5) = P(X \le 1) = 0.30$   $P(X < 1.5) = P(X \le 1) = 0.30$   $P(X > 1) = 1 - P(\overline{(X > 1)}) = 1 - P(X \le 1) = 1 - 0.30 = 0.70$   $P(X \ge 1) = 1 - P(\overline{(X \ge 1)}) = 1 - P(X \le 1) = 1 - P(X \le 0)$ = 1 - 0.05 = 0.95

### **Example: (Reading Assignment)**

Given the following probability distribution of a discrete random variable X representing the number of defective teeth of the patient visiting a

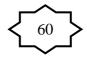

certain dental clinic:

- a) Find the value of K.
- b) Find the flowing probabilities:
  - 1. P(X < 3)
  - 2. P(  $X \le 3$ )
  - 3. P(X < 6)
  - 4. P(X < 1)
  - 5. P(X = 3.5)

| X | P(X = x) |
|---|----------|
| 1 | 0.25     |
| 2 | 0.35     |
| 3 | 0.20     |
| 4 | 0.15     |
| 5 | K        |

- c) Find the probability that the patient has at least 4 defective teeth.
- d) Find the probability that the patient has at most 2 defective teeth.
- e) Find the expected number of defective teeth (mean of X).
- f) Find the variance of X.

#### Solution:

a) 
$$1 = \sum P(X = x) = 0.25 + 0.35 + 0.20 + 0.15 + K$$
$$1 = 0.95 + K$$

K = 0.05

The probability distribution of X is:

| X     | P(X = x) |
|-------|----------|
| 1     | 0.25     |
| 2     | 0.35     |
| 3     | 0.20     |
| 4     | 0.15     |
| 5     | 0.05     |
| Total | 1.00     |

- b) Finding the probabilities:
  - 1. P(X < 3) = P(X=1)+P(X=2) = 0.25+0.35 = 0.60
  - 2.  $P(X \le 3) = P(X=1)+P(X=2)+P(X=3) = 0.8$
  - 3.  $P(X < 6) = P(X=1)+P(X=2)+P(X=3)+P(X=4)+P(X=5)=P(\Omega)=1$
  - 4.  $P(X < 1) = P(\phi) = 0$
  - 5.  $P(X = 3.5) = P(\phi)=0$
- c) The probability that the patient has at least 4 defective teeth

$$P(X \ge 4) = P(X = 4) + P(X = 5) = 0.15 + 0.05 = 0.2$$

d) The probability that the patient has at most 2 defective teeth

$$P(X \le 2) = P(X=1) + P(X=2) = 0.25 + 0.35 = 0.6$$

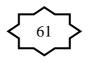

| X     | P(X = x)          | x P(X = x)                    |
|-------|-------------------|-------------------------------|
| 1     | 0.25              | 0.25                          |
| 2     | 0.35              | 0.70                          |
| 3     | 0.20              | 0.60                          |
| 4     | 0.15              | 0.60                          |
| 5     | 0.05              | 0.25                          |
| Total | $\sum P(X=x) = 1$ | $\mu = \sum x P(X = x) = 2.4$ |

e) The expected number of defective teeth (mean of X)

The expected number of defective teeth (mean of X) is

$$\mu = \sum x P(X = x) = (1)(0.25) + (2)(0.35) + (3)(0.2) + (4)(0.15) + (5)(0.05) = 2.4$$

f) The variance of X:

| x     | P(X=x) | $(x-\mu)$ | $(x-\mu)^2$ | $(x-\mu)^2 P(X=x)$                              |
|-------|--------|-----------|-------------|-------------------------------------------------|
| 1     | 0.25   | -1.4      | 1.96        | 0.49                                            |
| 2     | 0.35   | -0.4      | 0.16        | 0.056                                           |
| 3     | 0.20   | 0.6       | 0.36        | 0.072                                           |
| 4     | 0.15   | 1.6       | 2.56        | 0.384                                           |
| 5     | 0.05   | 2.6       | 6.76        | 0.338                                           |
| Total | μ= 2.4 |           |             | $\sigma^2 = \sum (x - \mu)^2 P(X = x)$ $= 1.34$ |

The variance is  $\sigma^2 = \sum (x - \mu)^2 P(X = x) = 1.34$ 

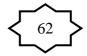

# **<u>Combinations:</u>** Notation (n!):

*n*! is read "n factorial". It defined by:  

$$n! = n(n-1)(n-2)\cdots(2)(1)$$
 for  $n \ge 1$   
 $0! = 1$   
Example:  $5! = (5)(4)(3)(2)(1) = 120$ 

### **Combinations:**

The number of different ways for selecting *r* objects from *n* distinct objects is denoted by  ${}_{n}C_{r}$  or  $\binom{n}{r}$  and is given by:

$$_{n}C_{r} = \frac{n!}{r! (n-r)!};$$
 for  $r = 0, 1, 2, ..., n$ 

Notes: 1.  ${}_{n}C_{r}$  is read as "*n* "choose "*r*".

2. 
$$_{n}C_{n}=1$$
,  $_{n}C_{0}=1$ ,

- 3.  $_{n}C_{r} = _{n}C_{n-r}$  (for example:  $_{10}C_{3} = _{10}C_{7}$ )
- 4.  ${}_{n}C_{r}$  = number of unordered subsets of a set of (n) objects such that each subset contains (r) objects.

**Example:** For n = 4 and r = 2:

$$_{4}C_{2} = = \frac{4!}{2! (4-2)!} = \frac{4!}{2! \times 2!} = \frac{4 \times 3 \times 2 \times 1}{(2 \times 1) \times (2 \times 1)} = 6$$

 $_{4}C_{2} = 6 =$  The number of different ways for selecting 2 objects from 4 distinct objects.

**Example:** Suppose that we have the set {a, b, c, d} of (n=4) objects.

We wish to choose a subset of two objects. The possible subsets of this set with 2 elements in each subset are:

 $\{a, b\}, \{a, c\}, \{a, d\}, \{b, d\}, \{b, c\}, \{c, d\}$ 

The number of these subsets is  ${}_4C_2 = 6$ .

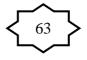

# **4.3 Binomial Distribution:**

- **Bernoulli Trial**: is an experiment with only two possible outcomes: S = success and F = failure (Boy or girl, Saudi or non-Saudi, sick or well, dead or alive).
- Binomial distribution is a discrete distribution.
- Binomial distribution is used to model an experiment for which:
  - 1. The experiment has a sequence of n Bernoulli trials.
  - 2. The probability of success is P(S) = p, and the probability of failure is P(F)=1-p=q.
  - 3. The probability of success P(S) = p is constant for each trial.
  - 4. The trials are independent; that is the outcome of one trial has no effect on the outcome of any other trial.

In this type of experiment, we are interested in the discrete r. v. representing the number of successes in the n trials.

X = The number of successes in the *n* trials

The possible values of X (number of success in n trails) are:

$$x = 0, 1, 2, ..., n$$

The r.v. X has a binomial distribution with parameters n and p , and we write:

 $X \sim Binomial(n, p)$ 

The probability distribution of *X* is given by:

$$P(X = x) = \begin{cases} {}_{n}C_{x} \ p^{x} \ q^{n-x} & for \ x = 0, 1, 2, ..., n \\ 0 & otherwise \end{cases}$$

Where:  ${}_{n}C_{x} = \frac{n!}{x!(n-x)!}$ 

We can write the probability distribution of X as a table as follows. P(X = x)

| x | P(X = x)                          |  |
|---|-----------------------------------|--|
| 0 | $_{n}C_{0} p^{0} q^{n-0} = q^{n}$ |  |
| 1 | $_{n}C_{1} p^{1} q^{n-1}$         |  |
|   |                                   |  |

| x            | P(X=x)                            |
|--------------|-----------------------------------|
| 2            | $_{n}C_{2} p^{2} q^{n-2}$         |
| :            | :                                 |
| <i>n</i> – 1 | $_{n}C_{n-1} p^{n-1} q^{1}$       |
| n            | ${}_{n}C_{n} p^{n} q^{0} = p^{n}$ |
| Total        | 1.00                              |

**<u>Result</u>**: (Mean and Variance for normal distribution) If  $X \sim \text{Binomial}(n, p)$ , then

> The mean:  $\mu = np$  (expected value) The variance:  $\sigma^2 = npq$

**Example:** Suppose that the probability that a Saudi man has high blood pressure is 0.15. Suppose that we randomly select a sample of 6 Saudi men.

(1) Find the probability distribution of the random variable (X) representing the number of men with high blood pressure in the sample.

(2) Find the expected number of men with high blood pressure in the sample (mean of X).

(3) Find the variance X.

(4) What is the probability that there will be exactly 2 men with high blood pressure?

(5) What is the probability that there will be at most 2 men with high blood pressure?

(6) What is the probability that there will be at lease 4 men with high blood pressure?

**Solution:** We are interested in the following random variable:

X = The number of men with high blood pressure in the sample of 6 men.

Notes:

- Bernoulli trial: diagnosing whether a man has a high blood pressure or not. There are two outcomes for each trial:

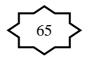

S = Success: The man has high blood pressure F = failure: The man does not have high blood pressure.

- Number of trials = 6 (we need to check 6 men)
- Probability of success: P(S) = p = 0.15
- Probability of failure: P(F) = q = 1 p = 0.85
- Number of trials: n = 6
- The trials are independent because of the fact that the result of each man does not affect the result of any other man since the selection was made ate random.

The random variable X has a binomial distribution with parameters: n=6 and p=0.15, that is:

$$X \sim \text{Binomial } (n, p)$$
  
 $X \sim \text{Binomial } (6, 0.15)$ 

The possible values of X are: x = 0, 1, 3, 4, 5, 6

(1) The probability distribution of *X* is:

$$P(X = x) = \begin{cases} {}_{6}C_{x} (0.15)^{x} (0.85)^{6-x} ; x = 0, 1, 2, 3, 4, 5, 6 \\ 0 ; otherwise \end{cases}$$

The probabilities of all values of X are:

$$P(X = 0) = {}_{6}C_{0} (0.15)^{0} (0.85)^{6} = (1)(0.15)^{0} (0.85)^{6} = 0.37715$$

$$P(X = 1) = {}_{6}C_{1} (0.15)^{1} (0.85)^{5} = (6)(0.15)(0.85)^{5} = 0.39933$$

$$P(X = 2) = {}_{6}C_{2} (0.15)^{2} (0.85)^{4} = (15)(0.15)^{2} (0.85)^{4} = 0.17618$$

$$P(X = 3) = {}_{6}C_{3} (0.15)^{3} (0.85)^{3} = (20)(0.15)^{3} (0.85)^{3} = 0.04145$$

$$P(X = 4) = {}_{6}C_{4} (0.15)^{4} (0.85)^{2} = (15)(0.15)^{4} (0.85)^{2} = 0.00549$$

$$P(X = 5) = {}_{6}C_{5} (0.15)^{5} (0.85)^{1} = (6)(0.15)^{5} (0.85)^{1} = 0.00039$$

$$P(X = 6) = {}_{6}C_{6} (0.15)^{6} (0.85)^{0} = (1)(0.15)^{6} (1) = 0.00001$$

The probability distribution of X can by presented by the following table:

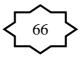

| X | P(X=x)  |
|---|---------|
| 0 | 0.37715 |
| 1 | 0.39933 |
| 2 | 0.17618 |
| 3 | 0.04145 |
| 4 | 0.00549 |
| 5 | 0.00039 |
| 6 | 0.00001 |

The probability distribution of *X* can by presented by the following graph:

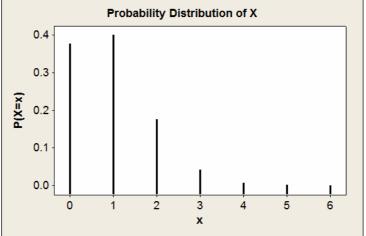

(2) The mean of the distribution (the expected number of men out of 6 with high blood pressure) is:

$$\mu = np = (6)(0.15) = 0.9$$

(3) The variance is:

$$\sigma^2 = npq = (6)(0.15)(0.85) = 0.765$$

(4) The probability that there will be exactly 2 men with high blood pressure is:

$$P(X = 2) = 0.17618$$

(5) The probability that there will be at most 2 men with high blood pressure is:

$$P(X \le 2) = P(X=0) + P(X=1) + P(X=2)$$
  
= 0.37715 + 0.39933 + 0.17618  
= 0.95266

(6) The probability that there will be at lease 4 men with high blood pressure is:

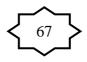

$$P(X \ge 4) = P(X=4) + P(X=5) + P(X=6)$$
  
= 0.00549 + 0.00039 + 0.00001  
= 0.00589

#### **Example: (Reading Assignment)**

Suppose that 25% of the people in a certain population have low hemoglobin levels. The experiment is to choose 5 people at random from this population. Let the discrete random variable X be the number of people out of 5 with low hemoglobin levels.

- a) Find the probability distribution of X.
- b) Find the probability that at least 2 people have low hemoglobin levels.
- c) Find the probability that at most 3 people have low hemoglobin levels.
- d) Find the expected number of people with low hemoglobin levels out of the 5 people.
- e) Find the variance of the number of people with low hemoglobin levels out of the 5 people

**Solution:** X = the number of people out of 5 with low hemoglobin levels The Bernoulli trail is the process of diagnosing the person

Success = the person has low hemoglobin Failure = the person does not have low hemoglobin

n=5 (no. of trials) p=0.25 (probability of success)

- q = 1 p = 0.75 (probability of failure)
- a) X has a binomial distribution with parameter n = 5 and p = 0.25

$$X \sim Binomial(n, p)$$
$$X \sim Binomial(5, 0.25)$$

The possible values of X are: x=0, 1, 2, 3, 4, 5The probability distribution is:

$$P(X = x) = \begin{cases} {}_{n}C_{x} \ p^{x} \ q^{n-x}; & for \ x = 0, 1, 2, ..., n \\ 0 & ; & otherwise \end{cases}$$
$$P(X = x) = \begin{cases} {}_{5}C_{x} \ (0.25)^{x} \ (0.75)^{5-x}; & for \ x = 0, 1, 2, 3, 4, 5 \\ 0 & ; & otherwise \end{cases}$$

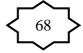

| X     | P(X = x)                                              |           |
|-------|-------------------------------------------------------|-----------|
| 0     | $_{5}C_{0} \times 0.25^{\circ} \times 0.75^{5-\circ}$ | = 0.23730 |
| 1     | $_{5}C_{1} \times 0.25^{1} \times 0.75^{5-1}$         | = 0.39551 |
| 2     | $_{5}C_{2} \times 0.25^{2} \times 0.75^{5-2}$         | = 0.26367 |
| 3     | $_{5}C_{3} \times 0.25^{3} \times 0.75^{5-3}$         | = 0.08789 |
| 4     | $_{5}C_{4} \times 0.25^{4} \times 0.75^{5-4}$         | = 0.01465 |
| 5     | $_{5}C_{5} \times 0.25^{5} \times 0.75^{5-5}$         | = 0.00098 |
| Total | $\sum P(X=x) = 1$                                     |           |

b) The probability that at least 2 people have low hemoglobin levels:  $P(X\geq 2) = P(X=2)+P(X=3)+P(X=4)+P(X=5)$ 

$$\begin{aligned} X \ge 2) &= P(X=2) + P(X=3) + P(X=4) + P(X=5) \\ &= 0.26367 + 0.08789 + 0.01465 + 0.00098 \\ &= 0.0.36719 \end{aligned}$$

c) The probability that at most 3 people have low hemoglobin levels:

$$P(X \le 3) = P(X=0) + P(X=1) + P(X=2) + P(X=3)$$
  
= 0.23730 + 0.39551 + 0.26367 + 0.08789  
= 0.98437

d) The expected number of people with low hemoglobin levels out of the 5 people (the mean of X):

$$\mu = n \ p = 5 \times 0.25 = 1.25$$

e) The variance of the number of people with low hemoglobin levels out of the 5 people (the variance of X) is:

 $\sigma^2 = n pq = 5 \times 0.25 \times 0.75 = 0.9375$ 

# 4.4 The Poisson Distribution:

- It is a discrete distribution.
- The Poisson distribution is used to model a discrete r. v. representing the number of occurrences of some random event in an interval of time or space (or some volume of matter).
- The possible values of X are: x=0, 1, 2, 3, ...
- The discrete r. v. X is said to have a Poisson distribution with parameter (average or mean)  $\lambda$  if the probability distribution of X is given by

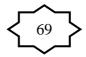

$$P(X = x) = \begin{cases} \frac{e^{-\lambda} \lambda^{x}}{x!} & ; & for \quad x = 0, 1, 2, 3, ... \\ 0 & ; & otherwise \end{cases}$$

where e = 2.71828. We write :

 $X \sim \text{Poisson}(\lambda)$ 

# Result: (Mean and Variance of Poisson distribution)

If  $X \sim \text{Poisson}(\lambda)$ , then:

- The mean (average) of X is :  $\mu = \lambda$  (Expected value)
- The variance of X is:  $\sigma^2 = \lambda$

# **Example:**

Some random quantities that can be modeled by Poisson distribution:

- No. of patients in a waiting room in an hours.
- No. of surgeries performed in a month.
- No. of rats in each house in a particular city.

# Note:

- $\lambda$  is the average (mean) of the distribution.
- If X = The number of patients seen in the emergency unit in a day, and if X ~Poisson (λ), then:
  - 1. The average (mean) of patients seen every day in the emergency unit =  $\lambda$ .
  - 2. The average (mean) of patients seen every month in the emergency unit = $30\lambda$ .
  - 3. The average (mean) of patients seen every year in the emergency unit =  $365\lambda$ .
  - 4. The average (mean) of patients seen every hour in the emergency unit =  $\lambda/24$ .

Also, notice that:

(i) If Y = The number of patients seen every month, then:

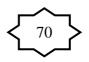

*Y* ~ Poisson ( $\lambda^*$ ), where  $\lambda^* = 30\lambda$ 

- (ii) W = The number of patients seen every year, then:  $W \sim \text{Poisson} (\lambda^*)$ , where  $\lambda^* = 365\lambda$
- (iii) V = The number of patients seen every hour, then:

$$V \sim \text{Poisson} (\lambda^*)$$
, where  $\lambda^* = \frac{\lambda}{24}$ 

**Example:** Suppose that the number of snake bites cases seen at KKUH in <u>year</u> has a Poisson distribution with average 6 bite cases.

(1) What is the probability that <u>in a year:</u>

(i) The no. of snake bite cases will be 7?

- (ii) The no. of snake bite cases will be less than 2?
- (2) What is the probability that there will be 10 snake bite cases in 2 years?
- (3) What is the probability that there will be no snake bite cases in a month?

### **Solution:**

(1) X = no. of snake bite cases in <u>a year</u>.

$$X \sim \text{Poisson (6)} \qquad (\lambda = 6)$$

$$P(X = x) = \frac{e^{-6} 6^{x}}{x!}; \quad x = 0, 1, 2, \dots$$
(i)
$$P(X = 7) = \frac{e^{-6} 6^{7}}{7!} = 0.13768$$
(ii)
$$P(X < 2) = P(X = 0) + P(X = 1)$$

$$= \frac{e^{-6} 6^{0}}{0!} + \frac{e^{-6} 6^{1}}{1!} = 0.00248 + 0.01487 = 0.01735$$

(2)  $Y = no \text{ of snake bite cases in } \underline{2 \text{ years}}$   $Y \sim \text{Poisson(12)}$   $(\lambda^* = 2\lambda = (2)(6) = 12)$   $P(Y = y) = \frac{e^{-12}12^y}{y!}$ ; y = 0, 1, 2...  $\therefore P(Y = 10) = \frac{e^{-12}12^{10}}{10!} = 0.1048$ (2) We use of each white cases in a month.

(3) W = no. of snake bite cases in a <u>month.</u> $W ~ Poisson (0.5) <math>(\lambda^{**} = \frac{\lambda}{12} = \frac{6}{12} = 0.5)$ 

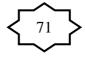

$$P(W = w) = \frac{e^{-0.5} \ 0.5^{w}}{w!} : \qquad w = 0 \ , 1 \ , 2 \dots$$
$$P(W = 0) = \frac{e^{-0.5} \ (0.5)^{0}}{0!} = 0.6065$$

### **4.5 Continuous Probability Distributions:**

For any continuous r. v. X, there exists a function f(x), called the probability density function (pdf) of X, for which: (1) The total area under the curve of f(x) equals to 1.

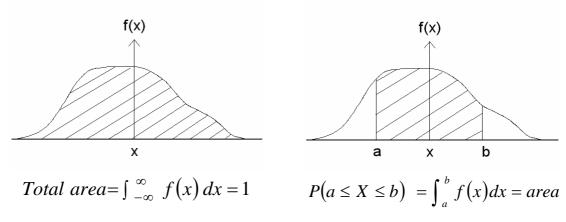

(2) The probability hat X is between the points (a) and (b) equals to the area under the curve of f(x) which is bounded by the point a and b.

(3) In general, the probability of an interval event is given by the area under the curve of f(x) and above that interval.

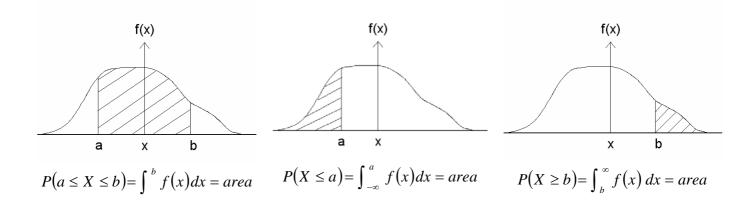

**Note:** If *X* is continuous r.v. then:

1. P(X = a) = 0 for any a. 2.  $P(X \le a) = P(X < a)$ 3.  $P(X \ge b) = P(X > b)$ 4.  $P(a \le X \le b) = P(a \le X < b) = P(a < X \le b) = P(a < X < b)$ 5.  $P(X \le x) =$  cumulative probability 6.  $P(X \ge a) = 1 - P(X < a) = 1 - P(X \le a)$ 7.  $P(a \le X \le b) = P(X \le b) - P(X \le a)$ 

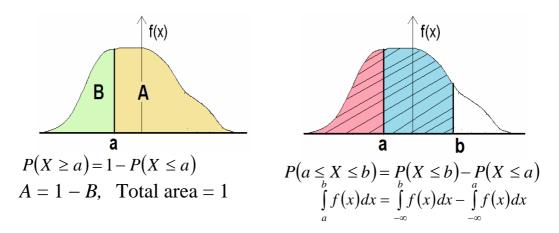

#### 4.6 The Normal Distribution:

• One of the most important continuous distributions.

■ Many measurable characteristics are normally or approximately normally distributed.

(Examples: height, weight, ...)

■ The probability density function of the normal distribution is given by:

$$f(x) = \frac{1}{\sigma\sqrt{2\pi}} e^{-\frac{1}{2}(\frac{x-\mu}{\sigma})^2} \quad ; -\infty < x < \infty$$

where (e=2.71828) and ( $\pi$ =3.14159).

The parameters of the distribution are the mean  $(\mu)$  and the standard deviation  $(\sigma)$ .

■ The continuous r.v. *X* which has a normal distribution has several important characteristics:

- 1.  $-\infty < X < \infty$ ,
- 2. The density function of X, f(x), has a bell-Shaped curve:

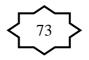

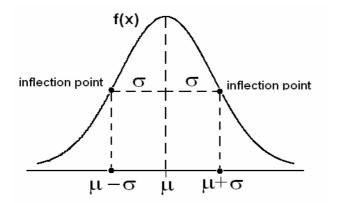

mean =  $\mu$ standard deviation =  $\sigma$ variance =  $\sigma^2$ 

- 3. The highest point of the curve of f(x) at the mean  $\mu$ . (Mode =  $\mu$ )
- 4. The curve of f(x) is symmetric about the mean  $\mu$ .  $\mu = \text{mean} = \text{mode} = \text{median}$
- 5. The normal distribution depends on two parameters: mean =  $\mu$  (determines the location) standard deviation =  $\sigma$  (determines the shape)
- 6. If the r.v. X is normally distributed with mean  $\mu$  and standard deviation  $\sigma$  (variance  $\sigma^2$ ), we write:

$$X \sim \text{Normal}(\mu, \sigma^2)$$
 or  $X \sim N(\mu, \sigma^2)$ 

7. The location of the normal distribution depends on  $\mu$ . The shape of the normal distribution depends on  $\sigma$ .

Note: The location of the normal distribution depends on  $\mu$  and its shape depends on  $\sigma$ .

Suppose we have two normal distributions:

\_\_\_\_\_ N(
$$\mu_1, \sigma_1$$
)  
------ N( $\mu_2, \sigma_2$ )

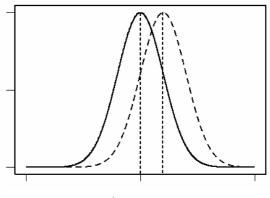

 $\mu_1 < \mu_2, \, \sigma_1 = \sigma_2$ 

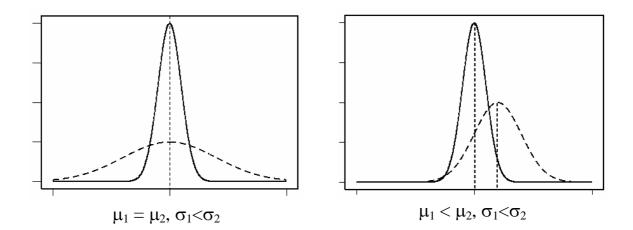

#### **The Standard Normal Distribution:**

The normal distribution with mean  $\mu = 0$  and variance  $\sigma^2 = 1$  is called the standard normal distribution and is denoted by Normal (0,1) or N(0,1). The standard normal random variable is denoted by (Z), and we write:

 $Z \sim N(0, 1)$ 

The probability density function (pdf) of  $Z \sim N(0,1)$  is given by:

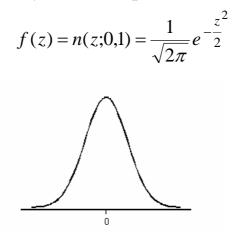

The standard normal distribution, Normal (0,1), is very important because probabilities of any normal distribution can be calculated from the probabilities of the standard normal distribution.

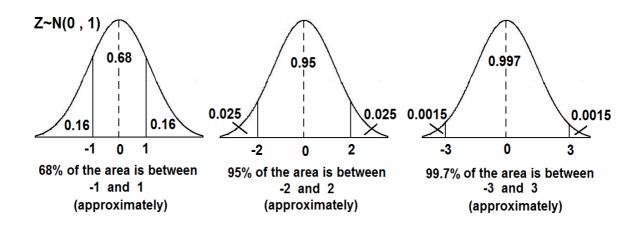

#### **Result:**

If 
$$X \sim \text{Normal}(\mu, \sigma^2)$$
, then  $Z = \frac{X - \mu}{\sigma} \sim \text{Normal}(0, 1)$ .

# **Calculating Probabilities of Normal (0,1):**

Suppose  $Z \sim Normal (0,1)$ .

For the standard normal distribution  $Z \sim N(0,1)$ , there is a special table used to calculate probabilities of the form:

 $P(Z \le a)$ 

(i)  $P(Z \le a) =$  From the table

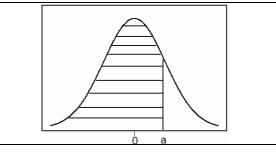

(ii)  $P(Z \ge b) = 1 - P(Z \le b)$ Where:  $P(Z \le b) =$  From the table

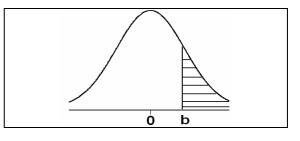

(iii)  $P(a \le Z \le b) = P(Z \le b) - P(z \le a)$ Where:  $P(Z \le b) = \text{from the table}$  $P(z \le a) = \text{from the table}$ 

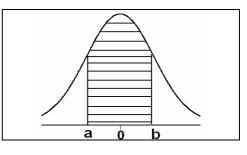

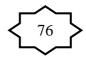

(iv) P(Z = a) = 0 for every a.

# **Example:**

Suppose that  $Z \sim N(0,1)$ (1)  $P(Z \le 1.50) = 0.9332$ 0.9332 1.50 ο

| Ζ                  | 0.00          | 0.01 | ••• |
|--------------------|---------------|------|-----|
| :                  | $\Rightarrow$ |      |     |
| $1.50 \Rightarrow$ | 0.9332        |      |     |
| •                  |               |      |     |

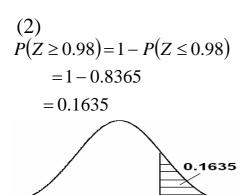

o

0.98

| Ζ     | 0.00          | •••           | 0.08         |
|-------|---------------|---------------|--------------|
| •     | •             | •             | $\downarrow$ |
| :     | •••           |               | $\downarrow$ |
| 0.90⇒ | $\Rightarrow$ | $\Rightarrow$ | 0.8365       |

(3)  

$$P(-1.33 \le Z \le 2.42) =$$
  
 $P(Z \le 2.42) - P(Z \le -1.33)$   
 $= 0.9922 - 0.0918$   
 $= 0.9004$ 

| Z     |               | -0.03        |
|-------|---------------|--------------|
| •     | •             | $\downarrow$ |
| -1.30 | $\Rightarrow$ | 0.0918       |
| •     |               |              |
|       |               |              |

(4) 
$$P(Z \le 0) = P(Z \ge 0) = 0.5$$

0.9004

o

2.42

# $\frac{\text{Notation:}}{P(Z \le Z_A)} = A$

- 1.33

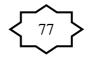

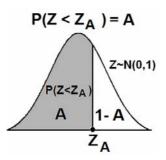

For example:

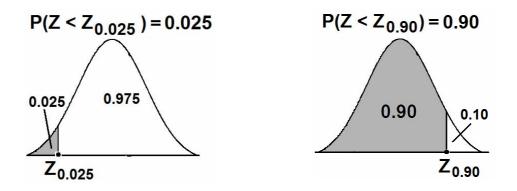

## **Result:**

Since the pdf of  $Z \sim N(0,1)$  is symmetric about 0, we have:

For example:

$$\begin{split} Z_A = &- Z_{1-A} \\ Z_{0.35} = &- Z_{1-0.35} = - Z_{0.65} \\ Z_{0.86} = &- Z_{1-0.86} = - Z_{0.14} \end{split}$$

# **Example:**

| Suppose that $Z \sim N(0,1)$ | ).   |              |                                                                                                    |       |
|------------------------------|------|--------------|----------------------------------------------------------------------------------------------------|-------|
| If $P(Z \le a) = 0.9505$     | Z    | • • •        | 0.05                                                                                                    | • • • |
| Then $a = 1.65$              | •    |              | $\qquad \qquad \qquad \qquad \qquad \qquad \qquad \qquad \qquad \qquad \qquad \qquad \qquad \qquad \qquad \qquad \qquad \qquad \qquad $ |       |
|                              | 1.60 | $\downarrow$ | 0.9505                                                                                                    |       |
|                              | •    |              |                                                                                                    |       |

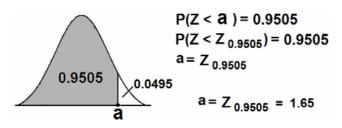

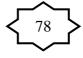

#### **Example:**

Suppose that Z~N(0,1). Find the value of *k* such that  $P(Z \le k) = 0.0207$ . Solution: .k = -2.04

Notice that  $k = Z_{0.0207} = -2.04$ 

| Z    | • • •          | -0.04      |  |
|------|----------------|------------|--|
| :    | •              | ↑          |  |
|      |                | $\uparrow$ |  |
| -2.0 | $\Leftarrow =$ | 0.0207     |  |
| :    |                |            |  |
|      |                |            |  |

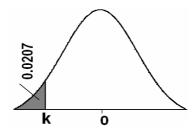

#### **Example:**

If Z ~ N(0,1), then:  $Z_{0.90} = 1.285$   $Z_{0.95} = 1.645$   $Z_{0.975} = 1.96$  $Z_{0.99} = 2.325$ 

0.975

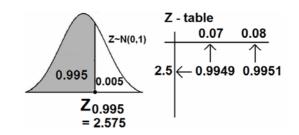

Z~N(0,1)

0.025

Z<sub>0.975</sub>

= 1.96

<u>Calculating Probabilities of Normal</u>  $(\mu, \sigma^2)$ :

Z - table

1.9 ← 0.975

0.06

• Recall the result:

 $X \sim \text{Normal}(\mu, \sigma^2) \quad \Leftrightarrow \quad Z = \frac{X - \mu}{\sigma} \sim \text{Normal}(0, 1)$ 

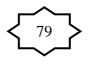

• 
$$X \le a \iff \frac{X-\mu}{\sigma} \le \frac{a-\mu}{\sigma} \iff Z \le \frac{a-\mu}{\sigma}$$
  
1.  $P(X \le a) = P\left(Z \le \frac{a-\mu}{\sigma}\right) = \text{From the table.}$   
2.  $P(X \ge a) = 1 - P(X \le a) = 1 - P\left(Z \le \frac{a-\mu}{\sigma}\right)$   
3.  $P(a \le X \le b) = P(X \le b) - P(X \le a)$   
 $= P\left(Z \le \frac{b-\mu}{\sigma}\right) - P\left(Z \le \frac{a-\mu}{\sigma}\right)$   
4.  $P(X = a) = 0$ , for every  $a$ .

## **4.7 Normal Distribution Application:**

### Example

Suppose that the hemoglobin levels of healthy adult males are approximately normally distributed with a mean of 16 and a variance of 0.81.

(a) Find that probability that a randomly chosen healthy adult male has a hemoglobin level less than 14.

(b) What is the percentage of healthy adult males who have hemoglobin level less than 14?

(c) In a population of 10,000 healthy adult males, how many would you expect to have hemoglobin level less than 14? **Solution:** 

X = hemoglobin level for healthy adults males

Mean:  $\mu = 16$ 

Variance:  $\sigma^2 = 0.81$ 

Standard deviation:  $\sigma = 0.9$ 

*X* ~ Normal (16, 0.81)

(a) The probability that a randomly chosen healthy adult male has hemoglobin level less than 14 is  $P(X \le 14)$ .

$$P(X \le 14) = P\left(Z \le \frac{14 - \mu}{\sigma}\right)$$
  
=  $P\left(Z \le \frac{14 - 16}{0.9}\right)$   
=  $P(Z \le -2.22)$   
=  $0.0132$ 

(b) The percentage of healthy adult males who have hemoglobin level less than 14 is:

 $P(X \le 14) \times 100\% = 0.0132 \times 100\% = 1.32\%$ 

(c) In a population of 10000 healthy adult males, we would expect that the number of males with hemoglobin level less than 14 to be:

$$P(X \le 14) \times 10000 = 0.0132 \times 10000 = 132 \text{ males}$$

### **Example:**

Suppose that the birth weight of Saudi babies has a normal distribution with mean  $\mu$ =3.4 and standard deviation  $\sigma$ =0.35.

(a) Find the probability that a randomly chosen Saudi baby has a birth weight between 3.0 and 4.0 kg.

(b) What is the percentage of Saudi babies who have a birth weight between 3.0 and 4.0 kg?

(c) In a population of 100000 Saudi babies, how many would you expect to have birth weight between 3.0 and 4.0 kg?

### **Solution:**

X = birth weight of Saudi babies Mean:  $\mu = 3.4$ Standard deviation:  $\sigma = 0.35$ Variance:  $\sigma^2 = (0.35)^2 = 0.1225$ X ~ Normal (3.4, 0.1225) (a) The probability that a randomly chosen Saudi baby has a birth weight between 3.0 and 4.0 kg is P(3.0 < X < 4.0)

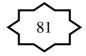

$$P(3.0 < X < 4.0) = P(X \le 4.0) - P(X \le 3.0)$$
  
=  $P\left(Z \le \frac{4.0 - \mu}{\sigma}\right) - P\left(Z \le \frac{3.0 - \mu}{\sigma}\right)$   
=  $P\left(Z \le \frac{4.0 - 3.4}{0.35}\right) - P\left(Z \le \frac{3.0 - 3.4}{0.35}\right)$   
=  $P(Z \le 1.71) - P(Z \le -1.14)$   
=  $0.9564 - 0.1271 = 0.8293$   
**0.8293**

(b) The percentage of Saudi babies who have a birth weight between 3.0 and 4.0 kg is

 $P(3.0 < X < 4.0) \times 100\% = 0.8293 \times 100\% = 82.93\%$ 

(c) In a population of 100,000 Saudi babies, we would expect that the number of babies with birth weight between 3.0 and 4.0 kg to be:

 $P(3.0 < X < 4.0) \times 100000 = 0.8293 \times 100000 = 82930$  babies

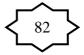

## **Standard Normal Table**

Areas Under the Standard Normal Curve

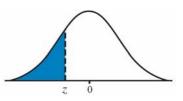

| Z     | -0.09   | -0.08   | -0.07   | -0.06   | -0.05   | -0.04   | -0.03   | -0.02   | -0.01   | -0.00   | Z     |
|-------|---------|---------|---------|---------|---------|---------|---------|---------|---------|---------|-------|
| -3.50 | 0.00017 | 0.00017 | 0.00018 | 0.00019 | 0.00019 | 0.00020 | 0.00021 | 0.00022 | 0.00022 | 0.00023 | -3.50 |
| -3.40 | 0.00024 | 0.00025 | 0.00026 | 0.00027 | 0.00028 | 0.00029 | 0.00030 | 0.00031 | 0.00032 | 0.00034 | -3.40 |
| -3.30 | 0.00035 | 0.00036 | 0.00038 | 0.00039 | 0.00040 | 0.00042 | 0.00043 | 0.00045 | 0.00047 | 0.00048 | -3.30 |
| -3.20 | 0.00050 | 0.00052 | 0.00054 | 0.00056 | 0.00058 | 0.00060 | 0.00062 | 0.00064 | 0.00066 | 0.00069 | -3.20 |
| -3.10 | 0.00071 | 0.00074 | 0.00076 | 0.00079 | 0.00082 | 0.00084 | 0.00087 | 0.00090 | 0.00094 | 0.00097 | -3.10 |
| -3.00 | 0.00100 | 0.00104 | 0.00107 | 0.00111 | 0.00114 | 0.00118 | 0.00122 | 0.00126 | 0.00131 | 0.00135 | -3.00 |
| -2.90 | 0.00139 | 0.00144 | 0.00149 | 0.00154 | 0.00159 | 0.00164 | 0.00169 | 0.00175 | 0.00181 | 0.00187 | -2.90 |
| -2.80 | 0.00193 | 0.00199 | 0.00205 | 0.00212 | 0.00219 | 0.00226 | 0.00233 | 0.00240 | 0.00248 | 0.00256 | -2.80 |
| -2.70 | 0.00264 | 0.00272 | 0.00280 | 0.00289 | 0.00298 | 0.00307 | 0.00317 | 0.00326 | 0.00336 | 0.00347 | -2.70 |
| -2.60 | 0.00357 | 0.00368 | 0.00379 | 0.00391 | 0.00402 | 0.00415 | 0.00427 | 0.00440 | 0.00453 | 0.00466 | -2.60 |
| -2.50 | 0.00480 | 0.00494 | 0.00508 | 0.00523 | 0.00539 | 0.00554 | 0.00570 | 0.00587 | 0.00604 | 0.00621 | -2.50 |
| -2.40 | 0.00639 | 0.00657 | 0.00676 | 0.00695 | 0.00714 | 0.00734 | 0.00755 | 0.00776 | 0.00798 | 0.00820 | -2.40 |
| -2.30 | 0.00842 | 0.00866 | 0.00889 | 0.00914 | 0.00939 | 0.00964 | 0.00990 | 0.01017 | 0.01044 | 0.01072 | -2.30 |
| -2.20 | 0.01101 | 0.01130 | 0.01160 | 0.01191 | 0.01222 | 0.01255 | 0.01287 | 0.01321 | 0.01355 | 0.01390 | -2.20 |
| -2.10 | 0.01426 | 0.01463 | 0.01500 | 0.01539 | 0.01578 | 0.01618 | 0.01659 | 0.01700 | 0.01743 | 0.01786 | -2.10 |
| -2.00 | 0.01831 | 0.01876 | 0.01923 | 0.01970 | 0.02018 | 0.02068 | 0.02118 | 0.02169 | 0.02222 | 0.02275 | -2.00 |
| -1.90 | 0.02330 | 0.02385 | 0.02442 | 0.02500 | 0.02559 | 0.02619 | 0.02680 | 0.02743 | 0.02807 | 0.02872 | -1.90 |
| -1.80 | 0.02938 | 0.03005 | 0.03074 | 0.03144 | 0.03216 | 0.03288 | 0.03362 | 0.03438 | 0.03515 | 0.03593 | -1.80 |
| -1.70 | 0.03673 | 0.03754 | 0.03836 | 0.03920 | 0.04006 | 0.04093 | 0.04182 | 0.04272 | 0.04363 | 0.04457 | -1.70 |
| -1.60 | 0.04551 | 0.04648 | 0.04746 | 0.04846 | 0.04947 | 0.05050 | 0.05155 | 0.05262 | 0.05370 | 0.05480 | -1.60 |
| -1.50 | 0.05592 | 0.05705 | 0.05821 | 0.05938 | 0.06057 | 0.06178 | 0.06301 | 0.06426 | 0.06552 | 0.06681 | -1.50 |
| -1.40 | 0.06811 | 0.06944 | 0.07078 | 0.07215 | 0.07353 | 0.07493 | 0.07636 | 0.07780 | 0.07927 | 0.08076 | -1.40 |
| -1.30 | 0.08226 | 0.08379 | 0.08534 | 0.08691 | 0.08851 | 0.09012 | 0.09176 | 0.09342 | 0.09510 | 0.09680 | -1.30 |
| -1.20 | 0.09853 | 0.10027 | 0.10204 | 0.10383 | 0.10565 | 0.10749 | 0.10935 | 0.11123 | 0.11314 | 0.11507 | -1.20 |
| -1.10 | 0.11702 | 0.11900 | 0.12100 | 0.12302 | 0.12507 | 0.12714 | 0.12924 | 0.13136 | 0.13350 | 0.13567 | -1.10 |
| -1.00 | 0.13786 | 0.14007 | 0.14231 | 0.14457 | 0.14686 | 0.14917 | 0.15151 | 0.15386 | 0.15625 | 0.15866 | -1.00 |
| -0.90 | 0.16109 | 0.16354 | 0.16602 | 0.16853 | 0.17106 | 0.17361 | 0.17619 | 0.17879 | 0.18141 | 0.18406 | -0.90 |
| -0.80 | 0.18673 | 0.18943 | 0.19215 | 0.19489 | 0.19766 | 0.20045 | 0.20327 | 0.20611 | 0.20897 | 0.21186 | -0.80 |
| -0.70 | 0.21476 | 0.21770 | 0.22065 | 0.22363 | 0.22663 | 0.22965 | 0.23270 | 0.23576 | 0.23885 | 0.24196 | -0.70 |
| -0.60 | 0.24510 | 0.24825 | 0.25143 | 0.25463 | 0.25785 | 0.26109 | 0.26435 | 0.26763 | 0.27093 | 0.27425 | -0.60 |
| -0.50 | 0.27760 | 0.28096 | 0.28434 | 0.28774 | 0.29116 | 0.29460 | 0.29806 | 0.30153 | 0.30503 | 0.30854 | -0.50 |
| -0.40 | 0.31207 | 0.31561 | 0.31918 | 0.32276 | 0.32636 | 0.32997 | 0.33360 | 0.33724 | 0.3409  | 0.34458 | -0.40 |
| -0.30 | 0.34827 | 0.35197 | 0.35569 | 0.35942 | 0.36317 | 0.36693 | 0.37070 | 0.37448 | 0.37828 | 0.38209 | -0.30 |
| -0.20 | 0.38591 | 0.38974 | 0.39358 | 0.39743 | 0.40129 | 0.40517 | 0.40905 | 0.41294 | 0.41683 | 0.42074 | -0.20 |
| -0.10 | 0.42465 | 0.42858 | 0.43251 | 0.43644 | 0.44038 | 0.44433 | 0.44828 | 0.45224 | 0.45620 | 0.46017 | -0.10 |
| -0.00 | 0.46414 | 0.46812 | 0.47210 | 0.47608 | 0.48006 | 0.48405 | 0.48803 | 0.49202 | 0.49601 | 0.50000 | -0.00 |

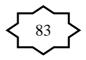

## **Standard Normal Table (continued)**

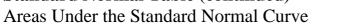

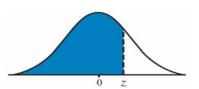

| Z    | 0.00    | 0.01    | 0.02    | 0.03    | 0.04    | 0.05    | 0.06    | 0.07    | 0.08    | 0.09    | Z    |
|------|---------|---------|---------|---------|---------|---------|---------|---------|---------|---------|------|
| 0.00 | 0.50000 | 0.50399 | 0.50798 | 0.51197 | 0.51595 | 0.51994 | 0.52392 | 0.52790 | 0.53188 | 0.53586 | 0.00 |
| 0.10 | 0.53983 | 0.54380 | 0.54776 | 0.55172 | 0.55567 | 0.55962 | 0.56356 | 0.56749 | 0.57142 | 0.57535 | 0.10 |
| 0.20 | 0.57926 | 0.58317 | 0.58706 | 0.59095 | 0.59483 | 0.59871 | 0.60257 | 0.60642 | 0.61026 | 0.61409 | 0.20 |
| 0.30 | 0.61791 | 0.62172 | 0.62552 | 0.62930 | 0.63307 | 0.63683 | 0.64058 | 0.64431 | 0.64803 | 0.65173 | 0.30 |
| 0.40 | 0.65542 | 0.65910 | 0.66276 | 0.66640 | 0.67003 | 0.67364 | 0.67724 | 0.68082 | 0.68439 | 0.68793 | 0.40 |
| 0.50 | 0.69146 | 0.69497 | 0.69847 | 0.70194 | 0.70540 | 0.70884 | 0.71226 | 0.71566 | 0.71904 | 0.72240 | 0.50 |
| 0.60 | 0.72575 | 0.72907 | 0.73237 | 0.73565 | 0.73891 | 0.74215 | 0.74537 | 0.74857 | 0.75175 | 0.75490 | 0.60 |
| 0.70 | 0.75804 | 0.76115 | 0.76424 | 0.76730 | 0.77035 | 0.77337 | 0.77637 | 0.77935 | 0.78230 | 0.78524 | 0.70 |
| 0.80 | 0.78814 | 0.79103 | 0.79389 | 0.79673 | 0.79955 | 0.80234 | 0.80511 | 0.80785 | 0.81057 | 0.81327 | 0.80 |
| 0.90 | 0.81594 | 0.81859 | 0.82121 | 0.82381 | 0.82639 | 0.82894 | 0.83147 | 0.83398 | 0.83646 | 0.83891 | 0.90 |
| 1.00 | 0.84134 | 0.84375 | 0.84614 | 0.84849 | 0.85083 | 0.85314 | 0.85543 | 0.85769 | 0.85993 | 0.86214 | 1.00 |
| 1.10 | 0.86433 | 0.86650 | 0.86864 | 0.87076 | 0.87286 | 0.87493 | 0.87698 | 0.87900 | 0.88100 | 0.88298 | 1.10 |
| 1.20 | 0.88493 | 0.88686 | 0.88877 | 0.89065 | 0.89251 | 0.89435 | 0.89617 | 0.89796 | 0.89973 | 0.90147 | 1.20 |
| 1.30 | 0.90320 | 0.90490 | 0.90658 | 0.90824 | 0.90988 | 0.91149 | 0.91309 | 0.91466 | 0.91621 | 0.91774 | 1.30 |
| 1.40 | 0.91924 | 0.92073 | 0.92220 | 0.92364 | 0.92507 | 0.92647 | 0.92785 | 0.92922 | 0.93056 | 0.93189 | 1.40 |
| 1.50 | 0.93319 | 0.93448 | 0.93574 | 0.93699 | 0.93822 | 0.93943 | 0.94062 | 0.94179 | 0.94295 | 0.94408 | 1.50 |
| 1.60 | 0.94520 | 0.94630 | 0.94738 | 0.94845 | 0.94950 | 0.95053 | 0.95154 | 0.95254 | 0.95352 | 0.95449 | 1.60 |
| 1.70 | 0.95543 | 0.95637 | 0.95728 | 0.95818 | 0.95907 | 0.95994 | 0.96080 | 0.96164 | 0.96246 | 0.96327 | 1.70 |
| 1.80 | 0.96407 | 0.96485 | 0.96562 | 0.96638 | 0.96712 | 0.96784 | 0.96856 | 0.96926 | 0.96995 | 0.97062 | 1.80 |
| 1.90 | 0.97128 | 0.97193 | 0.97257 | 0.97320 | 0.97381 | 0.97441 | 0.97500 | 0.97558 | 0.97615 | 0.97670 | 1.90 |
| 2.00 | 0.97725 | 0.97778 | 0.97831 | 0.97882 | 0.97932 | 0.97982 | 0.98030 | 0.98077 | 0.98124 | 0.98169 | 2.00 |
| 2.10 | 0.98214 | 0.98257 | 0.98300 | 0.98341 | 0.98382 | 0.98422 | 0.98461 | 0.98500 | 0.98537 | 0.98574 | 2.10 |
| 2.20 | 0.98610 | 0.98645 | 0.98679 | 0.98713 | 0.98745 | 0.98778 | 0.98809 | 0.98840 | 0.98870 | 0.98899 | 2.20 |
| 2.30 | 0.98928 | 0.98956 | 0.98983 | 0.99010 | 0.99036 | 0.99061 | 0.99086 | 0.99111 | 0.99134 | 0.99158 | 2.30 |
| 2.40 | 0.99180 | 0.99202 | 0.99224 | 0.99245 | 0.99266 | 0.99286 | 0.99305 | 0.99324 | 0.99343 | 0.99361 | 2.40 |
| 2.50 | 0.99379 | 0.99396 | 0.99413 | 0.99430 | 0.99446 | 0.99461 | 0.99477 | 0.99492 | 0.99506 | 0.99520 | 2.50 |
| 2.60 | 0.99534 | 0.99547 | 0.99560 | 0.99573 | 0.99585 | 0.99598 | 0.99609 | 0.99621 | 0.99632 | 0.99643 | 2.60 |
| 2.70 | 0.99653 | 0.99664 | 0.99674 | 0.99683 | 0.99693 | 0.99702 | 0.99711 | 0.99720 | 0.99728 | 0.99736 | 2.70 |
| 2.80 | 0.99744 | 0.99752 | 0.99760 | 0.99767 | 0.99774 | 0.99781 | 0.99788 | 0.99795 | 0.99801 | 0.99807 | 2.80 |
| 2.90 | 0.99813 | 0.99819 | 0.99825 | 0.99831 | 0.99836 | 0.99841 | 0.99846 | 0.99851 | 0.99856 | 0.99861 | 2.90 |
| 3.00 | 0.99865 | 0.99869 | 0.99874 | 0.99878 | 0.99882 | 0.99886 | 0.99889 | 0.99893 | 0.99896 | 0.9990  | 3.00 |
| 3.10 | 0.99903 | 0.99906 | 0.99910 | 0.99913 | 0.99916 | 0.99918 | 0.99921 | 0.99924 | 0.99926 | 0.99929 | 3.10 |
| 3.20 | 0.99931 | 0.99934 | 0.99936 | 0.99938 | 0.99940 | 0.99942 | 0.99944 | 0.99946 | 0.99948 | 0.99950 | 3.20 |
| 3.30 | 0.99952 | 0.99953 | 0.99955 | 0.99957 | 0.99958 | 0.99960 | 0.99961 | 0.99962 | 0.99964 | 0.99965 | 3.30 |
| 3.40 | 0.99966 | 0.99968 | 0.99969 | 0.99970 | 0.99971 | 0.99972 | 0.99973 | 0.99974 | 0.99975 | 0.99976 | 3.40 |
| 3.50 | 0.99977 | 0.99978 | 0.99978 | 0.99979 | 0.99980 | 0.99981 | 0.99981 | 0.99982 | 0.99983 | 0.99983 | 3.50 |

## <u>CHAPTER 5: Probabilistic Features of the Distributions of</u> <u>Certain Sample Statistics</u>

# 5.1 Introduction:

In this Chapter we will discuss the probability distributions of some statistics.

As we mention earlier, a statistic is measure computed form the random sample. As the sample values vary from sample to sample, the value of the statistic varies accordingly.

A statistic is a random variable; it has a probability distribution, a mean and a variance.

## **5.2 Sampling Distribution:**

The probability distribution of a statistic is called the sampling distribution of that statistic.

The sampling distribution of the statistic is used to make statistical inference about the unknown parameter.

## **<u>5.3 Distribution of the Sample Mean:</u>** (Sampling Distribution of the Sample Mean $\overline{x}$ ):

Suppose that we have a population with mean  $\mu$  and variance  $\sigma^2$ . Suppose that  $X_1, X_2, \dots, X_n$  is a random sample of size (*n*) selected randomly from this population. We know that the sample mean is:

$$\overline{X} = \frac{\sum_{i=1}^{n} X_{i}}{n}$$

Suppose that we select several random samples of size n=5.

|                            | 1st    | 2nd    | 3rd    | ••• | Last   |
|----------------------------|--------|--------|--------|-----|--------|
|                            | sample | sample | sample |     | sample |
|                            | 28     | 31     | 14     | •   | 17     |
|                            | 30     | 20     | 31     | •   | 32     |
| Sample values              | 34     | 31     | 25     | •   | 29     |
|                            | 34     | 40     | 27     | •   | 31     |
|                            | 17     | 28     | 32     |     | 30     |
| Sample mean $\overline{X}$ | 28.4   | 29.9   | 25.8   |     | 27.8   |

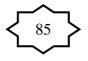

- The value of the sample mean  $\overline{x}$  varies from random sample to another.
- The value of  $\overline{x}$  is random and it depends on the random sample.
- The sample mean  $\overline{x}$  is a random variable.
- The probability distribution of  $\overline{x}$  is called the sampling distribution of the sample mean  $\overline{x}$ .
- Questions:
  - What is the sampling distribution of the sample mean  $\overline{x}$ ?
  - What is the mean of the sample mean  $\overline{x}$ ?
  - What is the variance of the sample mean  $\overline{x}$ ?

## Some Results about Sampling Distribution of $\overline{x}$ :

### **Result** (1): (mean & variance of $\overline{X}$ )

If  $X_1, X_2, ..., X_n$  is a random sample of size *n* from any distribution with mean  $\mu$  and variance  $\sigma^2$ ; then:

- 1. The mean of  $\overline{x}$  is:  $\mu_{\overline{x}} = \mu$ .
- 2. The variance of  $\overline{X}$  is:  $\sigma_{\overline{X}}^2 = \frac{\sigma^2}{n}$ .
- 3. The Standard deviation of  $\overline{X}$  is call the standard error and

is defined by:

$$\sigma_{\overline{X}} = \sqrt{\sigma_{\overline{X}}^2} = rac{\sigma}{\sqrt{n}}.$$

## **Result (2): (Sampling from normal population)**

If  $X_1, X_2, ..., X_n$  is a random sample of size *n* from a normal population with mean  $\mu$  and variance  $\sigma^2$ ; that is Normal $(\mu, \sigma^2)$ , then the sample mean has a normal distribution with mean  $\mu$  and variance  $\sigma^2/n$ , that is:

1.  $\overline{X} \sim \text{Normal}\left(\mu, \frac{\sigma^2}{n}\right)$ . 2.  $Z = \frac{\overline{X} - \mu}{\sigma / \sqrt{n}} \sim \text{Normal (0,1)}$ .

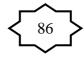

We use this result when sampling from normal distribution with known variance  $\sigma^2$ .

## **Result (3): (Central Limit Theorem: Sampling from Nonnormal population)**

Suppose that  $X_1, X_2, ..., X_n$  is a random sample of size *n* from non-normal population with mean  $\mu$  and variance  $\sigma^2$ . If the sample size *n* is large  $(n \ge 30)$ , then the sample mean has approximately a normal distribution with mean  $\mu$  and variance  $\sigma^2 / n$ , that is

1. 
$$\overline{X} \approx \text{Normal}\left(\mu, \frac{\sigma^2}{n}\right)$$
 (approximately)  
2.  $Z = \frac{\overline{X} - \mu}{\sigma / \sqrt{n}} \approx \text{Normal (0,1)}$  (approximately)

Note: " $\approx$ " means "approximately distributed". We use this result when sampling from non-normal distribution with known variance  $\sigma^2$  and with large sample size.

# **Result** (4): (used when $\sigma^2$ is unknown + normal distribution)

If  $X_1, X_2, ..., X_n$  is a random sample of size *n* from a normal distribution with mean  $\mu$  and unknown variance  $\sigma^2$ ; that is Normal $(\mu, \sigma^2)$ , then the statistic:

$$T = \frac{\overline{X} - \mu}{S / \sqrt{n}}$$

has a t- distribution with (n-1) degrees of freedom, where S is the sample standard deviation given by:

$$S = \sqrt{S^2} = \sqrt{\frac{\sum_{i=1}^{n} (X_i - \overline{X})^2}{n-1}}$$

We write:

$$T = \frac{\overline{X} - \mu}{S / \sqrt{n}} \sim t(n-1)$$

Notation: degrees of freedom = df = v

### The t-Distribution: (Section 6.3. pp 172-174)

- Student's t distribution.
- t-distribution is a distribution of a continuous random variable.
- Recall that, if  $X_1, X_2, ..., X_n$  is a random sample of size *n* from a normal distribution with mean  $\mu$  and variance  $\sigma^2$ , i.e. N( $\mu,\sigma^2$ ), then

$$Z = \frac{\overline{X} - \mu}{\sigma / \sqrt{n}} \sim \mathcal{N}(0, 1)$$

We can apply this result only when  $\sigma^2$  is known!

• If  $\sigma^2$  is unknown, we replace the population variance  $\sigma^2$ 

with the sample variance  $S^2 = \frac{\sum_{i=1}^{n} (X_i - \overline{X})^2}{n-1}$  to have the

following statistic

$$T = \frac{\overline{X} - \mu}{S / \sqrt{n}}$$

#### **Recall:**

If  $X_1, X_2, ..., X_n$  is a random sample of size *n* from a normal distribution with mean  $\mu$  and variance  $\sigma^2$ , i.e. N( $\mu$ , $\sigma^2$ ), then the statistic:

$$T = \frac{\overline{X} - \mu}{S / \sqrt{n}}$$

a t-distribution with (n-1) degrees of freedom has (df = v = n-1), and we write T~ t(v) or T~ t(n-1).

### Note:

- t-distribution is a continuous distribution.
- The value of t random variable range from  $-\infty$  to  $+\infty$  (that is.  $-\infty < t < \infty$ ).
- The mean of t distribution is 0.
- It is symmetric about the mean 0.
- The shape of t-distribution is similar to the shape of the standard normal distribution.
- t-distribution  $\rightarrow$  Standard normal distribution as  $n \rightarrow \infty$ .

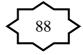

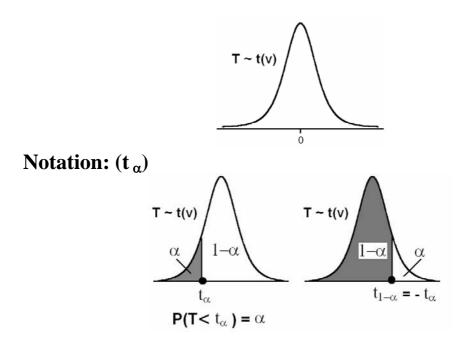

- $t_{\alpha}$  = The t-value under which we find an area equal to  $\alpha$  = The t-value that leaves an area of  $\alpha$  to the left.
- The value  $t_{\alpha}$  satisfies:  $P(T < t_{\alpha}) = \alpha$ .
- Since the curve of the pdf of T~ t(v) is symmetric about 0, we have

For example: 
$$t_{1-\alpha} = -t_{\alpha}$$
  
 $t_{0.35} = -t_{1-0.35} = -t_{0.65}$   
 $t_{0.82} = -t_{1-0.86} = -t_{0.14}$ 

Values of t<sub>α</sub> are tabulated in a special table for several values of α and several values of degrees of freedom. (Table E, appendix p. A-40 in the textbook).

#### **Example:**

Find the t-value with v=14 (df) that leaves an area of:

- (a) 0.95 to the left.
- (b) 0.95 to the right.

## Solution:

v = 14 (df); T~t(14)

(a) The t-value that leaves an area of 0.95 to the left is  $t_{0.95} = 1.761$ .

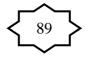

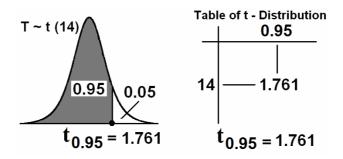

(b) The t-value that leaves an area of 0.95 to the right is  $t_{0.05} = -t_{1-0.05} = -t_{0.95} = -1.761$ 

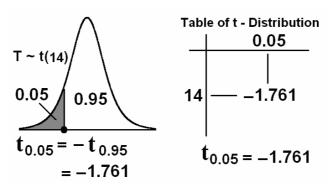

Note: Some t-tables contain values of  $\alpha$  that are greater than or equal to 0.90. When we search for small values of  $\alpha$  in these tables, we may use the fact that:

$$t_{1-\alpha} = -t_{\alpha}$$

#### **Example:**

For v = 10 degrees of freedom (df), find  $t_{0.93}$  and  $t_{0.07}$ . Solution:

 $\begin{array}{l} t_{0.93} = (1.372 + 1.812)/2 = 1.592 \quad (\text{from the table}) \\ t_{0.07} = - \, t_{1-0.07} = - \, t_{\, 0.93} = - \, 1.592 \quad (\text{using the rule: } t_{1 \, - \, \alpha} = - \, t_{\, \alpha}) \end{array}$ 

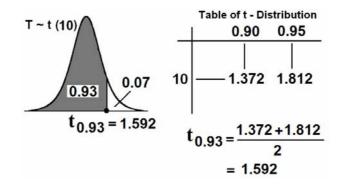

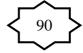

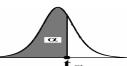

| 10       |                   |                   |                    |                   | ťα                 |
|----------|-------------------|-------------------|--------------------|-------------------|--------------------|
| v=df     | t <sub>0.90</sub> | t <sub>0.95</sub> | t <sub>0.975</sub> | t <sub>0.99</sub> | t <sub>0.995</sub> |
| 1        | 3.078             | 6.314             | 12.706             | 31.821            | 63.657             |
| 2        | 1.886             | 2.920             | 4.303              | 6.965             | 9.925              |
| 3        | 1.638             | 2.353             | 3.182              | 4.541             | 5.841              |
| 4        | 1.533             | 2.132             | 2.776              | 3.747             | 4.604              |
| 5        | 1.476             | 2.015             | 2.571              | 3.365             | 4.032              |
| 6        | 1.440             | 1.943             | 2.447              | 3.143             | 3.707              |
| 7        | 1.415             | 1.895             | 2.365              | 2.998             | 3.499              |
| 8        | 1.397             | 1.860             | 2.306              | 2.896             | 3.355              |
| 9        | 1.383             | 1.833             | 2.262              | 2.821             | 3.250              |
| 10       | 1.372             | 1.812             | 2.228              | 2.764             | 3.169              |
| 11       | 1.363             | 1.796             | 2.201              | 2.718             | 3.106              |
| 12       | 1.356             | 1.782             | 2.179              | 2.681             | 3.055              |
| 13       | 1.350             | 1.771             | 2.160              | 2.650             | 3.012              |
| 14       | 1.345             | 1.761             | 2.145              | 2.624             | 2.977              |
| 15       | 1.341             | 1.753             | 2.131              | 2.602             | 2.947              |
| 16       | 1.337             | 1.746             | 2.120              | 2.583             | 2.921              |
| 17       | 1.333             | 1.740             | 2.110              | 2.567             | 2.898              |
| 18       | 1.330             | 1.734             | 2.101              | 2.552             | 2.878              |
| 19       | 1.328             | 1.729             | 2.093              | 2.539             | 2.861              |
| 20       | 1.325             | 1.725             | 2.086              | 2.528             | 2.845              |
| 21       | 1.323             | 1.721             | 2.080              | 2.518             | 2.831              |
| 22       | 1.321             | 1.717             | 2.074              | 2.508             | 2.819              |
| 23       | 1.319             | 1.714             | 2.069              | 2.500             | 2.807              |
| 24       | 1.318             | 1.711             | 2.064              | 2.492             | 2.797              |
| 25       | 1.316             | 1.708             | 2.060              | 2.485             | 2.787              |
| 26       | 1.315             | 1.706             | 2.056              | 2.479             | 2.779              |
| 27       | 1.314             | 1.703             | 2.052              | 2.473             | 2.771              |
| 28       | 1.313             | 1.701             | 2.048              | 2.467             | 2.763              |
| 29       | 1.311             | 1.699             | 2.045              | 2.462             | 2.756              |
| 30       | 1.310             | 1.697             | 2.042              | 2.457             | 2.750              |
| 35       | 1.3062            | 1.6896            | 2.0301             | 2.4377            | 2.7238             |
| 40       | 1.3030            | 1.6840            | 2.0210             | 2.4230            | 2.7040             |
| 45       | 1.3006            | 1.6794            | 2.0141             | 2.4121            | 2.6896             |
| 50       | 1.2987            | 1.6759            | 2.0086             | 2.4033            | 2.6778             |
| <u> </u> | 1.2958            | 1.6706            | 2.0003             | 2.3901            | 2.6603             |
| 70       | 1.2938            | 1.6669            | 1.9944             | 2.3808            | 2.6479             |
| 80       | 1.2922            | 1.6641            | 1.9901             | 2.3739            | 2.6387             |
| <u> </u> | 1.2922            | 1.6620            | 1.9867             | 2.3685            | 2.6316             |
| 100      | 1.2901            | 1.6602            | 1.9840             | 2.3642            | 2.6259             |
| 100      | 1.2901            | 1.6577            | 1.9840             | 2.3578            | 2.6174             |
| 120      | 1.2880            | 1.6558            | 1.9799             | 2.3533            | 2.6174             |
| 140      | 1.2870            | 1.6544            | 1.9771             | 2.3355            | 2.6069             |
| 180      | 1.2869            | 1.6534            | 1.9749             | 2.3499            | 2.6034             |
|          |                   |                   |                    |                   |                    |
| 200      | 1.2858            | 1.6525            | 1.9719             | 2.3451            | 2.6006             |
| 00       | 1.282             | 1.645             | 1.960              | 2.326             | 2.576              |

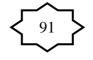

# **Application:**

**Example:** (Sampling distribution of the sample mean)

Suppose that the time duration of a minor surgery is approximately normally distributed with mean equal to 800 seconds and a standard deviation of 40 seconds. Find the probability that a random sample of 16 surgeries will have average time duration of less than 775 seconds.

## Solution:

X= the duration of the surgery  
$$\mu = 800$$
,  $\sigma = 40$ ,  $\sigma^2 = 1600$ 

X~N(800, 1600) Sample size: *n*=16

Calculating mean, variance, and standard error (standard deviation) of the sample mean  $\overline{X}$ :

Mean of  $\overline{X}$ :  $\mu_{\overline{X}} = \mu = 800$ Variance of  $\overline{X}$ :  $\sigma_{\overline{X}}^2 = \frac{\sigma^2}{n} = \frac{1600}{16} = 100$ 

Standard error (standard deviation) of  $\overline{X}$ :  $\sigma_{\overline{X}} = \frac{\sigma}{\sqrt{n}} = \frac{40}{\sqrt{16}} = 10$ 

Using the central limit theorem,  $\overline{X}$  has a normal distribution with mean  $\mu_{\overline{X}} = 800$  and variance  $\sigma_{\overline{X}}^2 = 100$ , that is:

$$\overline{X} \sim \mathcal{N}(\mu, \frac{\sigma^2}{n}) = \mathcal{N}(800, 100)$$
$$\Leftrightarrow \ Z = \frac{\overline{X} - \mu}{\sigma/\sqrt{n}} = \frac{\overline{X} - 800}{10} \sim \mathcal{N}(0, 1)$$

The probability that a random sample of 16 surgeries will have an average time duration that is less than 775 seconds equals to:

$$P(\overline{X} < 775) = P\left(\frac{\overline{X} - \mu}{\sigma/\sqrt{n}} < \frac{775 - \mu}{\sigma/\sqrt{n}}\right) = P\left(\frac{\overline{X} - 800}{10} < \frac{775 - 800}{10}\right)$$
$$= P\left(Z < \frac{775 - 800}{10}\right) = P(Z < -2.50) = 0.0062$$

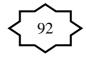

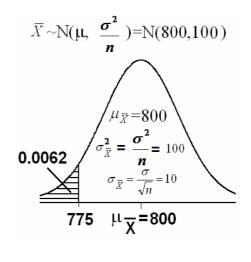

## **Example:**

If the mean and standard deviation of serum iron values for healthy mean are 120 and 15 microgram/100ml, respectively, what is the probability that a random sample of size 50 normal men will yield a mean between 115 and 125 microgram/100ml? **Solution:** 

X= the serum iron value

$$\mu = 120$$
,  $\sigma = 15$ ,  $\sigma^2 = 225$ 

X~N(120, 225)

Sample size: *n*=50

Calculating mean, variance, and standard error (standard deviation) of the sample mean  $\overline{X}$ :

Mean of  $\overline{X}$ :  $\mu_{\overline{X}} = \mu = 120$ 

Variance of 
$$\overline{X}$$
:  $\sigma_{\overline{X}}^2 = \frac{\sigma^2}{n} = \frac{225}{50} = 4.5$ 

Standard error (standard deviation) of  $\overline{X}$ :  $\sigma_{\overline{X}} = \frac{\sigma}{\sqrt{n}} = \frac{15}{\sqrt{50}} = 2.12$ 

Using the central limit theorem,  $\overline{X}$  has a normal distribution with mean  $\mu_{\overline{X}} = 120$  and variance  $\sigma_{\overline{X}}^2 = 4.5$ , that is:

$$\overline{X} \sim \mathrm{N}(\mu, \frac{\sigma^2}{n}) = \mathrm{N}(120, 4.5)$$
$$\Leftrightarrow \ Z = \frac{\overline{X} - \mu}{\sigma/\sqrt{n}} = \frac{\overline{X} - 120}{2.12} \sim \mathrm{N}(0, 1)$$

The probability that a random sample of 50 men will yield a mean between 115 and 125 microgram/100ml equals to:

$$P(115 < \overline{X} < 125) = P\left(\frac{115 - \mu}{\sigma / \sqrt{n}} < \frac{\overline{X} - \mu}{\sigma / \sqrt{n}} < \frac{125 - \mu}{\sigma / \sqrt{n}}\right)$$

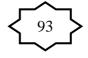

$$= P\left(\frac{115 - 120}{2.12} < \frac{\overline{X} - \mu}{\sigma / \sqrt{n}} < \frac{125 - 120}{2.12}\right) = P\left(-2.36 < Z < 2.36\right)$$
$$= P\left(Z < 2.36\right) - P\left(Z < -2.36\right)$$
$$= 0.9909 - 0.0091$$
$$= 0.9818$$

## **5.4 Distribution of the Difference Between Two Sample** <u>Means ( $\overline{X}_1 - \overline{X}_2$ ):</u>

Suppose that we have two populations:

- 1-st population with mean  $\mu_1$  and variance  $\sigma_1^2$
- 2-nd population with mean  $\mu_2$  and variance  $\sigma_2^2$
- We are interested in comparing  $\mu_1$  and  $\mu_2$ , or equivalently, making inferences about the difference between the means  $(\mu_1 \mu_2)$ .
- We <u>independently</u> select a random sample of size  $n_1$  from the 1-st population and another random sample of size  $n_2$  from the 2-nd population:
- Let  $\overline{X}_1$  and  $S_1^2$  be the sample mean and the sample variance of the 1-st sample.
- Let  $\overline{X}_2$  and  $S_2^2$  be the sample mean and the sample variance of the 2-nd sample.
- The sampling distribution of  $\overline{X}_1 \overline{X}_2$  is used to make inferences about  $\mu_1 \mu_2$ .

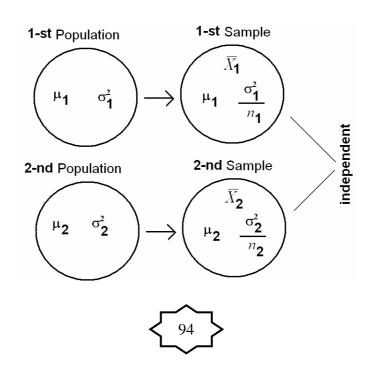

# The sampling distribution of $\overline{X}_1 - \overline{X}_2$ : Result:

The mean, the variance and the standard deviation of  $\overline{X}_1 - \overline{X}_2$  are:

Mean of 
$$\overline{X}_1 - \overline{X}_2$$
 is:  
 $\mu_{\overline{X}_1 - \overline{X}_2} = \mu_1 - \mu_2$   
Variance of  $\overline{X}_1 - \overline{X}_2$  is:  
 $\sigma_{\overline{X}_1 - \overline{X}_2}^2 = \frac{\sigma_1^2}{n_1} + \frac{\sigma_2^2}{n_2}$   
Standard error (standard) deviation of  $\overline{X}_1 - \overline{X}_2$  is:

$$\sigma_{\overline{X}_{1}-\overline{X}_{2}} = \sqrt{\sigma_{\overline{X}_{1}-\overline{X}_{2}}^{2}} = \sqrt{\frac{\sigma_{1}^{2}}{n_{1}} + \frac{\sigma_{2}^{2}}{n_{2}}}$$

#### **Result:**

If the two random samples were selected from normal distributions (or non-normal distributions with large sample sizes) with known variances  $\sigma_1^2$  and  $\sigma_2^2$ , then the difference between the sample means  $(\overline{X}_1 - \overline{X}_2)$  has a normal distribution with mean  $(\mu_1 - \mu_2)$  and variance  $((\sigma_1^2 / n_1) + (\sigma_2^2 / n_2))$ , that is:

• 
$$\overline{X}_1 - \overline{X}_2 \sim N\left(\mu_1 - \mu_2, \frac{\sigma_1^2}{n_1} + \frac{\sigma_2^2}{n_2}\right)$$

• 
$$Z = \frac{(\overline{X}_1 - \overline{X}_2) - (\mu_1 - \mu_2)}{\sqrt{\frac{\sigma_1^2}{n_1} + \frac{\sigma_2^2}{n_2}}} \sim N(0,1)$$

## **Application:**

## **Example:**

Suppose it has been established that for a certain type of client (type A) the average length of a home visit by a public health nurse is 45 minutes with standard deviation of 15 minutes, and that for second type (type B) of client the average home visit is 30 minutes long with standard deviation of 20 minutes. If a nurse randomly visits 35 clients from the first type and 40

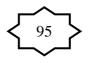

clients from the second type, what is the probability that the average length of home visit of first type will be greater than the average length of home visit of second type by 20 or more minutes?

# Solution:

For the first type:

 $\mu_1 = 45$   $\sigma_1 = 15$   $\sigma_1^2 = 225$   $n_1 = 35$ For the second type:  $\mu_2 = 30$   $\sigma_2 = 20$  $\sigma_2^2 = 400$ 

$$n_2 = 40$$

The mean, the variance and the standard deviation of  $\overline{X}_1 - \overline{X}_2$  are:

Mean of  $\overline{X}_1 - \overline{X}_2$  is:  $\mu_{\overline{X}_1 - \overline{X}_2} = \mu_1 - \mu_2 = 45 - 30 = 15$ 

Variance of  $\overline{X}_1 - \overline{X}_2$  is:

$$\sigma_{\overline{X}_1-\overline{X}_2}^2 = \frac{\sigma_1^2}{n_1} + \frac{\sigma_2^2}{n_2} = \frac{225}{35} + \frac{400}{40} = 16.4286$$

Standard error (standard) deviation of  $\overline{X}_1 - \overline{X}_2$  is:

$$\sigma_{\bar{X}_1 - \bar{X}_2} = \sqrt{\sigma_{\bar{X}_1 - \bar{X}_2}^2} = \sqrt{16.4286} = 4.0532$$

The sampling distribution of  $\overline{X}_1 - \overline{X}_2$  is:

$$\overline{X}_1 - \overline{X}_2 \sim N(15, 16.4286)$$

$$Z = \frac{(\overline{X}_1 - \overline{X}_2) - 15}{\sqrt{16.4286}} \sim N(0,1)$$

The probability that the average length of home visit of first type will be greater than the average length of home visit of second type by 20 or more minutes is:

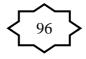

$$P(\overline{X}_{1} - \overline{X}_{2} > 20) = P\left(\frac{(\overline{X}_{1} - \overline{X}_{2}) - (\mu_{1} - \mu_{2})}{\sqrt{\frac{\sigma_{1}^{2}}{n_{1}} + \frac{\sigma_{2}^{2}}{n_{2}}}} > \frac{20 - (\mu_{1} - \mu_{2})}{\sqrt{\frac{\sigma_{1}^{2}}{n_{1}} + \frac{\sigma_{2}^{2}}{n_{2}}}}\right)$$
$$= P\left(Z > \frac{20 - 15}{4.0532}\right) = P(Z > 1.23) = 1 - P(Z < 1.23)$$
$$= 1 - 0.8907$$
$$= 0.1093$$

## 5.5 Distribution of the Sample Proportion ( $\hat{p}$ ):

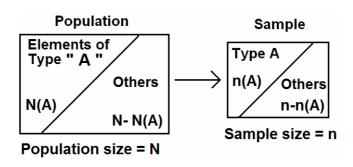

• For the population:

N(A)=number of elements in the population with a specified characteristic "A"

N = total number of elements in the population (population size)

The population proportion is

$$p = \frac{N(A)}{N}$$
 (p is a parameter)

• For the sample:

n(A) = number of elements in the sample with the same

characteristic "A"

n = sample size

The sample proportion is

$$\hat{p} = \frac{n(A)}{n}$$
 ( $\hat{p}$  is a statistic)

• The sampling distribution of  $\hat{p}$  is used to make inferences

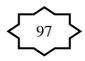

about p.

## **Result:**

The mean of the sample proportion (  $\hat{p}$  ) is the population proportion (p); that is:

$$\mu_{\hat{p}} = p$$

The variance of the sample proportion (  $\hat{p}$  ) is:

$$\sigma_{\hat{p}}^2 = \frac{p(1-p)}{n} = \frac{pq}{n}. \qquad \text{(where q=1-p)}$$

The standard error (standard deviation) of the sample proportion (  $\hat{p}$  ) is:

$$\sigma_{\hat{p}} = \sqrt{\frac{p(1-p)}{n}} = \sqrt{\frac{pq}{n}}$$

## **Result:**

For large sample size  $(n \ge 30, np > 5, nq > 5)$ , the sample proportion  $(\hat{p})$  has approximately a normal distribution with mean  $\mu_{\hat{p}} = p$  and a variance  $\sigma_{\hat{p}}^2 = pq/n$ , that is:

$$\hat{p} \sim N\left(p, \frac{pq}{n}\right)$$
 (approximately)  
 $Z = \frac{\hat{p} - p}{\sqrt{\frac{pq}{n}}} \sim N(0, 1)$  (approximately)

## **Example:**

Suppose that 45% of the patients visiting a certain clinic are females. If a sample of 35 patients was selected at random, find the probability that:

- 1. the proportion of females in the sample will be greater than 0.4.
- 2. the proportion of females in the sample will be between 0.4 and 0.5.

## **Solution:**

- .n = 35 (large)
- p = The population proportion of females =  $\frac{45}{100} = 0.45$

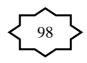

- $\hat{p}$  = The sample proportion (proportion of females in the sample)
- The mean of the sample proportion ( $\hat{p}$ ) is p = 0.45
- The variance of the sample proportion (  $\hat{p}$  ) is:

$$\frac{p(1-p)}{n} = \frac{pq}{n} = \frac{0.45(1-0.45)}{35} = 0.0071.$$

• The standard error (standard deviation) of the sample proportion (  $\hat{p}$  ) is:

$$\sqrt{\frac{p(1-p)}{n}} = \sqrt{0.0071} = 0.084$$

• 
$$n \ge 30$$
,  $np = 35 \times 0.45 = 15.75 > 5$ ,  $nq = 35 \times 0.55 = 19.25 > 5$ 

1. The probability that the sample proportion of females (  $\hat{p}$  ) will be greater than 0.4 is:

$$P(\hat{p} > 0.4) = 1 - P(\hat{p} < 0.4) = 1 - P\left(\frac{\hat{p} - p}{\sqrt{\frac{p(1 - p)}{n}}} < \frac{0.4 - p}{\sqrt{\frac{p(1 - p)}{n}}}\right)$$
$$= 1 - P\left(\frac{Z < \frac{0.4 - 0.45}{\sqrt{\frac{0.45(1 - 0.45)}{35}}}\right) = 1 - P(Z < -0.59)$$
$$= 1 - 0.2776 = 0.7224$$

2. The probability that the sample proportion of females (  $\hat{p}$  ) will be between 0.4 and 0.5 is:

$$P(0.4 < \hat{p} < 0.5) = P(\hat{p} < 0.5) - P(\hat{p} < 0.4)$$
$$= P\left(\frac{\hat{p} - p}{\sqrt{\frac{p(1 - p)}{n}}} < \frac{0.5 - p}{\sqrt{\frac{p(1 - p)}{n}}}\right) - 0.2776$$
$$= P\left(Z < \frac{0.5 - 0.45}{\sqrt{\frac{0.45(1 - 0.45)}{35}}}\right) - 0.2776$$

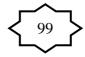

$$= P(Z < 0.59) - 0.2776$$
  
= 0.7224 - 0.2776  
= 0.4448

# **5.6 Distribution of the Difference Between Two Sample Proportions (** $\hat{p}_1 - \hat{p}_2$ **):**

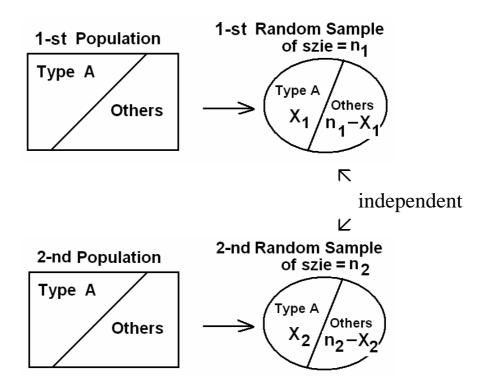

Suppose that we have two populations:

- $p_1$  = proportion of elements of type (A) in the 1-st population.
- $p_2$  = proportion of elements of type (A) in the 2-nd population.
- We are interested in comparing  $p_1$  and  $p_2$ , or equivalently, making inferences about  $p_1 p_2$ .
- We <u>independently</u> select a random sample of size  $n_1$  from the 1-st population and another random sample of size  $n_2$  from the 2-nd population:
- Let  $X_1 = no.$  of elements of type (A) in the 1-st sample.
- Let  $X_2 = no.$  of elements of type (A) in the 2-nd sample.
- $\hat{p}_1 = \frac{X_1}{n_1}$  = sample proportion of the 1-st sample

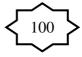

- $\hat{p}_2 = \frac{X_2}{n_2}$  = sample proportion of the 2-nd sample
- The sampling distribution of  $\hat{p}_1 \hat{p}_2$  is used to make inferences about  $p_1 p_2$ .

## The sampling distribution of $\hat{p}_1 - \hat{p}_2$ : Result:

The mean, the variance and the standard error (standard deviation) of  $\hat{p}_1 - \hat{p}_2$  are:

• Mean of  $\hat{p}_1 - \hat{p}_2$  is:

$$u_{\hat{p}_1 - \hat{p}_2} = p_1 - p_2$$

• Variance of  $\hat{p}_1 - \hat{p}_2$  is:

$$\sigma_{\hat{p}_1 - \hat{p}_2}^2 = \frac{p_1 q_1}{n_1} + \frac{p_2 q_2}{n_2}$$

• Standard error (standard deviation) of  $\hat{p}_1 - \hat{p}_2$  is:

$$\sigma_{\hat{p}_1 - \hat{p}_2} = \sqrt{\frac{p_1 q_1}{n_1} + \frac{p_2 q_2}{n_2}}$$

• 
$$q_1 = 1 - p_1$$
 and  $q_2 = 1 - p_2$ 

### **Result:**

For large samples sizes

 $(n_{1} \ge 30, n_{2} \ge 30, n_{1}p_{1} > 5, n_{1}q_{1} > 5, n_{2}p_{2} > 5, n_{2}q_{2} > 5) , \text{ we have}$ that  $\hat{p}_{1} - \hat{p}_{2}$  has approximately normal distribution with mean  $\mu_{\hat{p}_{1}-\hat{p}_{2}} = p_{1} - p_{2}$  and variance  $\sigma_{\hat{p}_{1}-\hat{p}_{2}}^{2} = \frac{p_{1}q_{1}}{n_{1}} + \frac{p_{2}q_{2}}{n_{2}}$ , that is:  $\hat{p}_{1} - \hat{p}_{2} \sim N\left(p_{1} - p_{2}, \frac{p_{1}q_{1}}{n_{1}} + \frac{p_{2}q_{2}}{n_{2}}\right)$  (Approximately)  $Z = \frac{(\hat{p}_{1} - \hat{p}_{2}) - (p_{1} - p_{2})}{\sqrt{\frac{p_{1}q_{1}}{n_{1}} + \frac{p_{2}q_{2}}{n_{2}}}} \sim N(0,1)$  (Approximately)

# **Example:**

Suppose that 40% of Non-Saudi residents have medical insurance and 30% of Saudi residents have medical insurance in a certain city. We have randomly and independently selected a sample of 130 Non-Saudi residents and another sample of 120 Saudi residents. What is the probability that the difference between the sample proportions,  $\hat{p}_1 - \hat{p}_2$ , will be between 0.05 and 0.2?

# Solution:

 $p_1$  = population proportion of non-Saudi with medical insurance.  $p_2$  = population proportion of Saudi with medical insurance.  $\hat{p}_1$  = sample proportion of non-Saudis with medical insurance.  $\hat{p}_2$  = sample proportion of Saudis with medical insurance.

| $p_1 = 0.4$ | $n_1 = 130$ |
|-------------|-------------|
| $p_2 = 0.3$ | $n_2 = 120$ |

$$\mu_{\hat{p}_1-\hat{p}_2} = p_1 - p_2 = 0.4 - 0.3 = 0.1$$
  

$$\sigma_{\hat{p}_1-\hat{p}_2}^2 = \frac{p_1 q_1}{n_1} + \frac{p_2 q_2}{n_2} = \frac{(0.4)(0.6)}{130} + \frac{(0.3)(0.7)}{120} = 0.0036$$
  

$$\sigma_{\hat{p}_1-\hat{p}_2} = \sqrt{\frac{p_1 q_1}{n_1} + \frac{p_2 q_2}{n_2}} = \sqrt{0.0036} = 0.06$$

The probability that the difference between the sample proportions,  $\hat{p}_1 - \hat{p}_2$ , will be between 0.05 and 0.2 is:

$$P(0.05 < \hat{p}_1 - \hat{p}_2 < 0.2) = P(\hat{p}_1 - \hat{p}_2 < 0.2) - P(\hat{p}_1 - \hat{p}_2 < 0.05)$$

$$= \mathbf{P} \left( \frac{(\hat{p}_1 - \hat{p}_2) - (p_1 - p_2)}{\sqrt{\frac{p_1 q_1}{n_1} + \frac{p_2 q_2}{n_2}}} < \frac{0.2 - (p_1 - p_2)}{\sqrt{\frac{p_1 q_1}{n_1} + \frac{p_2 q_2}{n_2}}} \right)$$

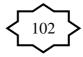

$$- \mathbf{P} \left( \frac{(\hat{p}_1 - \hat{p}_2) - (p_1 - p_2)}{\sqrt{\frac{p_1 q_1}{n_1} + \frac{p_2 q_2}{n_2}}} < \frac{0.05 - (p_1 - p_2)}{\sqrt{\frac{p_1 q_1}{n_1} + \frac{p_2 q_2}{n_2}}} \right)$$
$$= \mathbf{P} \left( Z < \frac{0.2 - 0.1}{0.06} \right) - \mathbf{P} \left( Z < \frac{0.05 - 0.1}{0.06} \right)$$
$$= \mathbf{P} (Z < 1.67) - \mathbf{P} (Z < -0.83)$$
$$= 0.9515 - 0.2033$$
$$= 0.7482$$

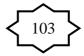

# **<u>CHAPTER 6: Using Sample Data to Make Estimations</u>** <u>About Population Parameters</u>

# 6.1 Introduction:

Statistical Inferences: (Estimation and Hypotheses Testing) It is the procedure by which we reach a conclusion about a population on the basis of the information contained in a sample drawn from that population.

There are two main purposes of statistics;

- Descriptive Statistics: (Chapter 1 & 2): Organization & summarization of the data
- Statistical Inference: (Chapter 6 and 7): Answering research questions about some unknown population parameters.
- (1) Estimation: (chapter 6)

Approximating (or estimating) the actual values of the unknown parameters:

- **Point Estimate:** A point estimate is single value used to estimate the corresponding population parameter.
- Interval Estimate (or Confidence Interval): An interval estimate consists of two numerical values defining a range of values that most likely includes the parameter being estimated with a specified degree of confidence.

(2) Hypothesis Testing: (chapter 7)

Answering research questions about the unknown parameters of the population (confirming or denying some conjectures or statements about the unknown parameters).

#### **<u>6.2 Confidence Interval for a Population Mean (µ) :</u>**

In this section we are interested in estimating the mean of a certain population  $(\mu)$ .

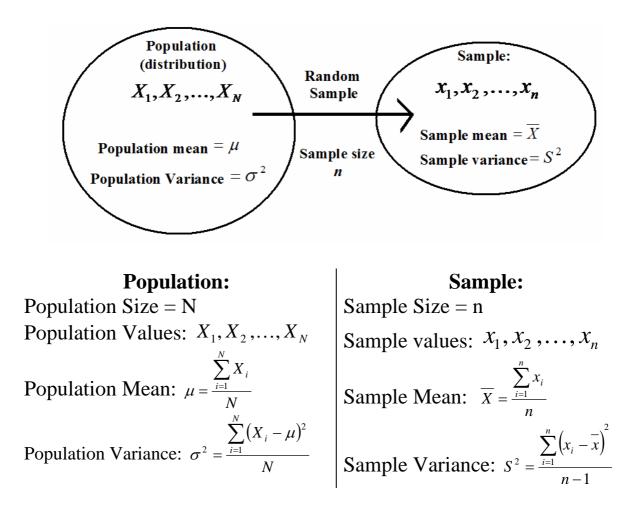

#### (i) Point Estimation of µ:

A point estimate of the mean is a single number used to estimate (or approximate) the true value of  $\mu$ .

- Draw a random sample of size *n* from the population:

-  $X_1, X_2, \dots, X_n$ - Compute the sample mean:  $\overline{X} = \frac{1}{n} \sum_{i=1}^n x_i$ 

#### **Result:**

The sample mean  $\overline{X} = \frac{1}{n} \sum_{i=1}^{n} x_i$  is a "good" point estimator of the population mean ( $\mu$ ).

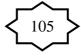

#### (ii) Confidence Interval (Interval Estimate) of µ:

An interval estimate of  $\mu$  is an interval (L,U) containing the true value of  $\mu$  "with a probability of  $1-\alpha$  ".

- \*  $1-\alpha$  = is called the confidence coefficient (level)
- \* L = lower limit of the confidence interval
- \* U = upper limit of the confidence interval

**Result:** (For the case when  $\sigma$  is known) (a) If  $X_1, X_2, ..., X_n$  is a random sample of size *n* from a normal distribution with mean  $\mu$  and known variance  $\sigma^2$ , then: A  $(1-\alpha)100\%$  confidence interval for  $\mu$  is:

$$\overline{X} \pm Z_{1-\frac{\alpha}{2}} \sigma_{\overline{X}}$$

$$\overline{X} \pm Z_{1-\frac{\alpha}{2}} \frac{\sigma}{\sqrt{n}}$$

$$\left(\overline{X} - Z_{1-\frac{\alpha}{2}} \frac{\sigma}{\sqrt{n}}, \overline{X} + Z_{1-\frac{\alpha}{2}} \frac{\sigma}{\sqrt{n}}\right)$$

$$\overline{X} - Z_{1-\frac{\alpha}{2}} \frac{\sigma}{\sqrt{n}} < \mu < \overline{X} + Z_{1-\frac{\alpha}{2}} \frac{\sigma}{\sqrt{n}}$$

(b) If  $X_1, X_2, ..., X_n$  is a random sample of size *n* from a nonnormal distribution with mean  $\mu$  and known variance  $\sigma^2$ , and if the sample size *n* is large  $(n \ge 30)$ , then:

An approximate  $(1-\alpha)100\%$  confidence interval for  $\mu$  is:

$$X \pm Z_{1-\frac{\alpha}{2}} \sigma_{\overline{X}}$$

$$\overline{X} \pm Z_{1-\frac{\alpha}{2}} \frac{\sigma}{\sqrt{n}}$$

$$\left(\overline{X} - Z_{1-\frac{\alpha}{2}} \frac{\sigma}{\sqrt{n}}, \overline{X} + Z_{1-\frac{\alpha}{2}} \frac{\sigma}{\sqrt{n}}\right)$$

$$\overline{X} - Z_{1-\frac{\alpha}{2}} \frac{\sigma}{\sqrt{n}} < \mu < \overline{X} + Z_{1-\frac{\alpha}{2}} \frac{\sigma}{\sqrt{n}}$$

$$\overbrace{106}$$

Note that:

1. We are  $(1-\alpha)100\%$  confident that the true value of  $\mu$  belongs to the interval  $(\overline{X} - Z_{1-\frac{\alpha}{2}} \frac{1}{\sqrt{n}}, \overline{X} + Z_{1-\frac{\alpha}{2}} \frac{\sigma}{\sqrt{n}})$ .

2. Upper limit of the confidence interval =  $\overline{X} + Z_{1-\frac{\alpha}{2}} \frac{\sigma}{\sqrt{n}}$ 

3. Lower limit of the confidence interval =  $\overline{X} - Z_{1-\frac{\alpha}{2}} \frac{\sigma}{\sqrt{n}}$ 

4.  $Z_{1-\frac{\alpha}{2}}$  = Reliability Coefficient

5.  $Z_{1-\frac{\alpha}{2}} \times \frac{\sigma}{\sqrt{n}}$  = margin of error = precision of the estimate

6. In general the interval estimate (confidence interval) may be expressed as follows:

$$\overline{X} \pm Z_{1-\frac{\alpha}{2}} \sigma_{\overline{X}}$$

estimator  $\pm$  (reliability coefficient)  $\times$  (standard Error)

estimator  $\pm$  margin of error

# <u>6.3 The t Distribution:</u> (Confidence Interval Using t)

We have already introduced and discussed the t distribution.

**Result:** (For the case when  $\sigma$  is unknown + normal population) If  $X_1, X_2, ..., X_n$  is a random sample of size *n* from a normal distribution with mean  $\mu$  and unknown variance  $\sigma^2$ , then: A  $(1-\alpha)100\%$  confidence interval for  $\mu$  is:

$$\overline{X} \pm t_{1-\frac{\alpha}{2}} \hat{\sigma}_{\overline{X}}$$
$$\overline{X} \pm t_{1-\frac{\alpha}{2}} \frac{S}{\sqrt{n}}$$
$$\left(\overline{X} - t_{1-\frac{\alpha}{2}} \frac{S}{\sqrt{n}}, \overline{X} + t_{1-\frac{\alpha}{2}} \frac{S}{\sqrt{n}}\right)$$

where the degrees of freedom is:

df = v = n-1.

Note that:

1. We are  $(1-\alpha)100\%$  confident that the true value of  $\mu$  belongs to the interval  $\left(\overline{X} - t_{1-\frac{\alpha}{2}} \frac{S}{\sqrt{n}}, \overline{X} + t_{1-\frac{\alpha}{2}} \frac{S}{\sqrt{n}}\right)$ . 2.  $\hat{\sigma}_{\overline{X}} = \frac{S}{\sqrt{n}}$  (estimate of the standard error of  $\overline{X}$ ) 3.  $t_{1-\frac{\alpha}{2}} =$  Reliability Coefficient

4. In this case, we replace  $\sigma$  by S and Z by t.

5. In general the interval estimate (confidence interval) may be expressed as follows:

Estimator  $\pm$  (Reliability Coefficient)  $\times$  (Estimate of the Standard Error)

$$X \pm t_{1-\frac{\alpha}{2}} \hat{\sigma}_{\overline{X}}$$

## **Notes: (Finding Reliability Coefficient)**

(1) We find the reliability coefficient  $Z_{1-\frac{\alpha}{2}}$  from the Z-table as

follows:

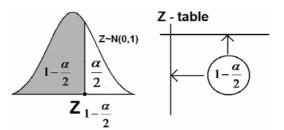

(2) We find the reliability coefficient  $t_{1-\frac{\alpha}{2}}$  from the t-table as

follows: (df = v = n-1)

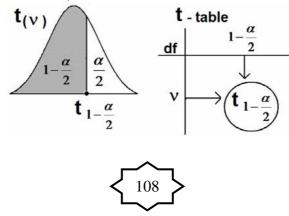

#### **Example:**

Suppose that Z ~ N(0,1). Find  $Z_{1-\frac{\alpha}{2}}$  for the following cases: (1)  $\alpha = 0.1$  (2)  $\alpha = 0.05$  (3)  $\alpha = 0.01$ Solution: (1) For  $\alpha = 0.1$ :  $1-\frac{\alpha}{2} = 1-\frac{0.1}{2} = 0.95$   $\Rightarrow$   $Z_{1-\frac{\alpha}{2}} = Z_{0.95} = 1.645$ (2) For  $\alpha = 0.05$ :  $1-\frac{\alpha}{2} = 1-\frac{0.05}{2} = 0.975$   $\Rightarrow$   $Z_{1-\frac{\alpha}{2}} = Z_{0.975} = 1.96$ . (3) For  $\alpha = 0.01$ :  $1-\frac{\alpha}{2} = 1-\frac{0.01}{2} = 0.995$   $\Rightarrow$   $Z_{1-\frac{\alpha}{2}} = Z_{0.995} = 2.575$ .

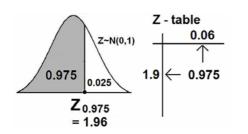

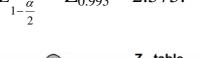

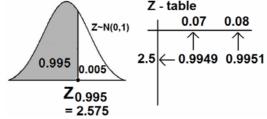

## **Example:**

Suppose that t ~ t(30). Find  $t_{1-\frac{\alpha}{2}}$  for  $\alpha = 0.05$ .

# Solution:

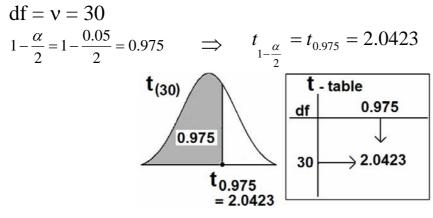

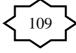

# **Example:** (The case where $\sigma^2$ is known)

Diabetic ketoacidosis is a potential fatal complication of diabetes mellitus throughout the world and is characterized in part by very high blood glucose levels. In a study on 123 patients living in Saudi Arabia of age 15 or more who were admitted for diabetic ketoacidosis, the mean blood glucose level was 26.2 mmol/l. Suppose that the blood glucose levels for such patients have a normal distribution with a standard deviation of 3.3 mmol/l.

(1) Find a point estimate for the mean blood glucose level of such diabetic ketoacidosis patients.

(2) Find a 90% confidence interval for the mean blood glucose level of such diabetic ketoacidosis patients.

## Solution:

Variable = X = blood glucose level (quantitative variable).

Population = diabetic ketoacidosis patients in Saudi Arabia of age 15 or more.

Parameter of interest is:  $\mu$  = the mean blood glucose level.

Distribution is normal with standard deviation  $\sigma = 3.3$ .

 $\sigma^2$  is known ( $\sigma^2 = 10.89$ )

X ~ Normal( $\mu$ , 10.89)

```
\mu = ?? (unknown- we need to estimate \mu)
```

```
Sample size: n = 123 (large)
```

Sample mean: X = 26.2

(1) Point Estimation:

We need to find a point estimate for  $\mu$ .

 $\overline{X}$  = 26.2 is a point estimate for  $\mu$ .

 $\mu\approx 26.2$ 

(2) Interval Estimation (Confidence Interval = C. I.): We need to find 90% C. I. for  $\mu$ .

 $90\% = (1-\alpha)100\%$ 

 $1 - \alpha = 0.9 \Leftrightarrow \alpha = 0.1 \Leftrightarrow \frac{\alpha}{2} = 0.05 \iff 1 - \frac{\alpha}{2} = 0.95$ 

The reliability coefficient is:  $Z_{1-\frac{\alpha}{2}} = Z_{0.95} = 1.645$ 

90% confidence interval for  $\mu$  is:

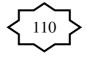

$$\left(\overline{X} - Z_{1-\frac{\alpha}{2}} \frac{\sigma}{\sqrt{n}}, \overline{X} + Z_{1-\frac{\alpha}{2}} \frac{\sigma}{\sqrt{n}}\right)$$
$$\left(26.2 - (1.645) \frac{3.3}{\sqrt{123}}, 26.2 + (1.645) \frac{3.3}{\sqrt{123}}\right)$$
$$\left(26.2 - 0.4894714, 26.2 + 0.4894714\right)$$
$$\left(25.710529, 26.689471\right)$$

We are 90% confident that the true value of the mean  $\mu$  lies in the interval (25.71, 26.69), that is:

 $25.71 < \mu < 26.69$ 

Note: for this example even if the distribution is not normal, we may use the same solution because the sample size n=123 is large.

#### **Example:** (The case where $\sigma^2$ is unknown)

A study was conducted to study the age characteristics of Saudi women having breast lump. A sample of 121 Saudi women gave a mean of 37 years with a standard deviation of 10 years. Assume that the ages of Saudi women having breast lumps are normally distributed.

(a) Find a point estimate for the mean age of Saudi women having breast lumps.

(b) Construct a 99% confidence interval for the mean age of Saudi women having breast lumps

#### **Solution:**

X = Variable = age of Saudi women having breast lumps (quantitative variable).

Population = All Saudi women having breast lumps.

Parameter of interest is:  $\mu$  = the age mean of Saudi women having breast lumps.

X ~ Normal( $\mu$ ,  $\sigma^2$ )

 $\mu = ??$  (unknown- we need to estimate  $\mu$ )

 $\sigma^2 = ??$  (unknown)

Sample size: n = 121

Sample mean:  $\overline{X} = 37$ 

Sample standard deviation: S = 10Degrees of freedom: df =v = 121 - 1 = 120(a) Point Estimation: We need to find a point estimate for  $\mu$ .  $\overline{X} = 37$  is a "good" point estimate for  $\mu$ .  $\mu \approx 37$  years (b) Interval Estimation (Confidence Interval = C. I.): We need to find 99% C. I. for  $\mu$ .  $99\% = (1 - \alpha)100\%$ 

$$1 - \alpha = 0.99 \Leftrightarrow \alpha = 0.01 \iff \frac{\alpha}{2} = 0.005 \iff 1 - \frac{\alpha}{2} = 0.995$$

 $\nu = df = 120$ 

The reliability coefficient is:  $t_{1-\frac{\alpha}{2}} = t_{0.995} = 2.617$ 

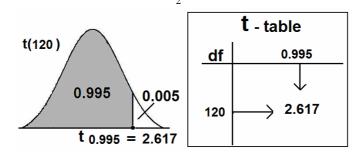

99% confidence interval for  $\mu$  is:

$$\overline{X} \pm t_{1-\frac{\alpha}{2}} \frac{S}{\sqrt{n}}$$

$$37 \pm (2.617) \frac{10}{\sqrt{121}}$$

$$37 \pm 2.38$$

$$(37 - 2.38, 37 + 2.38)$$

$$(34.62, 39.38)$$

Another Way:

$$\left(\overline{X} - t_{1-\frac{\alpha}{2}} \frac{S}{\sqrt{n}}, \overline{X} + t_{1-\frac{\alpha}{2}} \frac{S}{\sqrt{n}}\right)$$
$$\left(37 - (2.617) \frac{10}{\sqrt{121}}, 37 + (2.617) \frac{10}{\sqrt{121}}\right)$$
$$\left(37 - 2.38, 37 + 2.38\right)$$

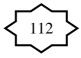

# (34.62, 39.38)

We are 99% confident that the true value of the mean  $\mu$  lies in the interval (34.61, 39.39), that is:

$$34.62 < \mu < 39.38$$

# **<u>6.4 Confidence Interval for the Difference between Two</u> <u>Population Means (\mu\_1 - \mu\_2):</u>**

Suppose that we have two populations:

- 1-st population with mean  $\mu_1$  and variance  $\sigma_1^2$
- 2-nd population with mean  $\mu_2$  and variance  $\sigma_2^2$
- We are interested in comparing  $\mu_1$  and  $\mu_2$ , or equivalently, making inferences about the difference between the means  $(\mu_1 \mu_2)$ .
- We <u>independently</u> select a random sample of size  $n_1$  from the 1-st population and another random sample of size  $n_2$  from the 2-nd population:
- Let  $\overline{X}_1$  and  $S_1^2$  be the sample mean and the sample variance of the 1-st sample.
- Let  $\overline{X}_2$  and  $S_2^2$  be the sample mean and the sample variance of the 2-nd sample.
- The sampling distribution of  $\overline{X}_1 \overline{X}_2$  is used to make inferences about  $\mu_1 \mu_2$ .

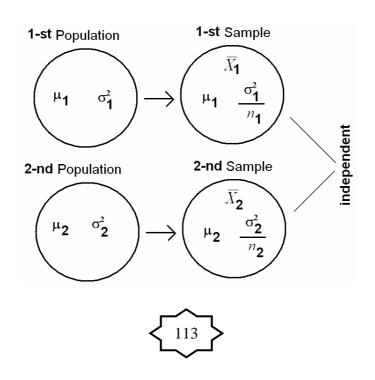

#### **Recall:**

1. Mean of  $\overline{X}_1 - \overline{X}_2$  is: 2. Variance of  $\overline{X}_1 - \overline{X}_2$  is: 3. Standard error of  $\overline{X}_1 - \overline{X}_2$  is:  $\mu_{\overline{X}_1 - \overline{X}_2} = \mu_1 - \mu_2$   $\sigma_{\overline{X}_1 - \overline{X}_2}^2 = \frac{\sigma_1^2}{n_1} + \frac{\sigma_2^2}{n_2}$   $\sigma_{\overline{X}_1 - \overline{X}_2} = \frac{\sigma_1^2}{n_1} + \frac{\sigma_2^2}{n_2}$  $\sigma_{\overline{X}_1 - \overline{X}_2} = \sqrt{\frac{\sigma_1^2}{n_1} + \frac{\sigma_2^2}{n_2}}$ 

4. If the two random samples were selected from normal distributions (or non-normal distributions with large sample sizes) with known variances  $\sigma_1^2$  and  $\sigma_2^2$ , then the difference between the sample means  $(\overline{X}_1 - \overline{X}_2)$  has a normal distribution with mean  $(\mu_1 - \mu_2)$  and variance  $((\sigma_1^2 / n_1) + (\sigma_2^2 / n_2))$ , that is:

• 
$$\overline{X}_1 - \overline{X}_2 \sim N\left(\mu_1 - \mu_2, \frac{\sigma_1^2}{n_1} + \frac{\sigma_2^2}{n_2}\right)$$

• 
$$Z = \frac{(\overline{X}_1 - \overline{X}_2) - (\mu_1 - \mu_2)}{\sqrt{\frac{\sigma_1^2}{n_1} + \frac{\sigma_2^2}{n_2}}} \sim N(0, 1)$$

# **Point Estimation of \mu\_1 - \mu\_2: Result:**

 $\overline{X}_1 - \overline{X}_2$  is a "good" point estimate for  $\mu_1 - \mu_2$ .

#### Interval Estimation (Confidence Interval) of $\mu_1 - \mu_2$ :

We will consider two cases.

(i) First Case:  $\sigma_1^2$  and  $\sigma_2^2$  are known:

If  $\sigma_1^2$  and  $\sigma_2^2$  are known, we use the following result to find an interval estimate for  $\mu_1 - \mu_2$ .

#### **Result:**

A  $(1-\alpha)100\%$  confidence interval for  $\mu_1-\mu_2$  is:

$$(\overline{X}_{1} - \overline{X}_{2}) \pm Z_{1 - \frac{\alpha}{2}} \sigma_{\overline{X}_{1} - \overline{X}_{2}}$$

$$(\overline{X}_{1} - \overline{X}_{2}) \pm Z_{1-\frac{\alpha}{2}} \sqrt{\frac{\sigma_{1}^{2}}{n_{1}} + \frac{\sigma_{2}^{2}}{n_{2}}} \\ \left( (\overline{X}_{1} - \overline{X}_{2}) - Z_{1-\frac{\alpha}{2}} \sqrt{\frac{\sigma_{1}^{2}}{n_{1}} + \frac{\sigma_{2}^{2}}{n_{2}}} \right), \quad (\overline{X}_{1} - \overline{X}_{2}) + Z_{1-\frac{\alpha}{2}} \sqrt{\frac{\sigma_{1}^{2}}{n_{1}} + \frac{\sigma_{2}^{2}}{n_{2}}} \right) \\ (\overline{X}_{1} - \overline{X}_{2}) - Z_{1-\frac{\alpha}{2}} \sqrt{\frac{\sigma_{1}^{2}}{n_{1}} + \frac{\sigma_{2}^{2}}{n_{2}}} < \mu_{1} - \mu_{2} < (\overline{X}_{1} - \overline{X}_{2}) + Z_{1-\frac{\alpha}{2}} \sqrt{\frac{\sigma_{1}^{2}}{n_{1}} + \frac{\sigma_{2}^{2}}{n_{2}}} \\ \frac{\sigma_{1}^{2}}{n_{1}} + \frac{\sigma_{2}^{2}}{n_{2}} < \mu_{1} - \mu_{2} < (\overline{X}_{1} - \overline{X}_{2}) + Z_{1-\frac{\alpha}{2}} \sqrt{\frac{\sigma_{1}^{2}}{n_{1}} + \frac{\sigma_{2}^{2}}{n_{2}}}$$

Estimator  $\pm$  (Reliability Coefficient)  $\times$  (Standard Error)

#### (ii) Second Case:

# Unknown equal Variances: $(\sigma_1^2 = \sigma_2^2 = \sigma^2 \text{ is unknown})$ :

If  $\sigma_1^2$  and  $\sigma_2^2$  are equal but unknown ( $\sigma_1^2 = \sigma_2^2 = \sigma^2$ ), then the pooled estimate of the common variance  $\sigma^2$  is

$$S_p^2 = \frac{(n_1 - 1)S_1^2 + (n_2 - 1)S_2^2}{n_1 + n_2 - 2}$$

where  $S_1^2$  is the variance of the 1-st sample and  $S_2^2$  is the variance of the 2-nd sample. The degrees of freedom of  $S_p^2$  is

$$\mathrm{df}=\nu=n_1+n_2-2.$$

We use the following result to find an interval estimate for  $\mu_1 - \mu_2$  when we have normal populations with unknown and equal variances.

#### **Result:**

A  $(1-\alpha)100\%$  confidence interval for  $\mu_1-\mu_2$  is:

$$(\overline{X}_{1} - \overline{X}_{2}) \pm t_{1-\frac{\alpha}{2}} \sqrt{\frac{S_{p}^{2}}{n_{1}} + \frac{S_{p}^{2}}{n_{2}}} \\ \left((\overline{X}_{1} - \overline{X}_{2}) - t_{1-\frac{\alpha}{2}} \sqrt{\frac{S_{p}^{2}}{n_{1}} + \frac{S_{p}^{2}}{n_{2}}} , \quad (\overline{X}_{1} - \overline{X}_{2}) + t_{1-\frac{\alpha}{2}} \sqrt{\frac{S_{p}^{2}}{n_{1}} + \frac{S_{p}^{2}}{n_{2}}} \right)$$

where reliability coefficient  $t_{1-\frac{\alpha}{2}}$  is the t-value with  $df = v = n_1 + n_2 - 2$  degrees of freedom.

**Example:** (1<sup>st</sup> Case:  $\sigma_1^2$  and  $\sigma_2^2$  are known)

An experiment was conducted to compare time length

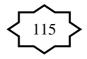

(duration time) of two types of surgeries (A) and (B). 75 surgeries of type (A) and 50 surgeries of type (B) were performed. The average time length for (A) was 42 minutes and the average for (B) was 36 minutes.

(1) Find a point estimate for  $\mu_A - \mu_B$ , where  $\mu_A$  and  $\mu_B$  are population means of the time length of surgeries of type (A) and (B), respectively.

(2) Find a 96% confidence interval for  $\mu_A - \mu_B$ . Assume that the population standard deviations are 8 and 6 for type (A) and (B), respectively.

## Solution:

| Surgery                       | Type (A)              | Type (B)              |
|-------------------------------|-----------------------|-----------------------|
| Sample Size                   | $n_{\rm A} = 75$      | $n_{\rm B} = 50$      |
| Sample Mean                   | $\overline{X}_A = 42$ | $\overline{X}_B = 36$ |
| Population Standard Deviation | $\sigma_A = 8$        | $\sigma_{\rm B} = 6$  |

(1) A point estimate for  $\mu_A - \mu_B$  is:

$$\overline{X}_{A} - \overline{X}_{B} = 42 - 36 = 6.$$

(2) Finding a 96% confidence interval for  $\mu_A - \mu_B$ :

 $\begin{array}{l} \alpha = ??\\ 96\% = (1-\alpha)100\% \Leftrightarrow 0.\ 96 = (1-\alpha) \Leftrightarrow \alpha = 0.04 \Leftrightarrow \alpha/2 = 0.02\\ \text{Reliability Coefficient: } \begin{array}{l} Z_{1-\frac{\alpha}{2}} \end{array} = Z_{0.98} = 2.055 \end{array}$ 

A 96% C.I. for  $\mu_A - \mu_B$  is:

$$(\overline{X}_{A} - \overline{X}_{B}) \pm Z_{1-\frac{\alpha}{2}} \sqrt{\frac{\sigma_{A}^{2}}{n_{A}} + \frac{\sigma_{B}^{2}}{n_{B}}}$$

$$6 \pm Z_{0.98} \sqrt{\frac{8^{2}}{75} + \frac{6^{2}}{50}}$$

$$6 \pm (2.055) \sqrt{\frac{64}{75} + \frac{36}{50}}$$

$$6 \pm 2.578$$

$$3.422 < \mu_{A} - \mu_{B} < 8.58$$

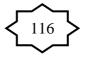

We are 96% confident that  $\mu_A - \mu_B \in (3.42, 8.58)$ .

Note: Since the confidence interval does not include zero, we conclude that the two population means are not equal  $(\mu_A - \mu_B \neq 0 \Leftrightarrow \mu_A \neq \mu_B)$ . Therefore, we may conclude that the mean time length is not the same for the two types of surgeries.

**Example:** (2<sup>nd</sup> Case:  $\sigma_1^2 = \sigma_2^2$  unknown)

To compare the time length (duration time) of two types of surgeries (A) and (B), an experiment shows the following results based on two independent samples:

Type A: 140, 138, 143, 142, 144, 137

Type *B*: 135, 140, 136, 142, 138, 140

(1) Find a point estimate for  $\mu_A - \mu_B$ , where  $\mu_A$  ( $\mu_B$ ) is the mean time length of type *A* (*B*).

(2) Assuming normal populations with equal variances, find a 95% confidence interval for  $\mu_A - \mu_B$ .

# Solution:

First we calculate the mean and the variances of the two samples, and we get:

| Surgery         | Type (A)               | Type (B)               |
|-----------------|------------------------|------------------------|
| Sample Size     | $n_{\rm A}=6$          | $n_{\rm B}=6$          |
| Sample Mean     | $\bar{X}_{A} = 140.67$ | $\bar{X}_{B} = 138.50$ |
| Sample Variance | $S_{A}^{2} = 7.87$     | $S_{B}^{2} = 7.10$     |

(1) A point estimate for  $\mu_A - \mu_B$  is:  $\overline{X}_A - \overline{X}_B = 140.67 - 138.50 = 2.17.$ 

(2) Finding 95% Confidence interval for  $\mu_A - \mu_B$ :

95% =  $(1-\alpha)100\% \Leftrightarrow 0.95 = (1-\alpha) \Leftrightarrow \alpha = 0.05 \Leftrightarrow \alpha/2 = 0.025$ .df =  $\nu = n_A + n_B - 2 = 10$ Reliability Coefficient:  $t_{1-\frac{\alpha}{2}} = t_{0.975} = 2.228$ 

The pooled estimate of the common variance is:

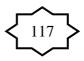

$$S_p^2 = \frac{(n_A - 1)S_A^2 + (n_B - 1)S_B^2}{n_A + n_B - 2}$$
$$= \frac{(6 - 1)(7.87) + (6 - 1)(7.1)}{6 + 6 - 2} = 7.485$$

A 95% C.I. for  $\mu_A - \mu_B$  is:

$$(\overline{X}_{A} - \overline{X}_{B}) \pm t_{1-\frac{\alpha}{2}} \sqrt{\frac{S_{p}^{2}}{n_{A}} + \frac{S_{p}^{2}}{n_{B}}}$$

$$2.17 \pm (2.228) \sqrt{\frac{7.485}{6} + \frac{7.485}{6}}$$

$$2.17 \pm 3.519$$

$$-1.35 < \mu_{A} - \mu_{B} < 5.69$$

We are 95% confident that  $\mu_A - \mu_B \in (-1.35, 5.69)$ .

Note: Since the confidence interval includes zero, we conclude that the two population means may be equal  $(\mu_A - \mu_B = 0 \Leftrightarrow \mu_A = \mu_B)$ . Therefore, we may conclude that the mean time length is the same for both types of surgeries.

#### **<u>6.5 Confidence Interval for a Population Proportion (p):</u>**

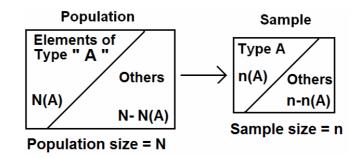

#### **Recall:**

1. For the population:

- N(A) = number of elements in the population with a specified characteristic "A"
- N = total number of elements in the population (population size)

The population proportion is:

$$p = \frac{N(A)}{N}$$
 (p is a parameter)

2. For the sample:

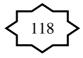

n(A) = number of elements in the sample with the same characteristic "A" n = sample sizeThe sample proportion is:  $\hat{p} = \frac{n(A)}{n} \qquad (\hat{p} \text{ is a statistic})$ 

3. The sampling distribution of the sample proportion ( $\hat{p}$ ) is used to make inferences about the population proportion (p).

4. The mean of  $(\hat{p})$  is:  $\mu_{\hat{p}} = p$ 

5. The variance of  $(\hat{p})$  is:  $\sigma_{\hat{p}}^2 = \frac{p(1-p)}{n}$ 

6. The standard error (standard deviation) of (  $\hat{p}$  ) is:

$$\sigma_{\hat{p}} = \sqrt{\frac{p(1-p)}{n}}$$

7. For large sample size  $(n \ge 30, np > 5, n(1-p) > 5)$ , the sample proportion  $(\hat{p})$  has approximately a normal distribution with mean  $\mu_{\hat{p}} = p$  and a variance  $\sigma_{\hat{p}}^2 = p(1-p)/n$ , that is:

$$\hat{p} \sim N\left(p, \frac{p(1-p)}{n}\right)$$
 (approximately)  
 $Z = \frac{\hat{p} - p}{\sqrt{\frac{p(1-p)}{n}}} \sim N(0,1)$  (approximately)

## (i) Point Estimate for (p): Result:

A good point estimate for the population proportion (p) is the sample proportion (  $\hat{p}$  ).

# (ii) Interval Estimation (Confidence Interval) for (p): Result:

For large sample size  $(n \ge 30, np > 5, n(1-p) > 5)$ , an approximate  $(1-\alpha)100\%$  confidence interval for (p) is:

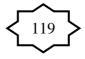

$$\begin{split} \hat{p} \pm Z_{1-\frac{\alpha}{2}} \sqrt{\frac{\hat{p}\left(1-\hat{p}\right)}{n}} \\ \left(\hat{p} - Z_{1-\frac{\alpha}{2}} \sqrt{\frac{\hat{p}\left(1-\hat{p}\right)}{n}}, \quad \hat{p} + Z_{1-\frac{\alpha}{2}} \sqrt{\frac{\hat{p}\left(1-\hat{p}\right)}{n}} \right) \end{split}$$

Estimator  $\pm$  (Reliability Coefficient)  $\times$  (Standard Error)

# **Example:**

In a study on the obesity of Saudi women, a random sample of 950 Saudi women was taken. It was found that 611 of these women were obese (overweight by a certain percentage).

(1) Find a point estimate for the true proportion of Saudi women who are obese.

(2) Find a 95% confidence interval for the true proportion of Saudi women who are obese.

# Solution:

Variable: whether or not a women is obese (qualitative variable) Population: all Saudi women

Parameter: p =the proportion of women who are obese.

Sample:

n = 950 (950 women in the sample)

n(A) = 611 (611 women in the sample who are obese)

The sample proportion (the proportion of women who are obese in the sample.) is:

$$\hat{p} = \frac{n(A)}{n} = \frac{611}{950} = 0.643$$

(1) A point estimate for p is:  $\hat{p} = 0.643$ .

(2) We need to construct 95% C.I. for the proportion (p).

95% =  $(1 - \alpha)100\%$   $\Leftrightarrow 0.95 = 1 - \alpha \Leftrightarrow \alpha = 0.05 \Leftrightarrow \frac{\alpha}{2} = 0.025 \Leftrightarrow 1 - \frac{\alpha}{2} = 0.975$ The reliability coefficient:  $Z_{1-\frac{\alpha}{2}} = z_{0.975} = 1.96$ .

A 95% C.I. for the proportion (p) is:

$$\hat{p} \pm Z_{1-\frac{\alpha}{2}} \sqrt{\frac{\hat{p}(1-\hat{p})}{n}}$$

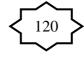

$$0.643 \pm (1.96) \sqrt{\frac{(0.643)(1-0.643)}{950}}$$
$$0.643 \pm (1.96)(0.01554)$$
$$0.643 \pm 0.0305$$
$$(0.6127, 0.6735)$$

We are 95% confident that the true value of the population proportion of obese women, p, lies in the interval (0.61, 0.67), that is:

$$0.61$$

# **6.6 Confidence Interval for the Difference Between Two Population Proportions (** $p_1 - p_2$ **):**

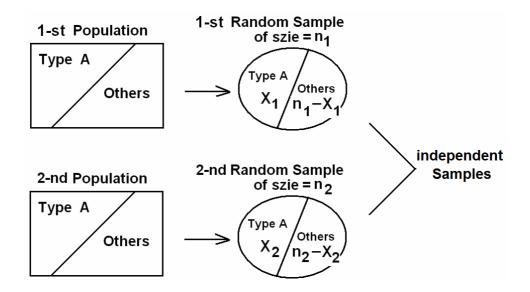

Suppose that we have two populations with:

- *p*<sub>1</sub> = population proportion of elements of type (A) in the 1-st population.
- $p_2$  = population proportion of elements of type (A) in the 2-nd population.
- We are interested in comparing  $p_1$  and  $p_2$ , or equivalently, making inferences about  $p_1 p_2$ .
- We <u>independently</u> select a random sample of size  $n_1$  from the 1-st population and another random sample of size  $n_2$  from the 2-nd population:

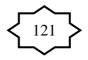

- Let  $X_1 = no.$  of elements of type (A) in the 1-st sample.
- Let  $X_2 = no.$  of elements of type (A) in the 2-nd sample.
- $\hat{p}_1 = \frac{X_1}{n_1}$  = the sample proportion of the 1-st sample
- $\hat{p}_2 = \frac{X_2}{n_2}$  = the sample proportion of the 2-nd sample
- The sampling distribution of  $\hat{p}_1 \hat{p}_2$  is used to make inferences about  $p_1 p_2$ .

#### **Recall:**

- 1. Mean of  $\hat{p}_1 \hat{p}_2$  is:  $\mu_{\hat{p}_1 \hat{p}_2} = p_1 p_2$
- 2. Variance of  $\hat{p}_1 \hat{p}_2$  is:  $\sigma_{\hat{p}_1 \hat{p}_2}^2 = \frac{p_1 q_1}{n_1} + \frac{p_2 q_2}{n_2}$
- 3. Standard error (standard deviation) of  $\hat{p}_1 \hat{p}_2$  is:

$$\sigma_{\hat{p}_1-\hat{p}_2} = \sqrt{\frac{p_1 q_1}{n_1} + \frac{p_2 q_2}{n_2}}$$

4. For large samples sizes

 $(n_{1} \ge 30, n_{2} \ge 30, n_{1}p_{1} > 5, n_{1}q_{1} > 5, n_{2}p_{2} > 5, n_{2}q_{2} > 5), \text{ we have}$ that  $\hat{p}_{1} - \hat{p}_{2}$  has approximately normal distribution with mean  $\mu_{\hat{p}_{1}-\hat{p}_{2}} = p_{1} - p_{2}$  and variance  $\sigma_{\hat{p}_{1}-\hat{p}_{2}}^{2} = \frac{p_{1}q_{1}}{n_{1}} + \frac{p_{2}q_{2}}{n_{2}}, \text{ that is:}$  $\hat{p}_{1} - \hat{p}_{2} \sim N\left(p_{1} - p_{2}, \frac{p_{1}q_{1}}{n_{1}} + \frac{p_{2}q_{2}}{n_{2}}\right)$  (Approximately)  $Z = \frac{(\hat{p}_{1} - \hat{p}_{2}) - (p_{1} - p_{2})}{\sqrt{\frac{p_{1}q_{1}}{n_{1}} + \frac{p_{2}q_{2}}{n_{2}}}} \sim N(0,1)$  (Approximately)

Note:  $q_1 = 1 - p_1$  and  $q_2 = 1 - p_2$ .

#### **Point Estimation for** $p_1 - p_2$ : **Result:**

A good point estimator for the difference between the two proportions,  $p_1 - p_2$ , is:

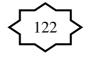

$$\hat{p}_1 - \hat{p}_2 = \frac{X_1}{n_1} - \frac{X_2}{n_2}$$

# **Interval Estimation (Confidence Interval) for** $p_1 - p_2$ **:** Result:

For large  $n_1$  and  $n_2$ , an approximate  $(1-\alpha)100\%$  confidence interval for  $p_1 - p_2$  is:

$$(\hat{p}_{1} - \hat{p}_{2}) \pm Z_{1-\frac{\alpha}{2}} \sqrt{\frac{\hat{p}_{1} \hat{q}_{1}}{n_{1}} + \frac{\hat{p}_{2} \hat{q}_{2}}{n_{2}}} \\ \left((\hat{p}_{1} - \hat{p}_{2}) - Z_{1-\frac{\alpha}{2}} \sqrt{\frac{\hat{p}_{1} \hat{q}_{1}}{n_{1}} + \frac{\hat{p}_{2} \hat{q}_{2}}{n_{2}}}, \ (\hat{p}_{1} - \hat{p}_{2}) + Z_{1-\frac{\alpha}{2}} \sqrt{\frac{\hat{p}_{1} \hat{q}_{1}}{n_{1}} + \frac{\hat{p}_{2} \hat{q}_{2}}{n_{2}}}\right)$$

Estimator  $\pm$  (Reliability Coefficient)  $\times$  (Standard Error)

#### **Example:**

A researcher was interested in comparing the proportion of people having cancer disease in two cities (A) and (B). A random sample of 1500 people was taken from the first city (A), and another independent random sample of 2000 people was taken from the second city (B). It was found that 75 people in the first sample and 80 people in the second sample have cancer disease.

(1) Find a point estimate for the difference between the proportions of people having cancer disease in the two cities.

(2) Find a 90% confidence interval for the difference between the two proportions.

#### Solution:

- $p_1$  = population proportion of people having cancer disease in the first city (A)
- $p_2$  = population proportion of people having cancer disease in the second city (B)
- $\hat{p}_1$  = sample proportion of the first sample
- $\hat{p}_2$  = sample proportion of the second sample
- $X_1$  = number of people with cancer in the first sample
- $X_2$ = number of people with cancer in the second sample

For the first sample we have:

 $n_1 = 1500$ ,  $X_1 = 75$ 

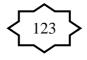

$$\hat{p}_1 = \frac{X_1}{n_1} = \frac{75}{1500} = 0.05$$
,  $\hat{q}_1 = 1 - 0.05 = 0.95$ 

For the second sample we have:

$$n_2 = 2000$$
,  $X_2 = 80$   
 $\hat{p}_2 = \frac{X_2}{n_2} = \frac{80}{2000} = 0.04$ ,  $\hat{q}_2 = 1 - 0.04 = 0.96$ 

(1) Point Estimation for  $p_1 - p_2$ :

A good point estimate for the difference between the two proportions,  $p_1 - p_2$ , is:

$$\hat{p}_1 - \hat{p}_2 = 0.05 - 0.04$$
  
= 0.01

(2) Finding 90% Confidence Interval for  $p_1 - p_2$ : 90% =  $(1-\alpha)100\% \Leftrightarrow 0.90 = (1-\alpha) \Leftrightarrow \alpha = 0.1 \Leftrightarrow \alpha/2 = 0.05$ The reliability coefficient:  $Z_{1-\frac{\alpha}{2}} = z_{0.95} = 1.645$ 

A 90% confidence interval for  $p_1 - p_2$  is:

$$(\hat{p}_{1} - \hat{p}_{2}) \pm Z_{1-\frac{\alpha}{2}} \sqrt{\frac{\hat{p}_{1} \hat{q}_{1}}{n_{1}} + \frac{\hat{p}_{2} \hat{q}_{2}}{n_{2}}} \\ (\hat{p}_{1} - \hat{p}_{2}) \pm Z_{0.95} \sqrt{\frac{\hat{p}_{1} \hat{q}_{1}}{n_{1}} + \frac{\hat{p}_{2} \hat{q}_{2}}{n_{2}}} \\ 0.01 \pm 1.645 \sqrt{\frac{(0.05)(0.95)}{1500} + \frac{(0.04)(0.96)}{2000}} \\ 0.01 \pm 0.01173$$

$$-0.0017 < p_1 - p_2 < 0.0217$$

We are 90% confident that  $p_1 - p_2 \in (-0.0017, 0.0217)$ .

Note: Since the confidence interval includes zero, we may conclude that the two population proportions are equal  $(p_1 - p_2=0 \Leftrightarrow p_1=p_2)$ . Therefore, we may conclude that the proportion of people having cancer is the same in both cities.

# <u>CHAPTER 7: Using Sample Statistics To Test Hypotheses</u> <u>About Population Parameters:</u>

In this chapter, we are interested in testing some hypotheses about the unknown population parameters.

# 7.1 Introduction:

Consider a population with some unknown parameter  $\theta$ . We are interested in testing (confirming or denying) some conjectures about  $\theta$ . For example, we might be interested in testing the conjecture that  $\theta > \theta_0$ , where  $\theta_0$  is a given value.

- A hypothesis is a statement about one or more populations.
- A research hypothesis is the conjecture or supposition that motivates the research.
- A statistical hypothesis is a conjecture (or a statement) concerning the population which can be evaluated by appropriate statistical technique.
- For example, if  $\theta$  is an unknown parameter of the population, we might be interested in testing the conjecture sating that  $\theta \ge \theta_o$  against  $\theta < \theta_o$  (for some specific value  $\theta_o$ ).
- We usually test the null hypothesis  $(H_o)$  against the alternative (or the research) hypothesis  $(H_1 \text{ or } H_A)$  by choosing one of the following situations:
  - (i)  $H_o: \theta = \theta_o$  against  $H_A: \theta \neq \theta_o$
  - (ii)  $H_0: \theta \ge \theta_0$  against  $H_A: \theta < \theta_0$
  - (iii)  $H_0: \theta \le \theta_0$  against  $H_A: \theta > \theta_0$
- Equality sign must appear in the null hypothesis.
- $H_o$  is the null hypothesis and  $H_A$  is the alternative hypothesis. ( $H_o$  and  $H_A$  are complement of each other)
- The null hypothesis (H<sub>o</sub>) is also called "the hypothesis of no difference".
- The alternative hypothesis (H<sub>A</sub>) is also called the research hypothesis.

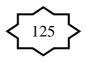

• There are 4 possible situations in testing a statistical hypothesis:

|            |                          | (Nature/reality)             |                  |  |  |
|------------|--------------------------|------------------------------|------------------|--|--|
|            |                          | $H_o$ is true $H_o$ is false |                  |  |  |
| Possible   | Accepting H <sub>o</sub> | Correct Decision             | Type II error    |  |  |
| Action     |                          |                              | (β)              |  |  |
| (Decision) | Rejecting H <sub>o</sub> | Type I error                 | Correct Decision |  |  |
|            |                          | (α)                          |                  |  |  |

Condition of Null Hypothesis H<sub>o</sub> (Nature/reality)

- There are two types of Errors:
  - Type I error = Rejecting  $H_o$  when  $H_o$  is true P(Type I error) = P(Rejecting Ho | Ho is true) =  $\alpha$
  - Type II error = Accepting Ho when Ho is false P(Type II error) = P(Accepting Ho | Ho is false) =  $\beta$
- The level of significance of the test is the probability of rejecting true H<sub>o</sub>:

 $\alpha = P(\text{Rejecting } H_o | H_o \text{ is true}) = P(\text{Type I error})$ 

## • There are 2 types of alternative hypothesis:

o One-sided alternative hypothesis:

| -      | $H_{O}: \theta \geq \theta_{o}$ | against    | $H_A: \theta < \theta_o$    |
|--------|---------------------------------|------------|-----------------------------|
| -      | $H_{O}: \theta \leq \theta_{o}$ | against    | $H_A: \theta > \theta_o$    |
| Two-si | ded alternative                 | hypothesis | 5:                          |
| -      | $H_{O}: \theta = \theta_{o}$    | against    | $H_A: \theta \neq \theta_o$ |

- We will use the terms "accepting" and "not rejecting" interchangeably. Also, we will use the terms "acceptance" and "nonrejection" interchangeably.
- We will use the terms "accept" and "fail to reject" interchangeably

## The Procedure of Testing H<sub>o</sub> (against H<sub>A</sub>):

0

The test procedure for rejecting  $H_o$  (accepting  $H_A$ ) or accepting  $H_o$  (rejecting  $H_A$ ) involves the following steps:

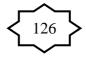

1. Determining a test statistic (T.S.)

We choose the appropriate test statistic based on the point estimator of the parameter.

The test statistic has the following form:

Test statistic =  $\frac{Estimate - hypothesized parameter}{Standard Error of the Estimate}$ 

2. Determining the level of significance ( $\alpha$ ):

 $\alpha = 0.01, 0.025, 0.05, 0.10$ 

3. Determining the rejection region of  $H_o$  (R.R.) and the acceptance region of  $H_o$  (A.R.).

The R.R. of  $H_o$  depends on  $H_A$  and  $\alpha$ :

- $H_A$  determines the direction of the R.R. of  $H_o$
- $\alpha$  determines the size of the R.R. of H<sub>o</sub>

( $\alpha$  = the size of the R.R. of H<sub>o</sub> = shaded area)

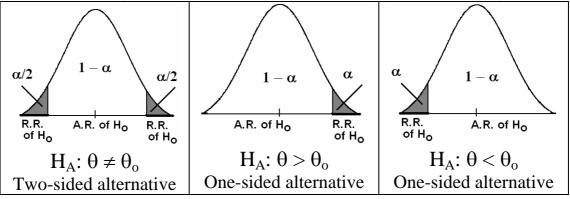

4. Decision:

We reject  $H_o$  (and accept  $H_A$ ) if the value of the test statistic (T.S.) belongs to the R.R. of  $H_o$ , and vice versa.

Notes:

1. The rejection region of  $H_o$  (R.R.) is sometimes called "the critical region".

2. The values which separate the rejection region (R.R.) and the acceptance region (A.R.) are called "the critical values".

# **7.2 Hypothesis Testing:** A Single Population Mean (µ):

Suppose that  $X_1, X_2, ..., X_n$  is a random sample of size *n* from a distribution (or population) with mean  $\mu$  and variance  $\sigma^2$ .

We need to test some hypotheses (make some statistical inference) about the mean  $(\mu)$ .

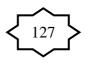

#### **Recall:**

- 1.  $\overline{X}$  is a "good" point estimate for  $\mu$ .
- 2. Mean of  $\overline{x}$  is:  $\mu_{\overline{x}} = \mu$ .
- 3. Variance of  $\overline{X}$  is:  $\sigma_{\overline{X}}^2 = \frac{\sigma^2}{n}$ .
- 4. Standard error (standard deviation) of  $\overline{X}$  is:

$$\sigma_{\overline{X}} = \sqrt{\sigma_{\overline{X}}^2} = \frac{\sigma}{\sqrt{n}}.$$

5. For the case of normal distribution with any sample size or the case of non-normal distribution with large sample size, and for known variance  $\sigma^2$ , we have:

$$\overline{X} \sim N\left(\mu, \frac{\sigma^2}{n}\right)$$
$$Z = \frac{\overline{X} - \mu}{\sigma/\sqrt{n}} \sim N(0, 1)$$

6. For the case of normal distribution with unknown variance  $\sigma^2$  and with any sample size, we have:

$$t = \frac{\overline{X} - \mu}{S / \sqrt{n}} \sim t(n-1).$$

where  $S = \sqrt{\sum_{i=1}^{n} (X_i - \overline{X})^2 / (n-1)}$  and df = v = n - 1.

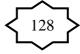

# The Procedure for hypotheses testing about the mean $(\mu)$ :

Let  $\mu_o$  be a given known value.

## (1) First case:

Assumptions:

- The variance  $\sigma^2$  is known.
- Normal distribution with any sample size, or
- Non-normal distribution with large sample size.

| Test Proce                       | dures:                                                                                                    |                                                                                                    |                                                                                                    |
|----------------------------------|----------------------------------------------------------------------------------------------------|----------------------------------------------------------------------------------------------------|----------------------------------------------------------------------------------------------------|
| Hypotheses                       | $H_o: \mu = \mu_o$                                                                                                    | $H_o: \mu \leq \mu_o$                                                                                                    | $H_o: \mu \ge \mu_o$                                                                                  |
|                                  | $H_A$ : $\mu \neq \mu_o$                                                                                                    | $H_A: \mu > \mu_o$                                                                                                    | $H_A: \mu < \mu_o$                                                                                    |
| Test Statistic<br>(T.S.)         | Calculate the                                                                                                    | value of: $Z = \frac{\overline{X} - \mu_0}{\sigma / \sqrt{n}}$                                                                                   | $^{2} \sim N(0,1)$                                                                                    |
| R.R. & A.R.<br>of H <sub>o</sub> | $\alpha/2 \qquad 1 - \alpha \qquad \alpha/2 \\ A.R. \text{ of } H_0 \qquad \alpha/2 \\ R.R.  Z \alpha/2 \qquad Z_{1-\alpha/2} \qquad R.R. \\ \sigma f H_0 \qquad = - Z \alpha/2 \qquad \alpha/2 \qquad \alpha/2 \\ A.R.  A.R. $ | $\begin{array}{c} 1 - \alpha \\ A.R. \text{ of } H_0 \\ = -Z_{\alpha} \end{array} \begin{array}{c} \alpha \\ R.R. \\ e - Z_{\alpha} \end{array}$ | $\alpha$ $1-\alpha$<br>R.R. of H <sub>o</sub> Z <sub><math>\alpha</math></sub> A.R. of H <sub>o</sub> |
| Critical<br>value (s)            | $Z_{\alpha/2}$ and $-Z_{\alpha/2}$                                                                                                    | $Z_{1-\alpha} = - Z_{\alpha}$                                                                                                    | Zα                                                                                                    |
| Decision:                        | We reject H <sub>o</sub> (and acc                                                                                                    | cept H <sub>A</sub> ) at the signif                                                                                                    | icance level $\alpha$ if:                                                                             |
|                                  | $Z < Z_{\alpha/2}$ or                                                                                                    | $Z > Z_{1-\alpha} = -Z_{\alpha}$                                                                                                    | $Z < Z_{\alpha}$                                                                                      |
|                                  | $Z > Z_{1-\alpha/2} = - Z_{\alpha/2}$<br>Two-Sided Test                                                                                                    | One-Sided Test                                                                                                    | One-Sided Test                                                                                        |

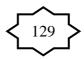

# (2) Second case:

Assumptions:

- The variance  $\sigma^2$  is unknown.
- Normal distribution.
- Any sample size.

Test Procedures:

|                       | duios.                                                                                                    | r                                                                                         |                                        |
|-----------------------|----------------------------------------------------------------------------------------------------|-------------------------------------------------------------------------------------------|----------------------------------------|
| Hypotheses            | $H_o: \mu = \mu_o$                                                                                                    | $H_o: \mu \leq \mu_o$                                                                     | $H_o: \mu \ge \mu_o$                   |
|                       | $H_A \mu \neq \mu_o$                                                                                                    | $H_A: \mu > \mu_o$                                                                        | $H_A: \mu < \mu_o$                     |
| Test Statistic        | Calculate the                                                                                                    | e value of: $t = \frac{\overline{X} - \mu_0}{S / \sqrt{n}}$                               | $\frac{1}{2} \sim t(n-1)$              |
| (T.S.)                |                                                                                                    | ~ / / / /                                                                                 |                                        |
|                       |                                                                                                    | (df = v = n-1)                                                                            |                                        |
| R.R. & A.R.           |                                                                                                    | $\square$                                                                                 | $\square$                              |
| of H <sub>o</sub>     | $\alpha/2$ $1-\alpha$ $\alpha/2$<br>A.R. of H <sub>0</sub>                                                                                 | $1-\alpha$                                                                                | α 1-α                                  |
|                       | $\begin{array}{c} R.R. \\ of H_o \\ \end{array} t \alpha/2 \\ = -t \\ \alpha/2 \end{array} \begin{array}{c} R.R. \\ of H_o \\ \end{array}$ | A.R. of H <sub>o</sub> $t_{1-\alpha} \operatorname{of H_o}_{\text{of H_o}} = -t_{\alpha}$ | R.R. of $H_0$ t $\alpha$ A.R. of $H_0$ |
| Critical<br>value (s) | $t_{\alpha/2}$ and $-t_{\alpha/2}$                                                                                                    | $t_{1-\alpha} = -t_{\alpha}$                                                              | t <sub>a</sub>                         |
| Decision:             | We reject H <sub>o</sub> (and acc                                                                                                    | cept $H_A$ ) at the signif                                                                | Ticance level $\alpha$ if:             |
|                       | $t < t_{\alpha/2}$ or                                                                                                    | $t > t_{1-\alpha} = -t_{\alpha}$                                                          | $t < t_{\alpha}$                       |
|                       | $t > t_{1-\alpha/2} = -t_{\alpha/2}$                                                                                                    |                                                                                           |                                        |
|                       | Two-Sided Test                                                                                                    | One-Sided Test                                                                            | One-Sided Test                         |

## **Example:** (first case: variance $\sigma^2$ is known)

A random sample of 100 recorded deaths in the United States during the past year showed an average of 71.8 years. Assuming a population standard deviation of 8.9 year, does this seem to indicate that the mean life span today is greater than 70 years? Use a 0.05 level of significance.

# Solution:

.*n*=100 (large),  $\overline{X}$ =71.8,  $\sigma$ =8.9 ( $\sigma$  is known)  $\mu$ =average (mean) life span  $\mu_{o}$ =70  $\alpha$ =0.05 Hypotheses: H<sub>o</sub>:  $\mu \le 70$  ( $\mu_0=70$ ) H<sub>A</sub>:  $\mu > 70$  (research hypothesis) Test statistics (T.S.) :  $Z = \frac{\overline{X} - \mu_0}{\sigma / \sqrt{n}} = \frac{71.8 - 70}{8.9 / \sqrt{100}} = 2.02$ Level of significance:  $\alpha = 0.05$ Rejection Region of H<sub>o</sub> (R.R.): (critical region)  $- Z_{\alpha} = -Z_{0.05} = 1.645$  (critical value) We should reject H<sub>o</sub> if:  $Z > -Z_{\alpha} = -Z_{0.05} = 1.645$   $A.R. of H_0$  (0.95  $A.R. of H_0$  (0.05  $A.R. of H_0$  (0.05)  $A.R. of H_0$  (0.05)  $A.R. of H_0$  (0.05)  $A.R. of H_0$  (0.05)  $A.R. of H_0$  (0.05)  $A.R. of H_0$  (0.05)  $A.R. of H_0$  (0.05) A.

Decision:

Since Z=2.02  $\in$  R.R., i.e., Z=2.02>-Z<sub>0.05</sub>, we reject H<sub>o</sub>: $\mu$ ≤70 at  $\alpha$ =0.05 and accept H<sub>A</sub>: $\mu$ >70. Therefore, we conclude that the mean life span today is greater than 70 years.

#### Note: Using P- Value as a decision tool:

P-value is the smallest value of  $\alpha$  for which we can reject the null hypothesis H<sub>o</sub>.

Calculating P-value:

- \* Calculating P-value depends on the alternative hypothesis  $H_A$ .
- \* Suppose that  $Z_c = \frac{\overline{X} \mu_o}{\sigma / \sqrt{n}}$  is the computed value of the test Statistic.
- \* The following table illustrates how to compute P-value, and how to use P-value for testing the null hypothesis:

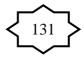

| Alternative Hypothesis: | $H_A: \mu \neq \mu_o$       | $H_A: \mu > \mu_o$ | $H_A: \mu < \mu_o$                        |
|-------------------------|-----------------------------|--------------------|-------------------------------------------|
| P-Value =               | $2 \times P(Z >  Z_c )$     | $P(Z > Z_c)$       | $\mathbf{P}(\mathbf{Z} < \mathbf{Z}_{c})$ |
| Significance Level =    | α                           |                    |                                           |
| Decision:               | Reject H <sub>o</sub> if P- | value $< \alpha$ . |                                           |

Example:

For the previous example, we have found that:

$$Z_{C} = \frac{\overline{X} - \mu_{o}}{\sigma / \sqrt{n}} = 2.02$$

The alternative hypothesis was  $H_A$ :  $\mu > 70$ .  $P - Value = P(Z > Z_C)$ 

= P(Z > 2.02) = 1 - P(Z < 2.02) = 1 - 0.9783 = 0.0217

The level of significance was  $\alpha = 0.05$ .

Since P-value  $< \alpha$ , we reject H<sub>o</sub>.

#### **Example:** (second case: variance $\sigma^2$ is unknown)

The manager of a private clinic claims that the mean time of the patient-doctor visit in his clinic is 8 minutes. Test the hypothesis that  $\mu=8$  minutes against the alternative that  $\mu\neq8$  minutes if a random sample of 50 patient-doctor visits yielded a mean time of 7.8 minutes with a standard deviation of 0.5 minutes. It is assumed that the distribution of the time of this type of visits is normal. Use a 0.01 level of significance.

## Solution:

The distribution is normal. .n=50 (large)  $\overline{x}$  =7.8 S=0.5 (sample standard deviation)  $\sigma$  is unknown  $\mu$ = mean time of the visit  $\mu_0=8$   $\alpha=0.01$  ( $\alpha/2 = 0.005$ ) Hypotheses: H<sub>o</sub>:  $\mu = 8$  ( $\mu_0=8$ ) H<sub>A</sub>:  $\mu \neq 8$  (research hypothesis)  $\sqrt{132}$ 

Test statistics (T.S.):  $t = \frac{\overline{X} - \mu_{o}}{S / \sqrt{n}} = \frac{7.8 - 8}{0.5 / \sqrt{50}} = -2.83$ df = v = n-1 = 50-1=49Level of significance:  $\alpha = 0.01$ Rejection Region of  $H_0$  (R.R.): (critical region)  $t_{\alpha/2} = t_{0.005} (= -t_{0.995}) = -2.678$  (1<sup>st</sup> critical value)  $(2^{nd} \text{ critical value})$  $-t_{\alpha/2} = -t_{0.005} = 2.678$ We should reject  $H_0$  if:  $t < t_{\alpha/2} = t_{0.005} = -2.678$ or  $t > -t_{\alpha/2} = -t_{0.005} = 2.678$ 0.005 0.99 0.005 A.R. of Ho  $t_{\alpha/2}$ -2.678 2.678  $t_{\alpha/2} = -t_{1-\alpha/2}$  $t_{\alpha/2} = t_{0.005} = -2.678$ 

Decision:

Since t=  $-2.83 \in R.R.$ , i.e., t=  $-2.83 < t_{0.005}$ , we reject H<sub>0</sub>: $\mu$ =8 at  $\alpha$ =0.01 and accept H<sub>A</sub>: $\mu$  $\neq$ 8. Therefore, we conclude that the claim is not correct.

Note:

For the case of non-normal population with unknown variance, and when the sample size is large ( $n \ge 30$ ), we may use the following test statistic:

$$Z = \frac{\overline{X} - \mu_{o}}{S / \sqrt{n}} \sim N(0, 1)$$

That is, we replace the population standard deviation ( $\sigma$ ) by the sample standard deviation (S), and we conduct the test as described for the first case.

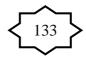

# 7.3 Hypothesis Testing: The Difference Between Two Population Means: (Independent Populations)

Suppose that we have two (independent) populations:

- 1-st population with mean  $\mu_1$  and variance  $\sigma_1^2$
- 2-nd population with mean  $\mu_2$  and variance  $\sigma_2^2$
- We are interested in comparing  $\mu_1$  and  $\mu_2$ , or equivalently, making inferences about the difference between the means  $(\mu_1 \mu_2)$ .
- We <u>independently</u> select a random sample of size  $n_1$  from the 1-st population and another random sample of size  $n_2$  from the 2-nd population:
- Let  $\overline{X}_1$  and  $S_1^2$  be the sample mean and the sample variance of the 1-st sample.
- Let  $\overline{X}_2$  and  $S_2^2$  be the sample mean and the sample variance of the 2-nd sample.
- The sampling distribution of  $\overline{X}_1 \overline{X}_2$  is used to make inferences about  $\mu_1 \mu_2$ .

We wish to test some hypotheses comparing the population means.

# Hypotheses:

We choose one of the following situations:

- (i)  $H_0: \mu_1 = \mu_2$  against  $H_A: \mu_1 \neq \mu_2$
- (ii)  $H_0: \mu_1 \ge \mu_2$  against  $H_A: \mu_1 < \mu_2$

 $(iii) \quad H_{o} \text{: } \mu_{1} \leq \mu_{2} \quad against \quad H_{A} \text{: } \mu_{1} > \mu_{2} \\ \text{ or equivalently,}$ 

- (i)  $H_0: \mu_1 \mu_2 = 0$  against  $H_A: \mu_1 \mu_2 \neq 0$
- (ii)  $H_0: \mu_1 \mu_2 \ge 0$  against  $H_A: \mu_1 \mu_2 < 0$
- (iii)  $H_0: \mu_1 \mu_2 \le 0$  against  $H_A: \mu_1 \mu_2 > 0$

# **Test Statistic:**

# (1) First Case:

For normal populations (or non-normal populations with large sample sizes), and if  $\sigma_1^2$  and  $\sigma_2^2$  are known, then the test statistic is:

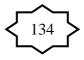

$$Z = \frac{\overline{X}_{1} - \overline{X}_{2}}{\sqrt{\frac{\sigma_{1}^{2}}{n_{1}} + \frac{\sigma_{2}^{2}}{n_{2}}}} \sim N(0,1)$$

## (2) Second Case:

For normal populations, and if  $\sigma_1^2$  and  $\sigma_2^2$  are unknown but equal ( $\sigma_1^2 = \sigma_2^2 = \sigma^2$ ), then the test statistic is:

$$T = \frac{\overline{X}_{1} - \overline{X}_{2}}{\sqrt{\frac{S_{p}^{2}}{n_{1}} + \frac{S_{p}^{2}}{n_{2}}}} \sim t(n_{1} + n_{2} - 2)$$

where the pooled estimate of  $\sigma^2$  is

$$S_p^2 = \frac{(n_1 - 1)S_1^2 + (n_2 - 1)S_2^2}{n_1 + n_2 - 2}$$

and the degrees of freedom of  $S_p^2$  is df= v= $n_1+n_2-2$ .

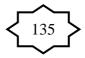

| Summary                          | of Testing Procedure                                                                                                    | ~•                                     |                                                         |  |  |  |
|----------------------------------|----------------------------------------------------------------------------------------------------|----------------------------------------|---------------------------------------------------------|--|--|--|
| Hypotheses                       | $H_0: \mu_1 - \mu_2 = 0$                                                                                                    | $H_o: \mu_1 - \mu_2 \le 0$             | $H_0: \mu_1 - \mu_2 \ge 0$                              |  |  |  |
|                                  | $H_A: \mu_1 - \mu_2 \neq 0$                                                                                                    | $H_{A}: \mu_{1} - \mu_{2} > 0$         | $H_{A}: \mu_{1} - \mu_{2} < 0$                          |  |  |  |
| Test Statistic                   | $\overline{X}_1 - \overline{X}_2$                                                                                                    |                                        |                                                         |  |  |  |
| For the First                    | $Z = \frac{\overline{X}_1 - \overline{X}_2}{\sqrt{\frac{\sigma_1^2}{\sigma_1^2} + \frac{\sigma_2^2}{\sigma_2^2}}} \sim N(0)$                                                           | (1) (if $\sigma_1^2$ and               | $\sigma_2^2$ are known }                                |  |  |  |
| Case:                            | $\sqrt{\frac{O_1}{n_1} + \frac{O_2}{n_2}}$                                                                                                    | -                                      | _                                                       |  |  |  |
| R.R. and                         | $\square$                                                                                                    | $\land$                                | $\frown$                                                |  |  |  |
| A.R. of $H_0$                    |                                                                                                    |                                        |                                                         |  |  |  |
| (For the First                   | $\alpha/2$ $1-\alpha$ $\alpha/2$                                                                                                    | $1-\alpha$ $\alpha$                    | $\alpha$ $1-\alpha$                                     |  |  |  |
| Case)                            | A.R. of H <sub>o</sub>                                                                                                    |                                        |                                                         |  |  |  |
| ,                                | $\begin{array}{c} \text{R.R.} \\ \text{of } H_{o} \end{array} Z_{1-\alpha/2} \qquad Z_{\alpha/2}  \begin{array}{c} \text{R.R.} \\ \text{of } H_{o} \end{array}$                        | A.R. of $H_o$ $Z_{\alpha} R.R.$        |                                                         |  |  |  |
| Test Statistic                   | $= -Z_{\alpha/2}$                                                                                                    |                                        | $-2\alpha$                                              |  |  |  |
| Test Statistic<br>For the Second | $T = \frac{X_1 - X_2}{\sqrt{1 - X_2}} \qquad t(n)$                                                                                                    | (if -2) $(if -2)$                      | $-\sigma^2$ is unknown)                                 |  |  |  |
| Case:                            | $T = \frac{\prod_{1}^{2} \prod_{2}^{2}}{\left[S_{p}^{2} + S_{p}^{2}\right]} \sim t(n_{1} + n_{2} - 2)  \{\text{if } \sigma_{1}^{2} = \sigma_{2}^{2} = \sigma^{2} \text{ is unknown}\}$ |                                        |                                                         |  |  |  |
| Case.                            | $\sqrt{n_1} + \overline{n_2}$                                                                                                    |                                        |                                                         |  |  |  |
| R.R. and                         | $\frown$                                                                                                    | $\frown$                               | $\wedge$                                                |  |  |  |
| A.R. of H <sub>o</sub>           |                                                                                                    |                                        |                                                         |  |  |  |
| (For the                         | $\alpha/2$ $1-\alpha$ $\alpha/2$                                                                                                    | $1 - \alpha$ $\alpha$                  | $\alpha$ $1-\alpha$                                     |  |  |  |
| Second Case)                     | A.R. of Ho                                                                                                    |                                        |                                                         |  |  |  |
|                                  | $\begin{array}{c} \text{R.R.} & \mathbf{t}_{1-\alpha/2} & \mathbf{t}_{\alpha/2} & \text{R.R.} \\ \text{of } H_{o} & \text{of } H_{o} \end{array}$                                      | A.R. of $H_o$ $t_{\alpha} R.R. of H_o$ | $r_{of H_o}^{R.R.} t_{1-\alpha}$ A.R. of H <sub>o</sub> |  |  |  |
|                                  | $=-t_{\alpha/2}$                                                                                                    |                                        | $=-t_{\alpha}$                                          |  |  |  |
| Decision:                        | Reject H <sub>o</sub> (and accept                                                                                                    | $(H_A)$ at the significant $(H_A)$     | nce level $\alpha$ if:                                  |  |  |  |
|                                  | T.S. ∈ R.R.                                                                                                    | T.S. ∈ R.R.                            | T.S. ∈ R.R.                                             |  |  |  |
|                                  | Two-Sided Test                                                                                                    | One-Sided Test                         | One-Sided Test                                          |  |  |  |

## **Summary of Testing Procedure:**

# **Example:** ( $\sigma_1^2$ and $\sigma_2^2$ are known)

Researchers wish to know if the data they have collected provide sufficient evidence to indicate the difference in mean serum uric acid levels between individuals with Down's syndrome and normal individuals. The data consist of serum uric acid on 12 individuals with Down's syndrome and 15 normal individuals. The sample means are  $\bar{x}_1 = 4.5$  mg/100ml and  $\bar{x}_2 = 3.4$  mg/100ml. Assume the populations are normal with variances  $\sigma_1^2 = 1$  and  $\sigma_2^2 = 1.5$ . Use significance level  $\alpha = 0.05$ .

#### Solution:

 $\mu_1$  = mean serum uric acid levels for the individuals with Down's syndrome.

 $\mu_2$  = mean serum uric acid levels for the normal individuals.

 $n_1 = 12$   $\overline{X}_1 = 4.5$   $\sigma_1^2 = 1$  $n_2 = 15$   $\overline{X}_2 = 3.4$   $\sigma_2^2 = 1.5.$ 

Hypotheses:

H<sub>0</sub>:  $\mu_1 = \mu_2$  against H<sub>A</sub>:  $\mu_1 \neq \mu_2$ or H<sub>0</sub>:  $\mu_1 - \mu_2 = 0$  against H<sub>A</sub>:  $\mu_1 - \mu_2 \neq 0$ Calculation:  $\alpha = 0.05$  $Z_{0.75} = 1.96$  (1<sup>st</sup> critical value)  $-Z_{0.75} = -1.96$  (2<sup>nd</sup> critical value) Test Statistic (T.S.):  $Z = \frac{\overline{X}_1 - \overline{X}_2}{\sqrt{\frac{\sigma_1^2}{n_1} + \frac{\sigma_2^2}{n_2}}} = \frac{4.5 - 3.4}{\sqrt{\frac{1}{12} + \frac{1.5}{15}}} = 2.569$  $\sqrt{\frac{\sigma_1^2}{n_1} + \frac{\sigma_2^2}{n_2}} = \frac{\sqrt{1 + \frac{1.5}{15}}}{\sqrt{\frac{\sigma_1^2}{12} + \frac{\sigma_2^2}{n_2}}} = \frac{\sqrt{1 + \frac{1.5}{15}}}{\sqrt{\frac{\sigma_1^2}{12} + \frac{\sigma_2^2}{n_2}}} = \frac{\sqrt{1 + \frac{1.5}{15}}} = \frac{\sqrt{1 + \frac{1.5}{15}}} = \frac{\sqrt{1 + \frac{1.$ 

Decision:

Since Z=2.569  $\in$  R.R. we reject H<sub>o</sub>:  $\mu_1 = \mu_2$  and we accept (do not reject) H<sub>A</sub>:  $\mu_1 \neq \mu_2$  at  $\alpha = 0.05$ . Therefore, we conclude that the two population means are not equal. Notes:

1. We can easily show that a 95% confidence interval for  $(\mu_1 - \mu_2)$  is (0.26, 1.94), that is:

$$0.26 < \mu_1 - \mu_2 < 1.94$$

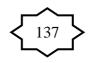

Since this interval does not include 0, we say that 0 is not a candidate for the difference between the population means ( $\mu_1 - \mu_2$ ), and we conclude that  $\mu_1 - \mu_2 \neq 0$ , i.e.,  $\mu_1 \neq \mu_2$ . Thus we arrive at the same conclusion by means of a confidence interval. 2.  $P - Value = 2 \times P(Z > |Z_c|)$ 

= 2P(Z > 2.57) = 2[1 - P(Z < 2.57)] = 2(1 - 0.9949) = 0.0102The level of significance was  $\alpha = 0.05$ . Since P-value <  $\alpha$ , we reject H<sub>0</sub>.

# **Example:** ( $\sigma_1^2 = \sigma_2^2 = \sigma^2$ is unknown)

An experiment was performed to compare the abrasive wear of two different materials used in making artificial teeth. 12 pieces of material 1 were tested by exposing each piece to a machine measuring wear. 10 pieces of material 2 were similarly tested. In each case, the depth of wear was observed. The samples of material 1 gave an average wear of 85 units with a sample standard deviation of 4, while the samples of materials 2 gave an average wear of 81 and a sample standard deviation of 5. Can we conclude at the 0.05 level of significance that the mean abrasive wear of material 1 is greater than that of material 2? Assume normal populations with equal variances.

#### **Solution:**

| Material 1            | material 2            |
|-----------------------|-----------------------|
| $n_1 = 12$            | $n_2 = 10$            |
| $\overline{X}_1 = 85$ | $\overline{X}_2 = 81$ |
| $S_1 = 4$             | $S_2 = 5$             |

Hypotheses:  $H_0: \mu_1 \le \mu_2$   $H_A: \mu_1 > \mu_2$ Or equivalently,  $H_0: \mu_1 - \mu_2 \le 0$   $H_A: \mu_1 - \mu_2 > 2$ Calculation:  $\alpha = 0.05$ 

$$S_p^2 = \frac{(n_1 - 1)S_1^2 + (n_2 - 1)S_2^2}{n_1 + n_2 - 2} = \frac{(12 - 1)(4)^2 + (10 - 1)(5)^2}{12 + 10 - 2} = 20.05$$

 $df = v = n_1 + n_2 - 2 = 12 + 10 - 2 = 20$ t<sub>0.05</sub> = 1.725 (critical value) Test Statistic (T.S.):

$$T = \frac{\overline{X}_1 - \overline{X}_2}{\sqrt{\frac{S_p^2}{n_1} + \frac{S_p^2}{n_2}}} = \frac{85 - 81}{\sqrt{\frac{20.05}{12} + \frac{20.05}{10}}} = 1.04$$

Decision:

Since T=1.04  $\in$  A.R. (T=1.04< t<sub>0.05</sub> = 1.725), we accept (do not reject) H<sub>o</sub> and we reject H<sub>A</sub>: $\mu_1 - \mu_2 > 0$  (H<sub>A</sub>: $\mu_1 > \mu_2$ ) at  $\alpha$ =0.05. Therefore, we conclude that the mean abrasive wear of material 1 is <u>not</u> greater than that of material 2.

## 7.4 Paired Comparisons:

- In this section, we are interested in comparing the means of two related (non-independent/dependent) normal populations.
- In other words, we wish to make statistical inference for the difference between the means of two related normal populations.
- Paired t-Test concerns about testing the equality of the means of two related normal populations.

Examples of related populations are:

- 1. Height of the father and height of his son.
- 2. Mark of the student in MATH and his mark in STAT.
- 3. Pulse rate of the patient before and after the medical treatment.
- 4. Hemoglobin level of the patient before and after the medical treatment.

Example: (effectiveness of a diet program)

Suppose that we are interested in studying the effectiveness of a certain diet program. Let the random variables X and Y are as follows:

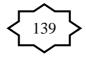

X = the weight of the individual before the diet program

Y= the weight of the same individual after the diet program We assume that the distributions of these random variables are normal with means  $\mu_1$  and  $\mu_2$ , respectively.

These two variables are related (dependent/non-independent) because they are measured on the same individual. **Populations**:

1-st population (X): weights before a diet program mean =  $\mu_1$ 

2-nd population (Y): weights after the diet program mean =  $\mu_2$ 

## **Question:**

Does the diet program have an effect on the weight? **Answer is:** 

No if  $\mu_1 = \mu_2$   $(\mu_1 - \mu_2 = 0)$ Yes if  $\mu_1 \neq \mu_2$   $(\mu_1 - \mu_2 \neq 0)$ 

Therefore, we need to test the following hypotheses:

## **Hypotheses:**

 $H_o: \mu_1 = \mu_2$  ( $H_o:$  the diet program has no effect on weight)

 $H_A: \mu_1 \neq \mu_2$  ( $H_A:$  the diet program has an effect on weight) Equivalently we may test:

 $H_0: \mu_1 - \mu_2 = 0$  $H_A: \mu_1 - \mu_2 \neq 0$ 

#### **Testing procedures:**

• We select a random sample of n individuals. At the beginning of the study, we record the individuals' weights before the diet program (X). At the end of the diet program, we record the individuals' weights after the program (Y). We end up with the following information and calculations:

| Individual | Weight before | Weight after              | Difference        |
|------------|---------------|---------------------------|-------------------|
| i          | $X_i$         | $\mathbf{Y}_{\mathbf{i}}$ | $D_i = X_i - Y_i$ |
| 1          | $X_1$         | Y <sub>1</sub>            | $D_1 = X_1 - Y_1$ |
| 2          | $X_2$         | Y <sub>2</sub>            | $D_2 = X_2 - Y_2$ |
|            | •             | •                         |                   |
| •          | •             | •                         |                   |

| Individual | Weight before             | Weight after   | Difference                                   |
|------------|---------------------------|----------------|----------------------------------------------|
| i          | $\mathbf{X}_{\mathbf{i}}$ | Y <sub>i</sub> | $\mathbf{D}_i = \mathbf{X}_i - \mathbf{Y}_i$ |
| •          | •                         | •              |                                              |
| n          | $X_n$                     | Y <sub>n</sub> | $D_n = X_n - Y_n$                            |

• Hypotheses:

H<sub>o</sub>: the diet program has no effect on weight H<sub>A</sub>: the diet program has an effect on weight Equivalently,

$$\begin{split} H_{o}: \ \mu_{1} &= \mu_{2} \\ H_{A}: \ \mu_{1} \neq \mu_{2} \\ Equivalently, \\ H_{o}: \ \mu_{1} - \mu_{2} &= 0 \\ H_{A}: \ \mu_{1} - \mu_{2} &\neq 0 \\ Equivalently, \\ H_{o}: \ \mu_{D} &= 0 \\ H_{A}: \ \mu_{D} &\neq 0 \\ \end{split}$$
 where:  $\mu_{D} &= \mu_{1} - \mu_{2} \end{split}$ 

- We calculate the following quantities:
  - The differences (D-observations):

$$D_i = X_i - Y_i$$
 (i=1, 2, ..., n)

Sample mean of the D-observations (differences):

$$\overline{D} = \frac{\sum_{i=1}^{n} D_{i}}{n} = \frac{D_{1} + D_{2} + \dots + D_{n}}{n}$$

• Sample variance of the D-observations (differences):  $\sum_{n=1}^{n} (D_{n} - \overline{D})^{2}$ 

$$S_D^2 = \frac{\sum_{i=1}^{n} (D_i - D)^2}{n-1} = \frac{(D_1 - \overline{D})^2 + (D_2 - \overline{D})^2 + \dots + (D_n - \overline{D})^2}{n-1}$$

Sample standard deviation of the D-observations:

$$S_D = \sqrt{S_D^2}$$

• Test Statistic:

We calculate the value of the following test statistic:

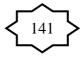

$$t = \frac{\overline{D}}{S_D / \sqrt{n}} \sim t(n-1)$$

This statistic has a t-distribution with df = v = n-1.

• Rejection Region of H<sub>o</sub>:

Critical values are:  $t_{\alpha/2}$  and  $t_{1-\alpha/2} = -t_{\alpha/2}$ . The rejection region (critical region) at the significance

level  $\alpha$  is:

$$t < t_{\alpha/2} \text{ or } t > t_{1-\alpha/2} = -t_{\alpha/2}$$

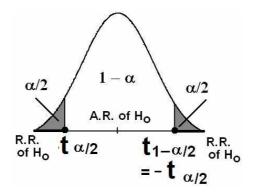

• Decision:

We reject  $H_o$  and accept  $H_A$  at the significance level  $\alpha$  if  $T \in R.R.$ , i.e., if:

$$t < t_{\alpha/2}$$
 or  $t > t_{1-\alpha/2} = -t_{\alpha/2}$ 

#### **Numerical Example:**

In the previous example, suppose that the sample size was 10 and the data were as follows:

| Individual (i)                  | 1    | 2    | 3    | 4    | 5    | 6    | 7    | 8    | 9    | 10   |
|---------------------------------|------|------|------|------|------|------|------|------|------|------|
| Weight before (X <sub>i</sub> ) | 86.6 | 80.2 | 91.5 | 80.6 | 82.3 | 81.9 | 88.4 | 85.3 | 83.1 | 82.1 |
| Weight after (Y <sub>i</sub> )  | 79.7 | 85.9 | 81.7 | 82.5 | 77.9 | 85.8 | 81.3 | 74.7 | 68.3 | 69.7 |

Does these data provide sufficient evidence to allow us to conclude that the diet program is effective? Use  $\alpha$ =0.05 and assume that the populations are normal.

#### Solution:

 $\mu_1$  = the mean of weights before the diet program

 $\mu_2$  = the mean of weights after the diet program

Hypotheses:

 $H_0: \mu_1 = \mu_2$  ( $H_0:$  the diet program is not effective)

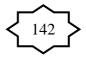

 $H_A: \mu_1 \neq \mu_2 \qquad (H_A: \text{ the diet program is effective}) \\ Equivalently, \qquad \qquad$ 

 $H_o: \mu_D = 0$ 

 $H_A: \mu_D \neq 0$  (where:  $\mu_D = \mu_1 - \mu_2$ )

Calculations:

| i   | X <sub>i</sub> | Y <sub>i</sub>   | $D_i = X_i - Y_i$ |
|-----|----------------|------------------|-------------------|
| 1   | 86.6           | 79.7             | 6.9               |
| 2   | 80.2           | 85.9             | -5.7              |
| 3   | 91.5           | 81.7             | 9.8               |
| 4   | 80.6           | 82.5             | -1.9              |
| 5   | 82.3           | 77.9             | 4.4               |
| 6   | 81.9           | 85.8             | -3.9              |
| 7   | 88.4           | 81.3             | 7.1               |
| 8   | 85.3           | 74.7             | 10.6              |
| 9   | 83.1           | 68.3             | 14.8              |
| 10  | 82.1           | 69.7             | 12.4              |
| sum | $\sum X = 842$ | $\sum Y = 787.5$ | $\sum D = 54.5$   |
| n   |                |                  |                   |

$$\overline{D} = \frac{\sum_{i=1}^{n} D_i}{n} = \frac{54.5}{10} = 5.45$$

$$S_D^2 = \frac{\sum_{i=1}^{n} (D_i - \overline{D})^2}{n-1} = \frac{(6.9 - 5.45)^2 + \dots + (12.4 - 5.45)^2}{10-1} = 50.3283$$

$$S_D = \sqrt{S_D^2} = \sqrt{50.3283} = 7.09$$

Test Statistic:

$$t = \frac{\overline{D}}{S_D / \sqrt{n}} = \frac{5.45}{7.09 / \sqrt{10}} = 2.431$$

Degrees of freedom:

$$df = v = n-1 = 10-1=9$$

Significance level:  $\alpha$ =0.05

Rejection Region of H<sub>o</sub>:

Critical values:  $t_{0.025} = -2.262$  and  $t_{0.975} = -t_{0.025} = 2.262$ Critical Region: t < -2.262 or t > 2.262

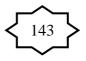

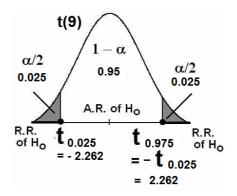

Decision:

Since t= 2.43  $\in$  R.R., i.e., t=2.43 > t<sub>0.975</sub>=-t<sub>0.025</sub>=2.262, we reject: H<sub>0</sub>:  $\mu_1 = \mu_2$  (the diet program is not effective)

and we accept:

H<sub>1</sub>:  $\mu_1 \neq \mu_2$  (the diet program is effective)

Consequently, we conclude that the diet program is effective at  $\alpha$ =0.05.

Note:

- The sample mean of the weights before the program is  $\overline{X} = 84.2$
- The sample mean of the weights after the program is  $\overline{Y} = 78.75$
- Since the diet program is effective and since  $\overline{X} = 84.2 > \overline{Y} = 78.75$ , we can conclude that the program is effective in reducing the weight.

# Confidence Interval for the Difference between the Means of Two Related Normal Populations ( $\mu_D = \mu_1 - \mu_2$ ):

In this section, we consider constructing a confidence interval for the difference between the means of two related (non-independent) normal populations. As before, let us define the difference between the two means as follows:

$$\mu_D = \mu_1 - \mu_2$$

where  $\mu_1$  is the mean of the first population and  $\mu_2$  is the mean of the second population. We assume that the two normal populations are not independent.

# **Result:**

A  $(1-\alpha)100\%$  confidence interval for  $\mu_D = \mu_1 - \mu_2$  is:

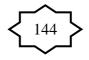

$$\overline{D} \pm t_{1-\frac{\alpha}{2}} \frac{S_D}{\sqrt{n}}$$
$$\overline{D} - t_{1-\frac{\alpha}{2}} \frac{S_D}{\sqrt{n}} < \mu_D < \overline{D} + t_{1-\frac{\alpha}{2}} \frac{S_D}{\sqrt{n}}$$

where:

$$\overline{D} = \frac{\sum_{i=1}^{n} D_{i}}{n} , \quad S_{D} = \sqrt{S_{D}^{2}} , \quad S_{D}^{2} = \frac{\sum_{i=1}^{n} (D_{i} - \overline{D})^{2}}{n-1} , \quad df = \nu = n-1.$$

#### **Example:**

Consider the data given in the previous numerical example:

| Individual (i)                  | 1    | 2    | 3    | 4    | 5    | 6    | 7    | 8    | 9    | 10   |
|---------------------------------|------|------|------|------|------|------|------|------|------|------|
| Weight before (X <sub>i</sub> ) | 86.6 | 80.2 | 91.5 | 80.6 | 82.3 | 81.9 | 88.4 | 85.3 | 83.1 | 82.1 |
| Weight after (Y <sub>i</sub> )  | 79.7 | 85.9 | 81.7 | 82.5 | 77.9 | 85.8 | 81.3 | 74.7 | 68.3 | 69.7 |

Find a 95% confidence interval for the difference between the mean of weights before the diet program ( $\mu_1$ ) and the mean of weights after the diet program ( $\mu_2$ ).

#### **Solution:**

We need to find a 95% confidence interval for  $\mu_D = \mu_1 - \mu_2$ :

$$\overline{D} \pm t_{1-\frac{\alpha}{2}} \frac{S_D}{\sqrt{n}}$$

We have found:

 $\overline{D} = 5.45$ ,  $S_D^2 = 50.3283$ ,  $S_D = \sqrt{S_D^2} = 7.09$ The value of the reliability coefficient  $t_{1-\frac{\alpha}{2}}$  (df = v = n-1=9) is

$$t_{1-\frac{\alpha}{2}} = t_{0.975} = 2.262$$

Therefore, a 95% confidence interval for  $\mu_D = \mu_1 - \mu_2$  is

$$5.45 \pm (2.262) \frac{7.09}{\sqrt{10}}$$

$$5.45 \pm 5.0715$$

$$0.38 < \mu_D < 10.52$$

$$0.38 < \mu_1 - \mu_2 < 10.52$$

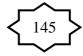

We are 95% confident that  $\mu_D = \mu_1 - \mu_2 \in (0.38, 10.52)$ .

Note: Since this interval does not include 0, we say that 0 is not a candidate for the difference between the population means  $(\mu_1 - \mu_2)$ , and we conclude that  $\mu_1 - \mu_2 \neq 0$ , i.e.,  $\mu_1 \neq \mu_2$ . Thus we arrive at the same conclusion by means of a confidence interval.

#### **7.5 Hypothesis Testing: A Single Population Proportion (p):**

In this section, we are interested in testing some hypotheses about the population proportion (p).

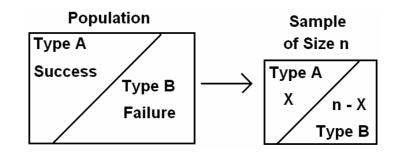

### **Recall:**

• *p* = Population proportion of elements of Type *A* in the population

$$p = \frac{no. of elements of type A in the population}{Total no. of elements in the population}$$

$$p = \frac{A}{N}$$
 (N = population size)

- .*n* = sample size
- X =no. of elements of type A in the sample of size n.

• For large n,  $(n \ge 30, np > 5)$ , we have

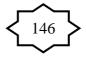

$$Z = \frac{\hat{p} - p}{\sqrt{\frac{p(1-p)}{n}}} \sim \mathcal{N}(0,1)$$

- Let  $p_0$  be a given known value.
- Test Procedure:

| Hypotheses                       | $H_o: p = p_o$                                                                                                    | $H_o: p \le p_o$                                                                   | $H_o: p \ge p_o$                                                                  |
|----------------------------------|----------------------------------------------------------------------------------------------------|------------------------------------------------------------------------------------|-----------------------------------------------------------------------------------|
|                                  | $H_A: p \neq p_o$                                                                                                    | $H_A: p > p_o$                                                                     | $H_A: p < p_o$                                                                    |
| Test Statistic<br>(T.S.)         | Z =                                                                                                    | $=\frac{\hat{p}-p_{0}}{\sqrt{\frac{p_{0}(1-p_{0})}{n}}} \sim N(0,1)$               |                                                                                   |
| R.R. & A.R.<br>of H <sub>o</sub> | $\begin{array}{c c} \alpha/2 & 1-\alpha & \alpha/2 \\ A.R. \text{ of } H_0 & Z_{\alpha/2} & Z_{1-\alpha/2} & R.R. \\ \sigma f H_0 & Z_{\alpha/2} & Z_{1-\alpha/2} & \sigma f H_0 \\ & = -Z_{\alpha/2} \end{array}$ | $1 - \alpha$ A.R. of H <sub>o</sub> Z <sub>1-</sub> $\alpha$ $= - Z_{\alpha}$ R.R. | $\alpha$ $1-\alpha$<br>R.R. of H <sub>o</sub> $Z_{\alpha}$ A.R. of H <sub>o</sub> |
| Decision:                        | Reject H <sub>o</sub> (and accept                                                                                                    | t H <sub>A</sub> ) at the signification                                            | nce level $\alpha$ if:                                                            |
|                                  | $Z < Z_{\alpha/2}$ or                                                                                                    | $Z > Z_{1-\alpha} = - Z_{\alpha}$                                                  | $Z < Z_{\alpha}$                                                                  |
|                                  | $Z > Z_{1-\alpha/2} = -Z_{\alpha/2}$<br>Two-Sided Test                                                                                                    | One-Sided Test                                                                     | One-Sided Test                                                                    |

# **Example:**

A researcher was interested in the proportion of females in the population of all patients visiting a certain clinic. The researcher claims that 70% of all patients in this population are females. Would you agree with this claim if a random survey shows that 24 out of 45 patients are females? Use a 0.10 level of significance.

# Solution:

p = Proportion of female in the population.

*.n*=45 (large)

X= no. of female in the sample = 24

 $\hat{p}$  = proportion of females in the sample

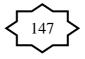

$$\hat{p} = \frac{X}{n} = \frac{24}{45} = 0.5333$$

$$p_{0} = \frac{70}{100} = 0.7$$

$$\alpha = 0.10$$
Hypotheses:  

$$H_{0}: p = 0.7 \quad (p_{0} = 0.7)$$

$$H_{A}: p \neq 0.7$$
Level of significance:  

$$\alpha = 0.10$$
Test Statistic (T.S.):  

$$Z = \frac{\hat{p} - p_{0}}{\sqrt{\frac{p_{0}(1 - p_{0})}{n}}}$$

$$= \frac{0.5333 - 0.70}{\sqrt{\frac{(0.7)(0.3)}{45}}} = -2.44$$
Rejection Region of H<sub>0</sub> (R.R.):  
Critical values:  

$$Z_{\alpha/2} = Z_{0.05} = -1.645$$
We reject H<sub>0</sub> if:  

$$Z < Z_{\alpha/2} = -Z_{0.05} = 1.645$$
We reject H<sub>0</sub> if:  

$$Z > -Z_{\alpha/2} = -Z_{0.05} = 1.645$$

$$\sum_{\alpha/2} = -Z_{0.05} = 1.645$$

Decision: Since  $Z = -2.44 \in Rejection Region of H_o (R.R)$ , we reject

R.R. of H<sub>o</sub>

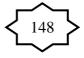

 $H_0:p=0.7$  and accept  $H_A:p \neq 0.7$  at  $\alpha=0.1$ . Therefore, we do not agree with the claim stating that 70% of the patients in this population are females.

# **Example:**

In a study on the fear of dental care in a certain city, a survey showed that 60 out of 200 adults said that they would hesitate to take a dental appointment due to fear. Test whether the proportion of adults in this city who hesitate to take dental appointment is less than 0.25. Use a level of significance of 0.025.

## **Solution:**

p = Proportion of adults in the city who hesitate totake a dental appointment. .n = 200 (large) X= no. of adults who hesitate in the sample = 60 $\hat{p}$  = proportion of adults who hesitate in the sample  $\hat{p} = \frac{X}{n} = \frac{60}{200} = 0.3$  $p_0 = 0.25$ α=0.025 Hypotheses: H<sub>o</sub>:  $p \ge 0.25$  ( $p_0=0.25$ )  $H_A: p < 0.25$  (research hypothesis) Level of significance:  $\alpha = 0.025$ Test Statistic (T.S.):  $Z = \frac{\hat{p} - p_0}{\sqrt{\frac{p_0(1 - p_0)}{n}}} = \frac{0.3 - 0.25}{\sqrt{\frac{(0.25)(0.75)}{200}}} = 1.633$ Rejection Region of  $H_0$  (R.R.): Critical value:  $Z_{\alpha} = Z_{0.025} = -1.96$ **Critical Region:** We reject H<sub>0</sub> if:  $Z < Z_{\alpha} = Z_{0.025} = -1.96$ 

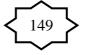

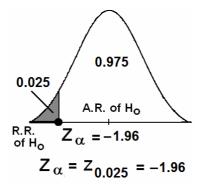

Decision:

Since Z=1.633  $\in$  Acceptance Region of H<sub>o</sub> (A.R.), we accept (do not reject) H<sub>o</sub>:  $p \ge 0.25$  and we reject H<sub>A</sub>: p < 0.25 at  $\alpha$ =0.025. Therefore, we do not agree with claim stating that the proportion of adults in this city who hesitate to take dental appointment is less than 0.25.

## **<u>7.6 Hypothesis Testing: The Difference Between Two</u> Population Proportions** $(p_1-p_2)$ :

In this section, we are interested in testing some hypotheses about the difference between two population proportions  $(p_1-p_2)$ .

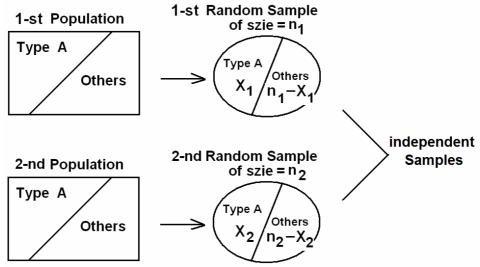

Suppose that we have two populations:

- $.p_1$  = population proportion of the 1-st population.
- $.p_2$  = population proportion of the 2-nd population.
- We are interested in comparing *p*<sub>1</sub> and *p*<sub>2</sub>, or equivalently, making inferences about *p*<sub>1</sub>−*p*<sub>2</sub>.
- We <u>independently</u> select a random sample of size  $n_1$  from

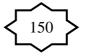

the 1-st population and another random sample of size  $n_2$  from the 2-nd population:

- Let  $X_1 = no.$  of elements of type A in the 1-st sample.
- Let  $X_2 = no.$  of elements of type A in the 2-nd sample.
- $\hat{p}_1 = \frac{X_1}{n_1}$  = the sample proportion of the 1-st sample
- $\hat{p}_2 = \frac{X_2}{n_2}$  = the sample proportion of the 2-nd sample
- The sampling distribution of  $\hat{p}_1 \hat{p}_2$  is used to make inferences about  $p_1 p_2$ .
- For large  $n_1$  and  $n_2$ , we have  $Z = \frac{(\hat{p}_1 - \hat{p}_2) - (p_1 - p_2)}{\sqrt{\frac{p_1 q_1}{n_1} + \frac{p_2 q_2}{n_2}}} \sim N(0,1) \quad \text{(Approximately)}$ • q = 1 - p

#### **Hypotheses:**

We choose one of the following situations:

- (i)  $H_0: p_1 = p_2$  against  $H_A: p_1 \neq p_2$
- (ii)  $H_0: p_1 \ge p_2$  against  $H_A: p_1 < p_2$

(iii)  $H_0: p_1 \le p_2$  against  $H_A: p_1 > p_2$ or equivalently,

- (i)  $H_0: p_1-p_2 = 0$  against  $H_A: p_1 p_2 \neq 0$
- (ii)  $H_0: p_1-p_2 \ge 0$  against  $H_A: p_1 p_2 < 0$
- (iii)  $H_0: p_1 p_2 \le 0$  against  $H_A: p_1 p_2 > 0$

Note, under the assumption of the equality of the two population proportions (H<sub>o</sub>:  $p_1 = p_2 = p$ ), the pooled estimate of the common proportion *p* is:

$$\overline{p} = \frac{X_1 + X_2}{n_1 + n_2} \qquad (\overline{q} = 1 - \overline{p})$$

The test statistic (T.S.) is

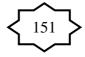

| 7 = | $(\hat{p}_1 -$                 | $(\hat{p}_2)$                  |   |        |
|-----|--------------------------------|--------------------------------|---|--------|
| 2 – | $\overline{p}(1-\overline{p})$ | $\overline{p}(1-\overline{p})$ | ~ | N(0,1) |
| V   | $n_1$                          | n <sub>2</sub>                 |   |        |

**Testing Procedure:** 

| Hypotheses             | $H_0: p_1 - p_2 = 0$                                                                                                    | $H_0: p_1 - p_2 \le 0$                                                                    | $H_0: p_1 - p_2 \ge 0$                                                                                                    |
|------------------------|----------------------------------------------------------------------------------------------------|-------------------------------------------------------------------------------------------|----------------------------------------------------------------------------------------------------|
|                        | $H_{A}: p_{1} - p_{2} \neq 0$                                                                                                    | $H_A: p_1 - p_2 > 0$                                                                      | $H_{A}: p_{1} - p_{2} < 0$                                                                                                   |
| Test Statistic         | Z =                                                                                                    | $(\hat{p}_1 - \hat{p}_2)$                                                                 |                                                                                                    |
| (T.S.)                 | $\Sigma = -\frac{\overline{p}}{\overline{p}}$                                                                                                    | $\overline{\overline{(1-\overline{p})}} + \overline{\overline{p}(1-\overline{p})} \sim N$ | (0,1)                                                                                                    |
|                        | N                                                                                                    | $n_1$ $n_2$                                                                               |                                                                                                    |
| R.R. and               | $\frown$                                                                                                    | $\land$                                                                                   | $\land$                                                                                                    |
| A.R. of H <sub>o</sub> | $1-\alpha$                                                                                                    |                                                                                           |                                                                                                    |
|                        | $\alpha/2$ $1-\alpha$ $\alpha/2$<br>A.R. of H <sub>o</sub>                                                                                                    | $1-\alpha$ $\alpha$                                                                       | α 1-α                                                                                                    |
|                        | $\begin{array}{c} R.R. \\ of H_o \\ = -Z_{\alpha/2} \end{array} \xrightarrow{R.R. \\ of H_o} R.R. \\ R.R. \\ r_{\alpha/2} \\ r_{\alpha/2} \\$ | A.R. of H <sub>o</sub> $Z_{\alpha} \stackrel{\text{R.R.}}{_{\text{of H}_o}}$              | $ \begin{array}{c} \text{R.R.} & \text{A.R. of } \text{H}_{0} \\ \text{of } \text{H}_{0} & \text{Z}_{1-\alpha} \end{array} $ |
| Desisiens              |                                                                                                    |                                                                                           |                                                                                                    |
| Decision:              | Reject H <sub>o</sub> (and acce                                                                                                    | pt $H_1$ ) at the signif                                                                  | ficance level $\alpha$ if                                                                                                    |
|                        | $Z \in R.R.:$                                                                                                    | r                                                                                         |                                                                                                    |
| Critical               | $Z > Z_{\alpha/2}$                                                                                                    | $Z > Z_{\alpha}$                                                                          | $Z < -Z_{\alpha}$                                                                                                    |
| Values                 | or $Z < -Z_{\alpha/2}$                                                                                                    |                                                                                           |                                                                                                    |
|                        | Two-Sided Test                                                                                                    | One-Sided Test                                                                            | One-Sided Test                                                                                                    |

#### **Example:**

In a study about the obesity (overweight), a researcher was interested in comparing the proportion of obesity between males and females. The researcher has obtained a random sample of 150 males and another independent random sample of 200 females. The following results were obtained from this study.

|         | n   | Number of obese people |
|---------|-----|------------------------|
| Males   | 150 | 21                     |
| Females | 200 | 48                     |

Can we conclude from these data that there is a difference between the proportion of obese males and proportion of obese females? Use  $\alpha = 0.05$ .

#### **Solution:**

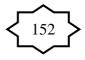

 $p_1 =$  population proportion of obese males  $p_2 =$  population proportion of obese females  $\hat{p}_1 =$  sample proportion of obese males  $\hat{p}_2 =$  sample proportion of obese females

Males  
$$n_1 = 150$$
Females  
 $n_2 = 200$  $X_1 = 21$  $X_2 = 48$  $\hat{p}_1 = \frac{X_1}{n_1} = \frac{21}{150} = 0.14$  $\hat{p}_2 = \frac{X_2}{n_2} = \frac{48}{200} = 0.24$ 

The pooled estimate of the common proportion *p* is:

$$\overline{p} = \frac{X_1 + X_2}{n_1 + n_2} = \frac{21 + 48}{150 + 200} = 0.197$$

Hypotheses:

$$H_{o}: p_{1} = p_{2}$$
  
 $H_{A}: p_{1} \neq p_{2}$ 

or

H<sub>o</sub>:  $p_1 - p_2 = 0$ H<sub>A</sub>:  $p_1 - p_2 \neq 0$ Level of significance:  $\alpha = 0.05$ Test Statistic (T.S.):

$$Z = \frac{(\hat{p}_1 - \hat{p}_2)}{\sqrt{\frac{\overline{p}(1 - \overline{p})}{n_1} + \frac{\overline{p}(1 - \overline{p})}{n_2}}} = \frac{(0.14 - 0.24)}{\sqrt{\frac{0.197 \times 0.803}{150} + \frac{0.197 \times 0.803}{200}}} = -2.328$$

Rejection Region (R.R.) of  $H_o$ : Critical values:  $Z_{\alpha/2} = Z_{0.025} = -1.96$   $Z_{1-\alpha/2} = Z_{0975} = 1.96$ Critical region: Reject  $H_o$  if: Z < -1.96 or Z > 1.96

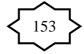

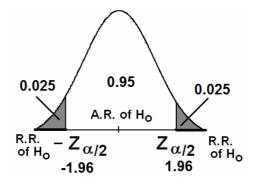

Decision:

Since Z=  $-2.328 \in R.R.$ , we reject H<sub>o</sub>:  $p_1 = p_2$  and accept H<sub>A</sub>:  $p_1 \neq p_2$  at  $\alpha$ =0.05. Therefore, we conclude that there is a difference between the proportion of obese males and the proportion of obese females. Additionally, since,  $\hat{p}_1 = 0.14 < \hat{p}_2 = 0.24$ , we may conclude that the proportion of obesity for females is larger than that for males.

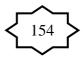

## **TABLE OF CONTENTS**

| Subject                                                           | Page |
|-------------------------------------------------------------------|------|
| Outline of the course                                             | 8-   |
| Marks Distribution and Schedule of Assessment Tasks               |      |
| CHAPTER 1: Organizing and Displaying Data                         |      |
| Introduction                                                      |      |
| Statistics                                                        |      |
| Biostatistics                                                     |      |
| Populations                                                       |      |
| Population Size                                                   |      |
| Samples                                                           |      |
| Sample Size                                                       |      |
| Variables                                                         |      |
| Types of Variables                                                |      |
| Types of Quantitative Variables                                   |      |
| Organizing the Data                                               |      |
| Simple frequency distribution or ungrouped frequency distribution |      |
| Grouped Frequency Distributions                                   |      |
| Width of a class interval                                         |      |
| Displaying Grouped Frequency Distributions                        |      |
| CHAPTER 2: Basic Summary Statistics                               |      |
| Introduction                                                      |      |
| Measures of Central Tendency                                      |      |
| Mean                                                              |      |
| Population Mean                                                   |      |
| Sample Mean                                                       |      |
| Advantages and Disadvantages of the Mean                          |      |
| Median                                                            |      |
| Advantages and Disadvantages of the Median                        |      |
| Mode                                                              |      |
| Advantages and Disadvantages of the Mode                          |      |
| Measures of Dispersion (Variation)                                |      |
| Range                                                             |      |
| Variance                                                          |      |
| Deviations of Sample Values from the Sample Mean                  |      |
| Population Variance                                               |      |
| Sample Variance                                                   |      |
| Calculating Formula for the Sample Variance                       |      |
| Standard Deviation                                                |      |
| Coefficient of Variation                                          |      |

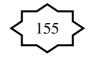

| Some Properties of the Mean, Standard Deviation, and Variance |   |
|---------------------------------------------------------------|---|
| Calculating Measures from Simple Frequency Table              |   |
| Approximating Measures From Grouped Data                      |   |
| CHPTER 3: Basic Probability Concepts                          |   |
| General Definitions and Concepts                              |   |
| Probability                                                   |   |
| An Experiment                                                 |   |
| Sample Space                                                  |   |
| Events                                                        |   |
| Equally Likely Outcomes                                       |   |
| Probability of an Event                                       |   |
| Some Operations on Events                                     |   |
| Union of Two events                                           |   |
| Intersection of Two Events                                    |   |
| Complement of an Event                                        |   |
| General Probability Rules                                     |   |
| Applications                                                  |   |
| Conditional Probability                                       |   |
| Independent Events                                            |   |
| Bayes' Theorem                                                |   |
| Combinations:                                                 |   |
| CHAPTER 4: Probability Distributions                          |   |
| Introduction                                                  |   |
| Probability Distributions of Discrete R.V.'s                  |   |
| Graphical Presentation                                        |   |
| Population Mean of a Discrete Random Variable                 |   |
| Cumulative Distributions                                      |   |
| Binomial Distribution                                         |   |
| Poisson Distribution                                          |   |
| Probability Distributions of Continuous R.V.                  |   |
| Normal Distribution                                           |   |
| Standard Normal Distribution                                  |   |
| Calculating Probabilities of Standard Normal Distribution     |   |
| Calculating Probabilities of Normal Distribution              |   |
| Sampling Distribution of the Sample Mean                      |   |
| Results about Sampling Distribution of the Sample Mean        |   |
| t-distribution                                                |   |
| CAPTER 5: Statistical Inferences                              |   |
| Estimation and Hypotheses Testing                             |   |
|                                                               | 1 |

#### **TABLE OF CONTENTS**

### **TABLE OF CONTENTS**

| Estimation                                        |  |
|---------------------------------------------------|--|
| Estimation of the Population Mean                 |  |
| Point Estimation of the population mean           |  |
| Interval Estimation of the population mean        |  |
| Estimation for the Population Proportion          |  |
| Point Estimate for the Population Proportion      |  |
| Interval Estimation for the Population Proportion |  |
| Tests of Hypotheses                               |  |
| Single Sample: Tests Concerning a Single Mean     |  |
| Single Sample: Tests on a Single Proportion:      |  |
| Two-sample: Paired t-test                         |  |

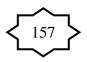